## PONDAMENTI DI INFORMATICA PER LA PSICOLOGIA

Massimiliano Salfi

massimiliano.salfi@unict.it

#### CALENDARIO LEZIONI

Quando e dove

giovedì,14.00 -16.00 (Aula 1) venerdì, 14.00 - 16.00 (Aula 3)

In contemporanea

Su Microsoft Teams, Codice **r5tg4b3**

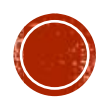

#### RIFERIMENTI

Sito internet

http://www.dmi.unict.it/salfi/home.htm

**Ricevimento** 

Fino a nuove disposizioni, solo per via telematica **Esami** 

Esame scritto/orale o tesina

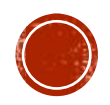

#### PROGRAMMA

- Introduzione all'informatica
- La codifica e la rappresentazione delle informazioni
- Architettura dei calcolatori
- Il sistema operativo e gli applicativi software
- Le reti di calcolatori ed internet
- **·** Ipertesti e codice HTML
- La sicurezza in rete ed i malware
- Social Media, Cyberbullismo, Sexting e revenge porn.
- Introduzione alle basi di dati
- **E** Microsoft Access
- Progettazione di interfacce, maschere e form per la somministrazione di test psicologici
- Raccolta, aggregazione ed analisi dei dati da test psicologici
- Elementi di intelligenza artificiale e Reti Neurali
- Intelligenza artificiale e psicologia cognitiva

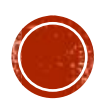

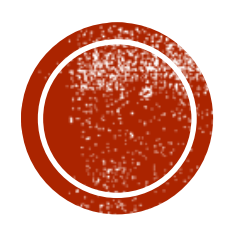

## INTRODUZIONE **ALL'INFORMATICA**

### CHE COS'È L'INFORMATICA?

# **Informatica** Informazione + Automatica

Si riferisce ai processi e alle tecnologie che rendono possibile l'immagazzinamento e l'elaborazione delle informazioni.

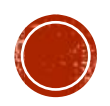

- Macchina analitica di Babbage (1830).
- Macchina di Turing (1936).
- Macchina di Von Neumann (anni '40).

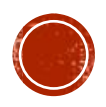

Il progetto della Macchina analitica di Babbage fu sviluppato dal matematico, filosofo e scienziato inglese Charles Babbage (1791–1871).

Pur essendo realizzata solo in parte per motivi politici e finanziari, rappresenta un importante passo nella storia dell'informatica.

Il moderno PC, infatti, presenta parecchie analogie con il progetto sviluppato da Babbage.

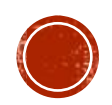

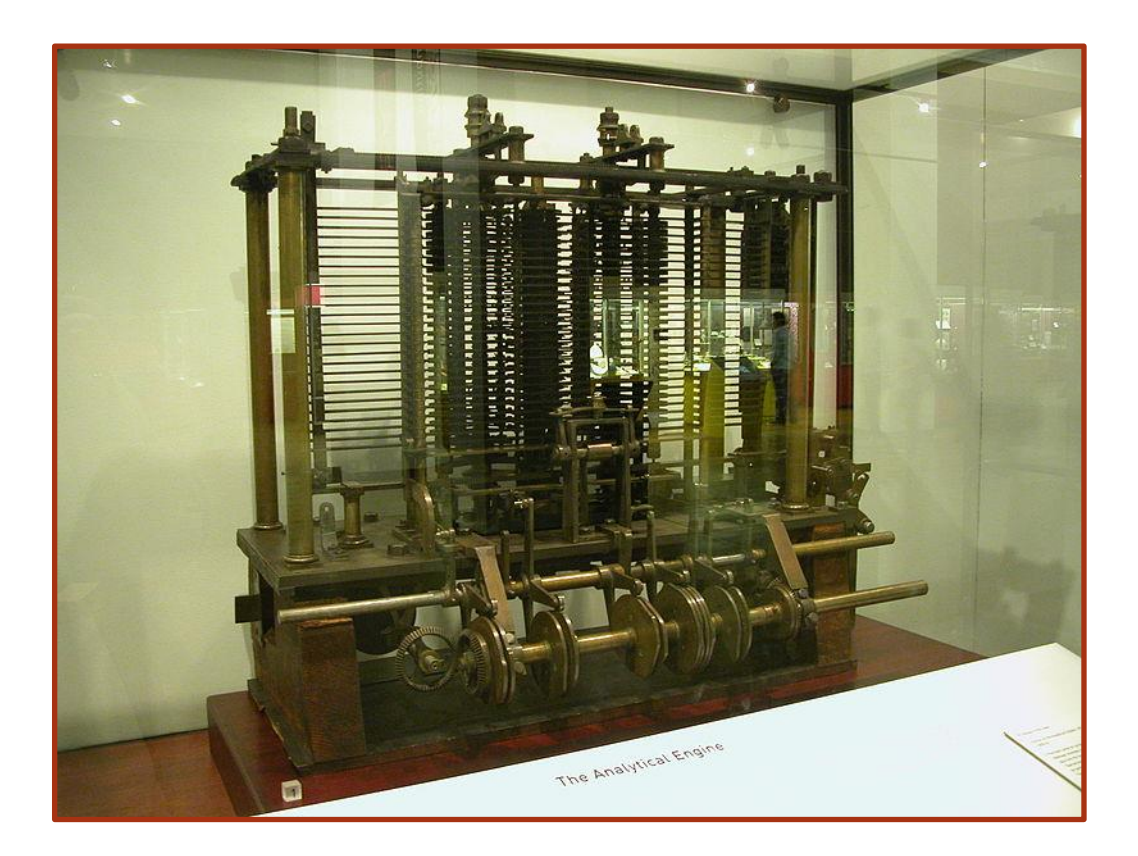

Modello di una parte dell'Analytical Engine di Babbage in mostra al Museo della scienza di Londra

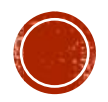

La macchina di Turing è una macchina *ideale* che manipola i dati contenuti su un nastro (memoria) di lunghezza infinita, con cui interagisce attraverso una testina di lettura/scrittura. Il dispositivo è caratterizzato da n (numero finito) stati interni.

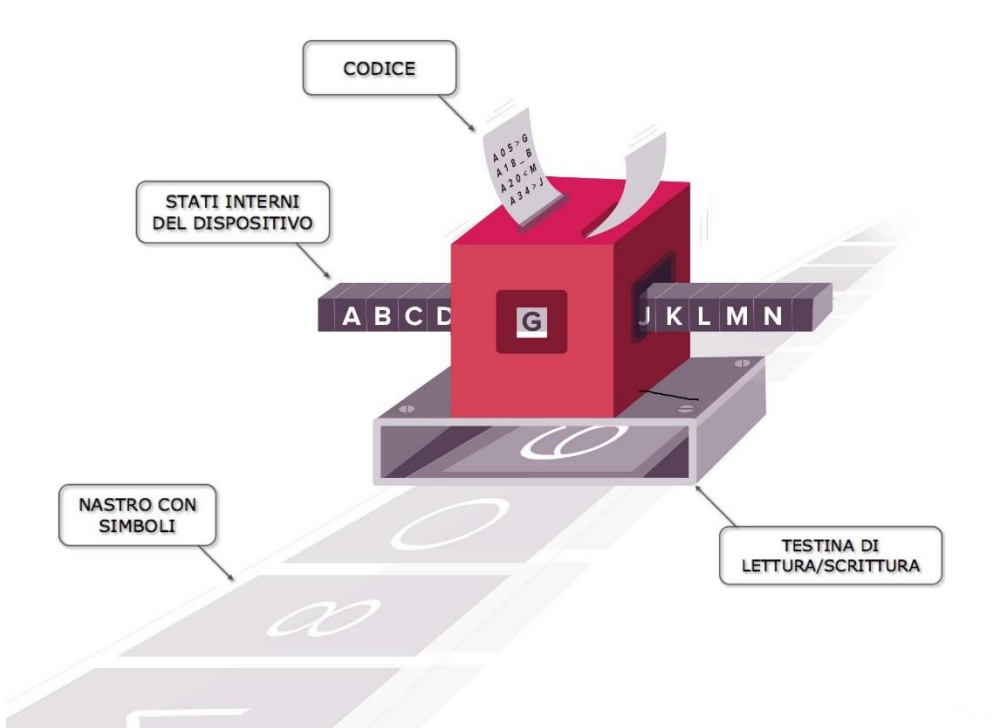

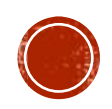

Ogni volta che la testina legge un dato dal nastro, la macchina di Touring può:

- cambiare stato interno (tra quelli ammessi);
- leggere/scrivere un nuovo dato da/sul nastro (memoria);
- spostare la testina, di una cella di memoria, avanti o indietro.

La macchina di Touring può essere programmata attraverso un codice che descrive le azioni che essa deve compiere.

**In altre parole, è un modello astratto che definisce una macchina in grado di eseguire algoritmi e dotata di un nastro infinito (la memoria) su cui possono leggere e/o scrivere dei simboli (i dati).**

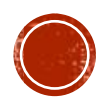

La macchina di Von Neumann è il modello architetturale secondo il quale è organizzata la maggior parte dei moderni elaboratori.

È dotata delle seguenti parti:

- processore;
- memorie;
- periferiche di Input;
- periferiche di Output;
- sistema di interconnessioni (bus).

Vedremo più avanti questo modello in dettaglio.

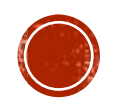

#### LA MACCHINA COMPUTER

In generale, un computer:

- elabora i dati, eseguendo operazioni logiche e aritmetiche;
- salva istruzioni e dati in memoria;
- interagisce con l'ambiente circostante prelevando informazioni da elaborare (input) o fornendo i risultati di tale elaborazione (output).

Un'altra caratteristica importante di un computer è la modularità e la scalabilità.

**Modulare**: utilizzo parti standard, pertanto in caso di guasti posso sostituirli con altri di pari funzionalità.

**Scalabile**: sostituisco la parti (i moduli) con altre parti compatibili ma aventi caratteristiche migliori.

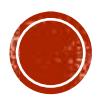

#### HARDWARE VS SOFTWARE

L'*hardware* denota la struttura fisica del computer, costituita di norma da componenti elettronici che svolgono specifiche funzioni nel trattamento dell'informazione.

Il *software* indica l'insieme delle istruzioni che consentono alle varie parti hardware di svolgere i compiti per i quali sono stati progettati.il software comanda l'hardware

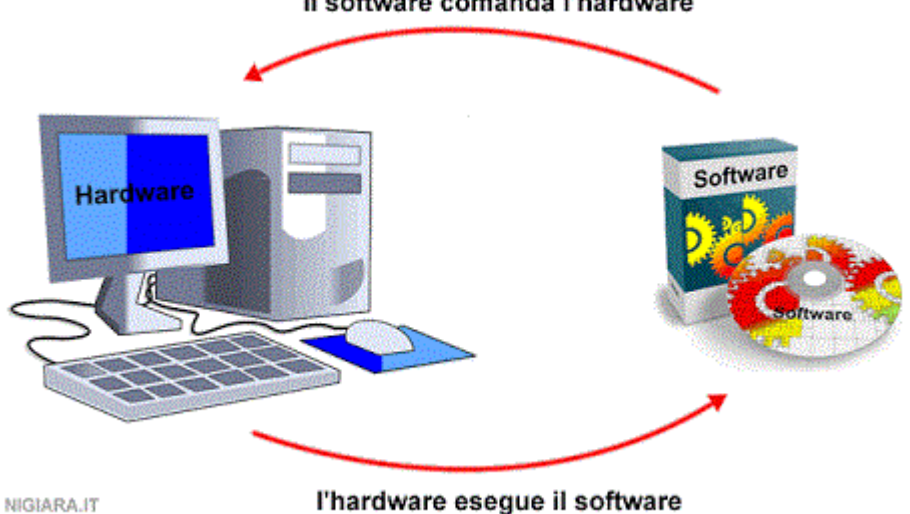

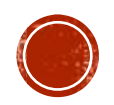

#### POSSIBILI SCENARI APPLICATIVI

- economico e commerciale;
- industriale;
- didattico e della formazione professionale;
- arte e spettacolo;
- · ingegneristico;
- matematico e delle scienze;
- lavorativo e del tempo libero;
- medico;
- $\blacksquare$  etc.

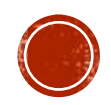

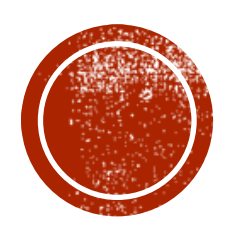

#### LA CODIFICA E LA RAPPRESENTAZIONE DELLE **INFORMAZIONI**

#### I SEGNALI PER COMUNICARE

Gli essere viventi ed il computer utilizzano modi tra loro differenti per comunicare:

- segnali *analogici*;
- segnali *digitali*.

Ad un segnale analogico faremo corrispondere una grandezza continua, mentre ad un segnale digitale, una grandezza discreta.

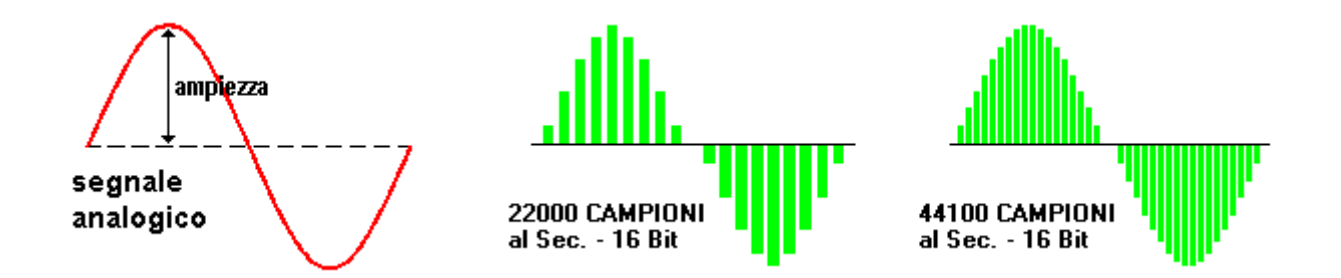

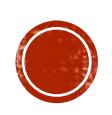

#### INFORMAZIONE ANALOGICA

La voce umana, i suoni presenti in natura o emessi da strumenti musicali, sono sistemi di comunicazione di tipo *analogico*, nei quali le grandezze fisiche che entrano in gioco sono funzioni continue del tempo.

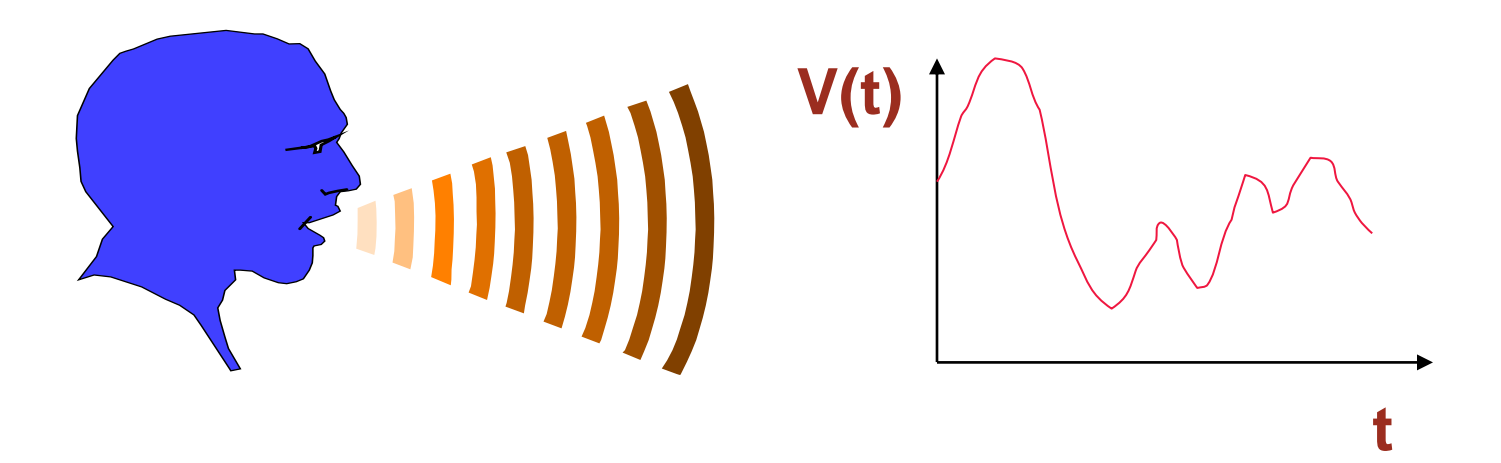

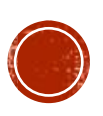

#### INFORMAZIONE DIGITALE

La codifica dei segnali nei computer avviene in modo digitale, in quanto le grandezze fisiche sono rappresentate da coppie di stati discreti:

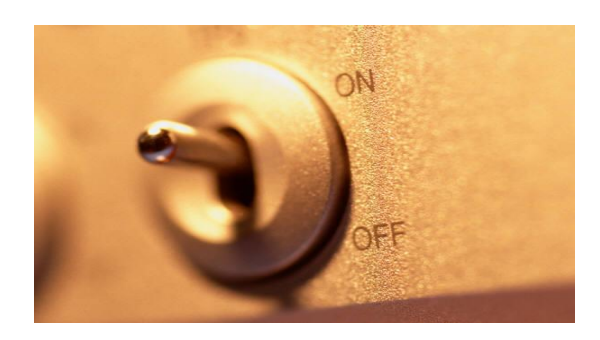

(0, 1) oppure (off, on) oppure (false, true)

Nei circuiti digitali il simbolo 0 (oppure *off*, oppure *false*) è associato ad un segnale a basso voltaggio (interruttore spento); di contro il simbolo 1 (oppure *on*, oppure *true*) è associato ad un segnale ad alto voltaggio (interruttore acceso).

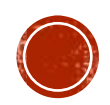

Qualsiasi segnale «reale», dunque, per poter essere elaborato attraverso un computer, deve essere convertito in un segnale digitale (e quindi in una sequenza finita di valori numerici).

Nel farlo, devo attivare un procedimento noto come «campionamento», che mi permette di prelevare un certo numero di valori nell'unità di tempo (frequenza di campionamento).

Tale conversione, per quanto accurata, comporta sempre un certo grado di **approssimazione**, con conseguente perdita di informazione.

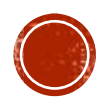

Consideriamo ad esempio una grandezza continua e supponiamo di prelevare 7 campioni. Graficamente avremo:

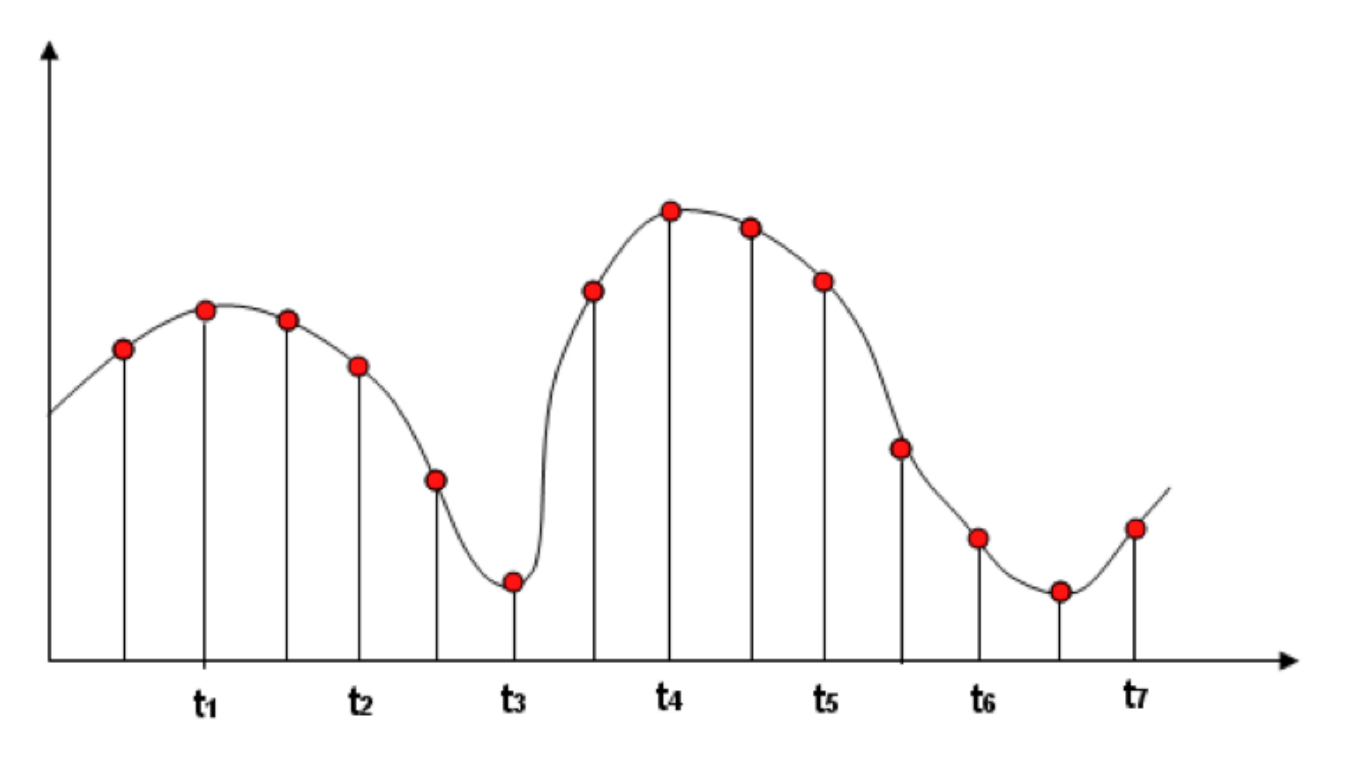

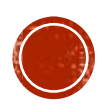

Se dal segnale digitale voglio ottenere nuovamente quello analogico, il mio sistema dovrà ricostruire il segnale mancante tra i vari campioni. Per la ricostruzione, si possono utilizzare varie tecniche di interpolazione.

Ad esempio, quella del «sample and hold», che mantiene costante il valore fino al punto successivo:

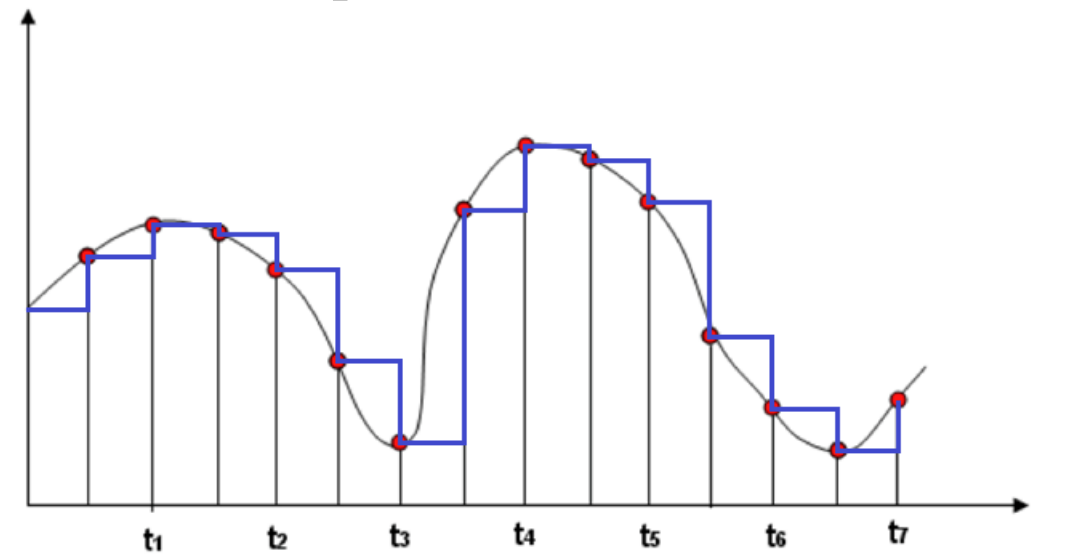

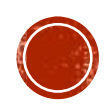

O, per evitare un segnale troppo «spigoloso», attraverso interpolazione polinomiale (ad esempio interpolazione di Langrange):

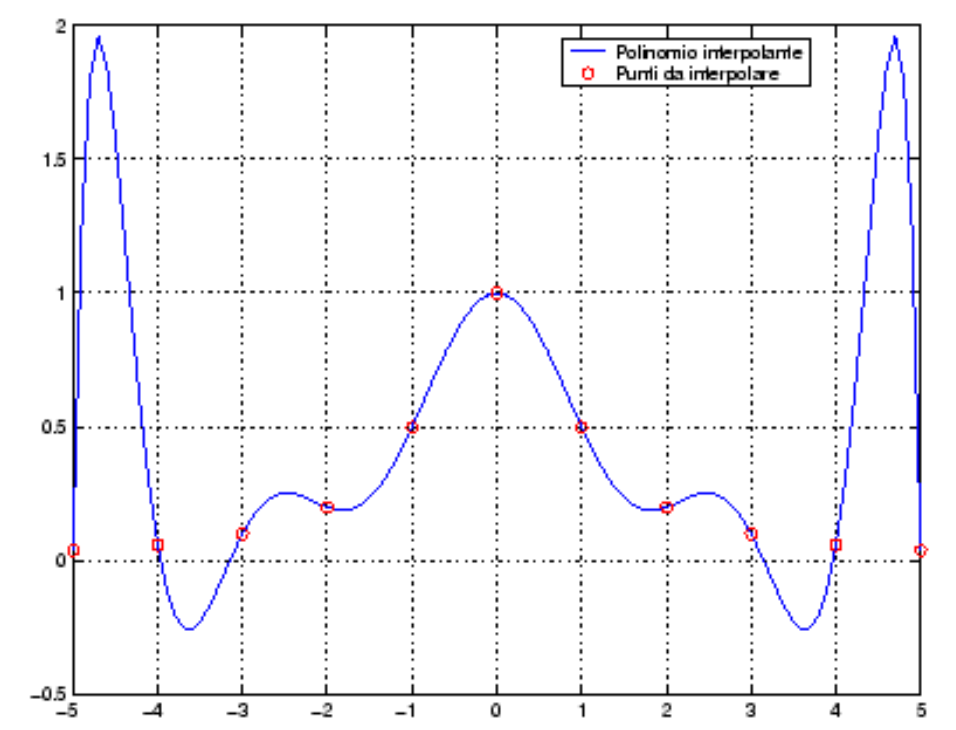

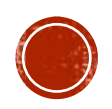

#### **PRECISIONE DEI SEGNALI**

I segnali digitali presentano il vantaggio di essere meno affetti da disturbi di trasmissione (errori) rispetto a quelli analogici.

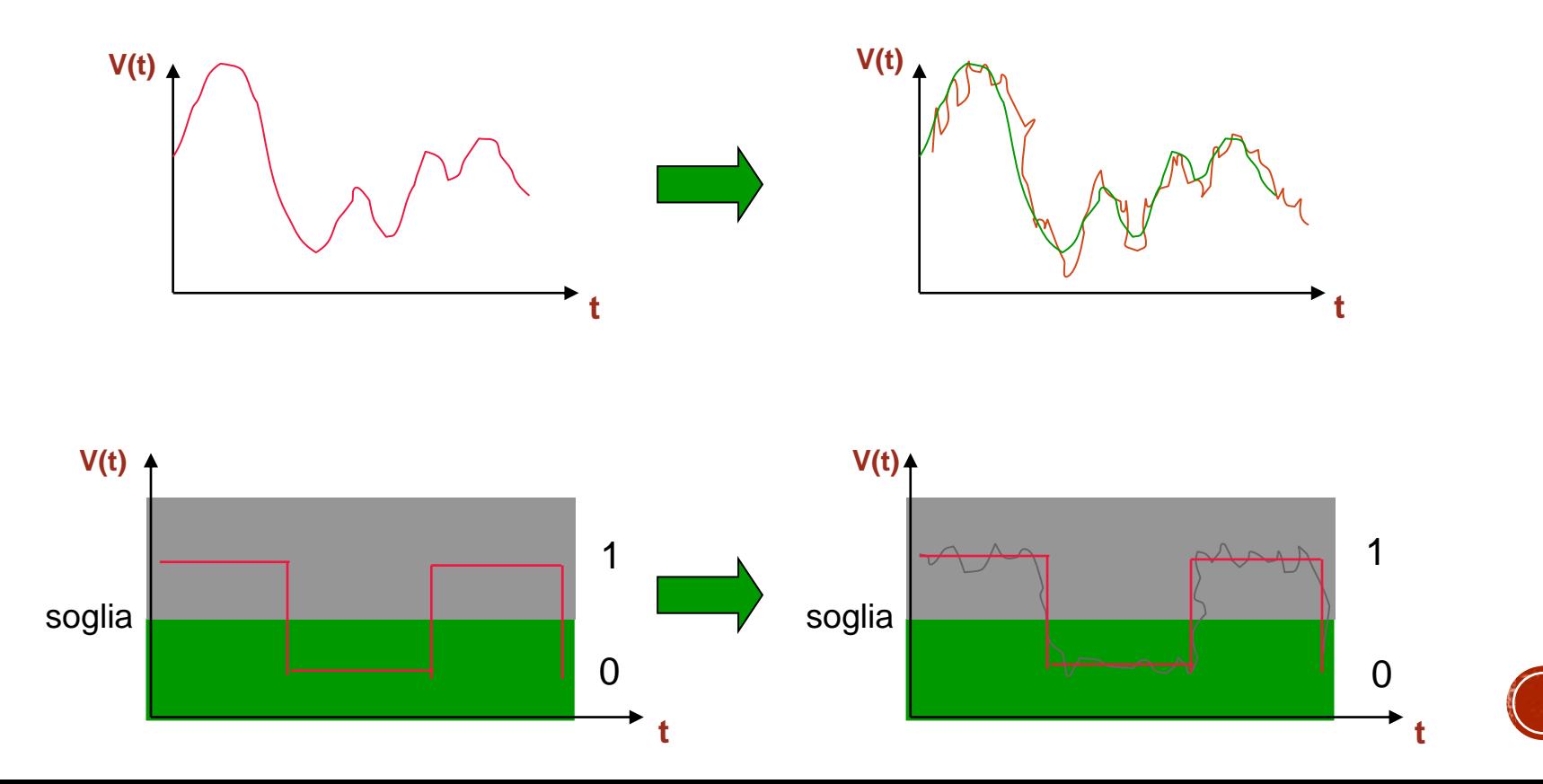

#### RAPPRESENTAZIONE DELLE INFORMAZIONI

In un calcolatore, tutte le informazioni sono rappresentate in forma binaria (o digitale), come detto, utilizzando due soli simboli. Di solito si adoperano i simboli 0 ed 1.

Con una cifra binaria si possono, quindi, rappresentare soltanto due informazioni.

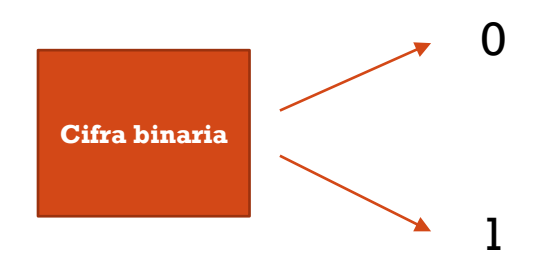

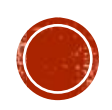

#### RAPPRESENTAZIONE DELLE INFORMAZIONI

È semplice intuire, in ragione di quanto detto in precedenza, che tale scelta è legata alla necessità di rappresentare, ad esempio:

- due possibili stati di polarizzazione di una sostanza magnetizzabile;
- il passaggio (o non passaggio) di corrente attraverso un conduttore;
- Il passaggio (o non passaggio) della luce attraverso una fibra ottica.

Questo concetto verrà ripreso in seguito, nella macchina di Von Neumann, quando parleremo di memorie.

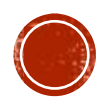

#### IL BIT

Il bit è *l'unità di misura dell'informazione* ed è definita come la quantità minima di informazione che serve a rappresentare due differenti stati: 0 oppure 1. Il nome proviene da **BI**nary Digi**T**.

Si utilizzano i seguenti multipli :

- External Kilo (Kb), pari a  $2^{10} \sim$  un migliaio (1024 bit);
- Mega (Mb)  $2^{20} \sim$  un milione (1024 x 1024 bit);
- Giga (Gb)  $2^{30} \sim$  un miliardo (1Mb x 1024 bit);
- **Tera (Tb)**  $2^{40}$  ~ mille miliardi (1Gb x 1024 bit).

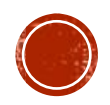

#### CODIFICA BINARIA

Per poter rappresentare un numero maggiore di dati, o informazioni, è necessario utilizzare sequenze di bit. Utilizzando due bit si possono rappresentare quattro informazioni diverse, vale a dire:

#### 00 01 10 11

In generale, con n bit si possono avere 2<sup>n</sup> informazioni diverse.

Il processo che fa corrispondere ad una informazione una configurazione di bit, prende il nome di *codifica dell'informazione*.

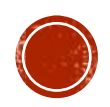

#### SEQUENZE DI BIT

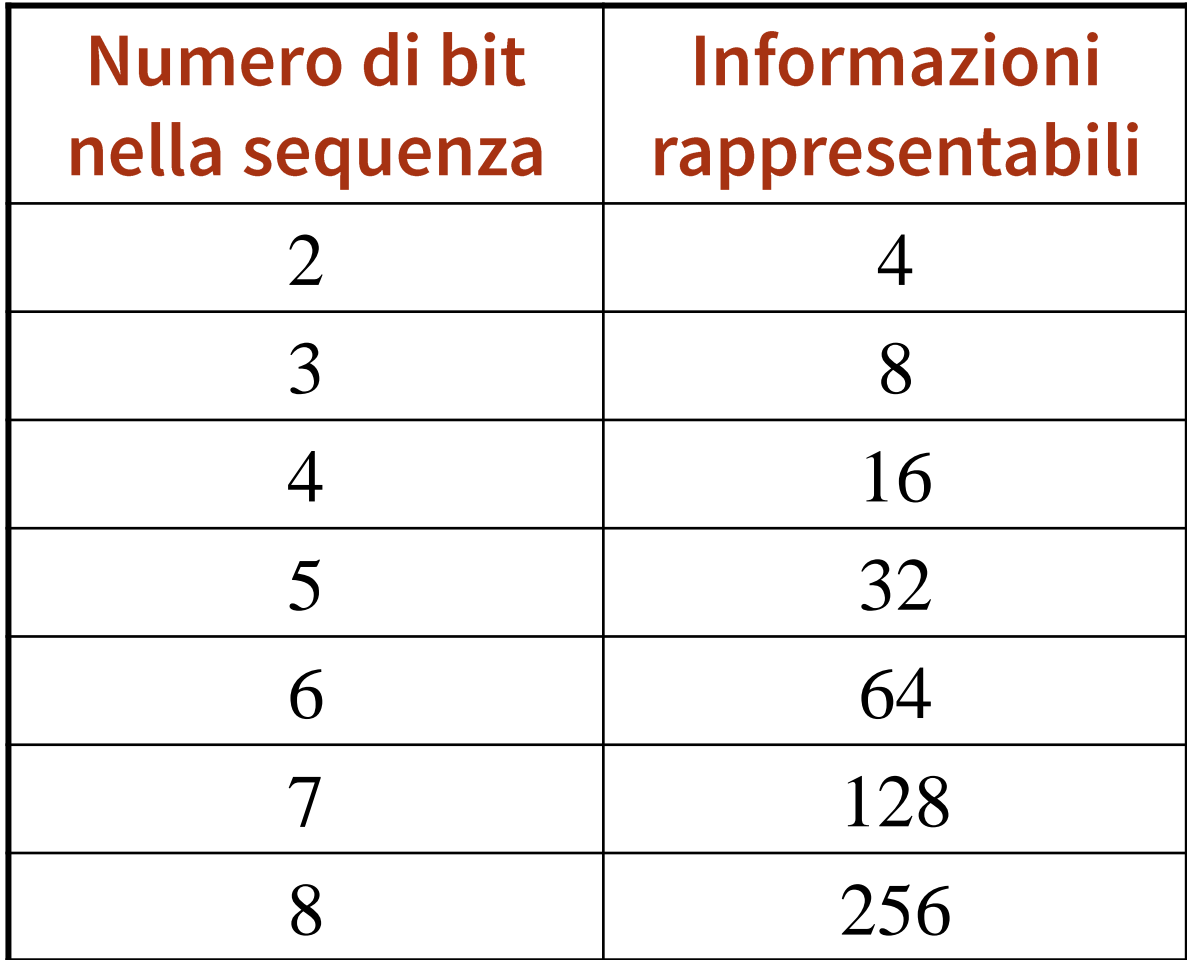

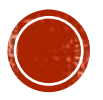

#### SET DI CARATTERI

Nella comunicazione scritta, di norma, è necessario disporre dei seguenti caratteri:

- 52 lettere alfabetiche maiuscole e minuscole;
- $\blacksquare$  10 cifre  $(0, 1, 2, ..., 9)$ ;
- **Begni di punteggiatura (, . ; : ! " ? ' ^ \ ...);**
- **E** Segni matematici  $(+, -, \times, : , \pm, \{ , [ , >, ...);$
- **Caratteri nazionali**  $(\hat{a}, \hat{e}, \hat{i}, \hat{o}, \hat{u}, \hat{c}, \hat{n}, \hat{o}, ...)$ ;
- **Altri segni grafici (©, ←, ↑, @, €, ...).**

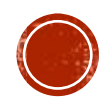

#### CODICE

Si pone quindi la necessità di codificare almeno 220 caratteri utilizzando sequenze di bit.

La sequenza di bit necessaria a rappresentare 220 simboli deve essere composta da 8 bit (con 8 bit, infatti, dispongo di 2 <sup>8</sup>=256 stringhe differenti).

La corrispondenza tra sequenze (o stringhe) di bit e simboli prende il nome di *codice*.

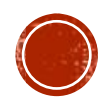

#### IL BYTE

Un gruppo di 8 bit viene denominato Byte. Un byte:

- corrisponde ad un carattere;
- rappresenta l'unità di misura della capacità di memoria.

Si utilizzano i seguenti multipli del Byte:

- **EXIIO (KB)**  $2^{10} \sim$  un migliaio (1024 byte)
- Mega (MB)  $2^{20} \sim$  un milione (1024 x 1024 byte)
- Giga (GB)  $2^{30} \sim$  un miliardo (1MB x 1024 byte)
- **Tera (TB)**  $2^{40}$  ~ mille miliardi (1GB x 1024 byte)

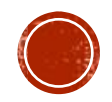

#### CODIFICA SET DI CARATTERI

Codifiche standard:

- ASCII, 8 bit per carattere, rappresenta 256 caratteri.
- UNICODE, 16 bit per carattere (estende il codice ASCII con i caratteri etnici).

Codifiche proprietarie:

▪ MSWindows, 16 bit per carattere (molto simile ad UNICODE).

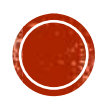

### CODICE ASCII

 $\Omega$  $\Omega$ 

 $\Omega$  $\overline{0}$ 

 $\Omega$  $\Omega$  $\Omega$ 

 $\overline{0}$  $\Omega$  $\overline{0}$ 

 $\Omega$ 

 $\overline{0}$  $\Omega$  $\Omega$ 

 $\mathbf{0}$ 

 $\Omega$ 

 $\Omega$ 

Acronimo di:

**A**merican **Standard Code for** Information

Interchange

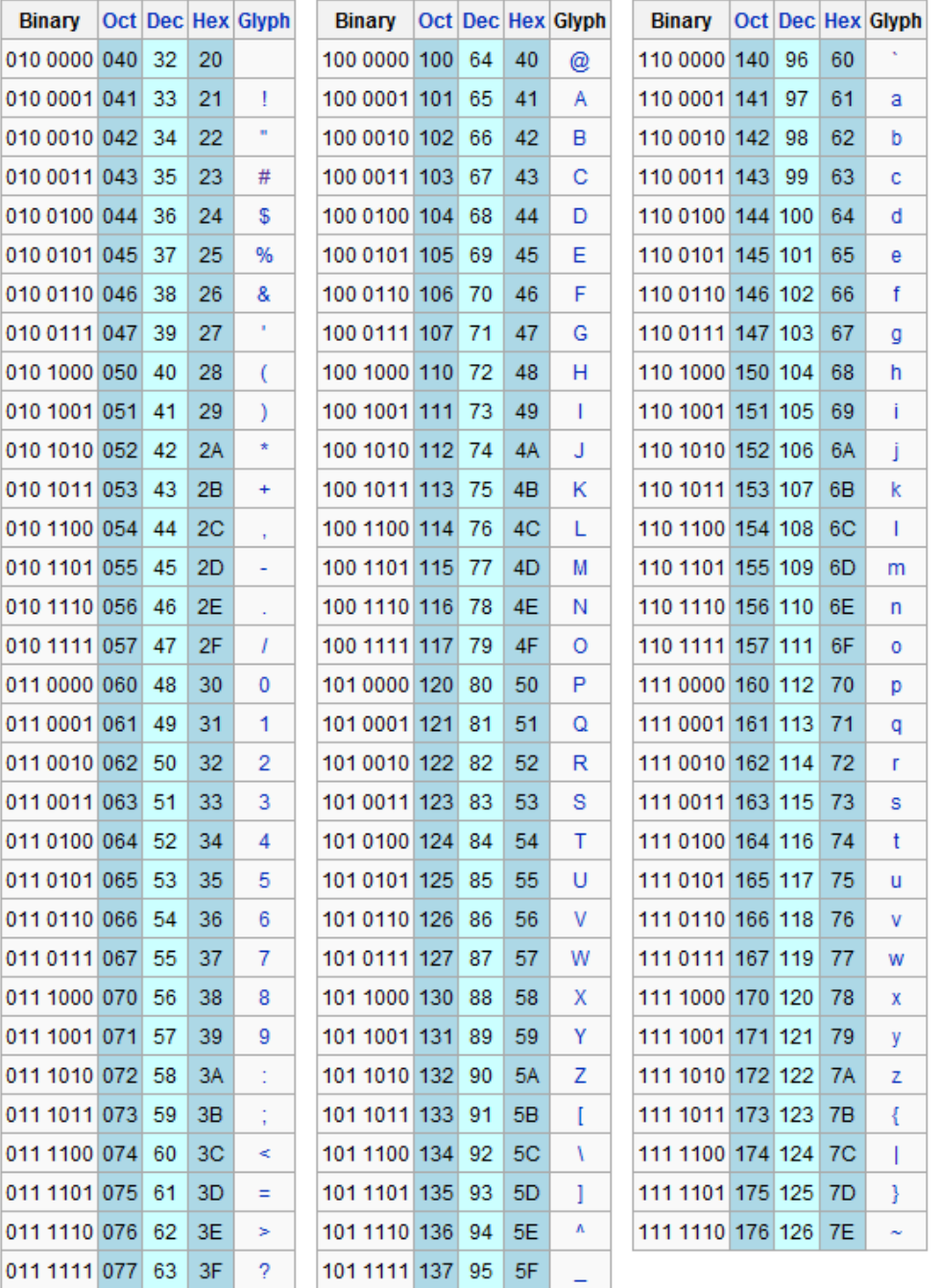

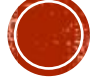

#### CODICE ASCII: ALTRO ESEMPIO

La parola Computer in codice ASCII diventa, dunque:

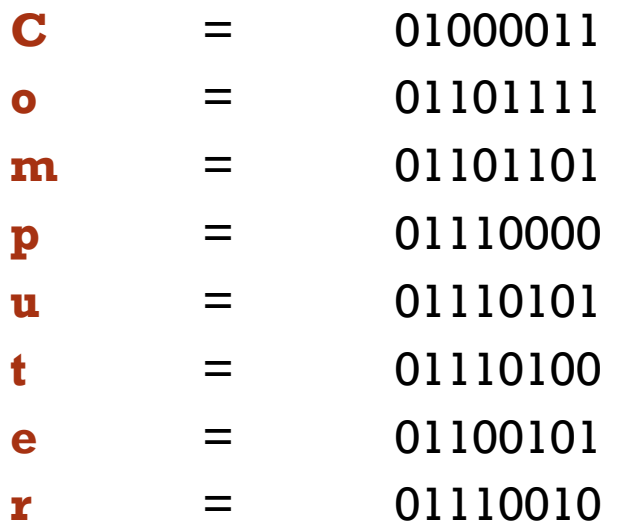

01000011 01101111 01101101 11100000 01110101 01110100 01100101 01110010

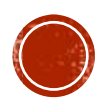

#### CODICE ASCII

Data una sequenza di bit, dividendola in gruppi di byte è possibile risalire ai caratteri originali:

#### 01000001 01101101 01101111 01110010 01100101 00100001 01000001 01101101 01101111 01110010 01100101 00100001

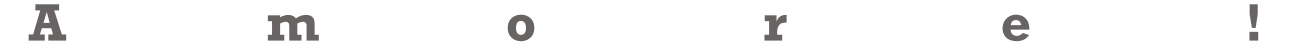

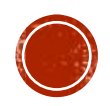
## CODICE ASCII

Con il codice ASCII è possibile rappresentare i numeri come sequenza di caratteri. Ad esempio il numero 234 sarà rappresentato come:

#### 00110010 00110011 00110100

**2 3 4**

Con questo tipo di rappresentazione non è possibile effettuare operazioni aritmetiche.

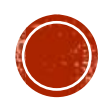

#### IL SISTEMA DECIMALE

Il sistema di numerazione decimale è un sistema *posizionale*. Questo significa che ogni cifra del numero, assume un valore differente in funzione della posizione. Consideriamo il numero seguente in *notazione compatta*:

#### **221**

corrisponde a:

#### $2 \times 100 + 2 \times 10 + 1 \times 1$

Che, in *notazione esplicita*, si scriverà:

**2** x 10<sup>2</sup> + **2** x 10<sup>1</sup> + **1** x 10<sup>0</sup>

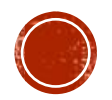

## IL SISTEMA DECIMALE

Ogni numero si esprime come la somma dei prodotti di ciascuna cifra per la base, elevata all'esponente dato dalla posizione della cifra:

$$
221 = 2 \times 10^2 + 2 \times 10^1 + 1 \times 10^0
$$

È quindi basato sulle potenze del 10 ed utilizza, come detto, una notazione posizionale basata sui 10 simboli:

{0, 1, 2, 3, 4, 5, 6, 7, 8, 9}

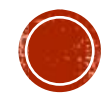

## LA NOTAZIONE POSIZIONALE

La notazione posizionale può essere usata con qualunque base, creando così differenti sistemi di numerazione. Per ogni base di numerazione si utilizza un numero di cifre uguale alla base.

In informatica si utilizzano prevalentemente i sistemi di numerazione:

- **·** binaria,
- ottale,
- esadecimale.

Il sistema di numerazione romano non è posizionale:

#### XIII vs. CXII

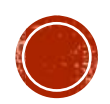

#### **IL SISTEMA BINARIO**

Il sistema di numerazione binario utilizza una notazione posizionale basata sulle 2 cifre:

 ${0, 1}$ 

e sulle potenze di 2. Il numero binario 1001 può essere rappresentato esplicitamente come:

$$
1001_2 = 1 \times 2^3 + 0 \times 2^2 + 0 \times 2^1 + 1 \times 2^0 = 9_{10}
$$

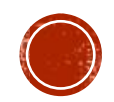

#### IL SISTEMA OTTALE

Il sistema di numerazione ottale utilizza una notazione posizionale basata sulle 8 cifre:

{0, 1, 2, 3, 4, 5, 6, 7}

e sulle potenze di 8. Il numero ottale 534 può essere rappresentato, esplicitamente, come:

$$
534_8 = 5 \times 8^2 + 3 \times 8^1 + 4 \times 8^0 = 348_{10}
$$

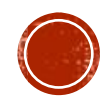

#### IL SISTEMA ESADECIMALE

La numerazione esadecimale utilizza una notazione posizionale basata sulle 16 cifre

{0 ,1 ,2 ,3 ,4 ,5 ,6 ,7 ,8 ,9, A, B, C, D, E, F}

e sulle potenze di 16. Si noti che A=10, B=11, C=12, D=13, E=14 ed F=15. Il numero esadecimale B7FC<sub>16</sub> può essere rappresentato esplicitamente come:

(11) x  $16^3 + 7$  x  $16^2 + (15)$  x  $16^1 + (12)$  x  $16^0 = 47100_{10}$ 

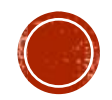

#### CONVERSIONE DA BASE N A BASE 10

Per convertire un numero da una qualunque base alla base 10 è sufficiente rappresentarlo esplicitamente:

$$
11012 = 1 \times 23 + 1 \times 22 + 0 \times 21 + 1 \times 20 = 1310
$$
  

$$
7108 = 7 \times 82 + 1 \times 81 + 0 \times 80 = 45610
$$
  

$$
A5116 = (10) \times 162 + 5 \times 161 + 1 \times 160 = 264110
$$

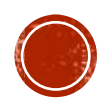

#### CONVERSIONE DA BASE 10 A BASE N

Per convertire un numero decimale ad una base n qualsiasi, occorre trovare tutti i resti delle successive divisioni del numero per la base n.

Proviamo, ad esempio, a trovare il valore binario del numero 210. Come mostrato nella slide successiva, basterà dividere 210 per la base 2, ripetutamente, fino quando non si ottiene zero come risultato e leggere i resti dall'ultimo verso il primo.

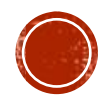

#### CONVERSIONE DA BASE 10 A BASE 2

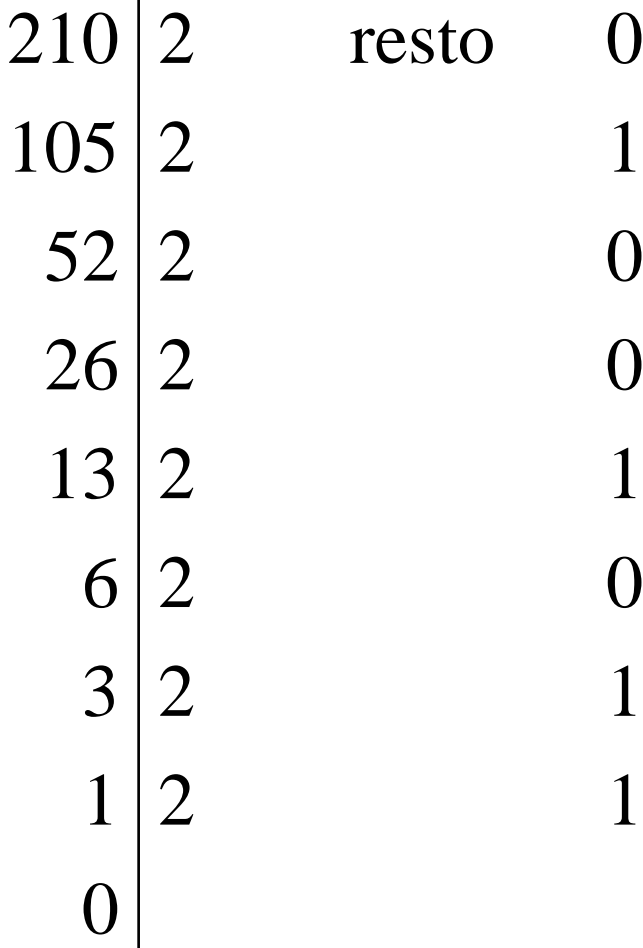

 $\blacksquare$ 

Leggendo la sequenza dei resti dal basso verso l'alto, si ottiene il numero:

**2**

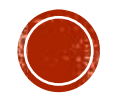

#### VERIFICA DI CORRETTEZZA

Per una verifica di correttezza basta riconvertire il risultato alla base 10:

11010010<sub>2</sub> = 1  $\times 2^7 + 1 \times 2^6 + 0 \times 2^5 + 1 \times 2^4 +$  $+$  **0** x 2<sup>3</sup> + **0** x 2<sup>2</sup> + 1 x 2<sup>1</sup> + 0 x 2<sup>0</sup> = 210<sub>10</sub>

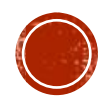

#### COSTRUZIONE DEI NUMERI BINARI

Per poter costruire la successione dei numeri binari, si può seguire il seguente schema :

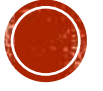

#### RAPPRESENTAZIONE DEI NUMERI

All'interno dei computer, a causa di vincoli tecnologici, per rappresentare qualsiasi tipo di numero, si utilizza sempre un numero fisso di cifre binarie.

I valori più utilizzati sono:

- $\blacksquare$  16 bit (2 byte)
- $\blacksquare$  32 bit (4 byte)

In alcuni casi si può arrivare anche a 64 bit (8 byte) o più a seconda del tipo di processore (vedremo in dettaglio tutto questo, quando parleremo della macchina di Von Neumann).

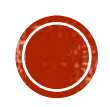

#### RAPPRESENTAZIONE DEI NUMERI

Tutti i numeri vengono distinti in tre categorie:

- Interi senza segno (interi positivi).
- Interi con segno (interi positivi e negativi).
- Reali (numeri positivi e negativi con virgola).

Ogni categoria viene rappresentata in modo differente.

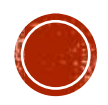

## RAPPRESENTAZIONE CON NUMERO FISSO DI CIFRE

Per comprendere il meccanismo alla base della rappresentazione con un numero fisso di cifre partiamo da un interrogativo:

Qual è il numero più grande rappresentabile con 4 cifre?

- In base 10, avremo 9999
- **•** In base 2 avremo  $1111 = 15_{10}$
- **•** In base 8 avremo  $7777 = 4095_{10}$
- $\blacksquare$  n base 16 avremo FFFF= 65535<sub>10</sub>

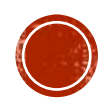

## RAPPRESENTAZIONE CON NUMERO FISSO DI CIFRE

In generale, con  $n$  cifre vale la relazione seguente:

 $b^n-1$ 

essendo  $b$  la base del sistema di numerazione. Infatti:

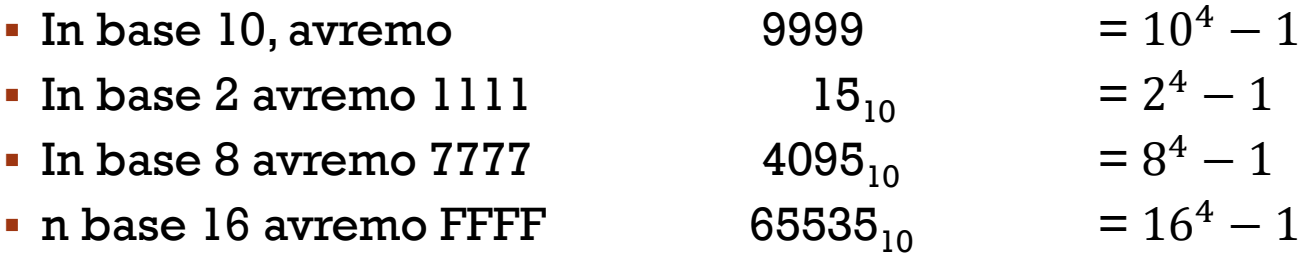

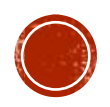

## **RAPPRESENTAZIONE CON NUMERO FISSO** DI CIFRE

Vale quindi la seguente regola:

**Nella base di numerazione b, disponendo di** *n* **cifre, si possono rappresentare soltanto i numeri da**

0 **a**  $b^n$ -1

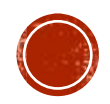

In un elaboratore, tenuto conto di quanto detto, considerato che nelle rappresentazioni si adotta il sistema binario e che le parole sono lunghe 16 o 32 bit, si ha:

- Nella rappresentazione a 16 bit i possibili valori saranno compresi tra 0 e 65.535;
- Nella rappresentazione a 32 bit i possibili valori saranno compresi tra 0 e 4.294.967.295

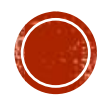

Per rappresentare i numeri con il loro segno (interi positivi e negativi) esistono due possibili modi:

- Rappresentazione in modulo e segno;
- Metodo del complemento a due.

Nel primo metodo, dati n bit, il bit a sinistra si riserva al segno, lasciando gli altri n–1 alla rappresentazione del numero. Di solito si considera 0 per il segno più (+) e 1 per il meno (-):

> $00000101<sub>2</sub> = +5<sub>10</sub>$  $10000101<sub>2</sub> = -5<sub>10</sub>$

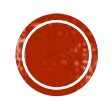

Questo metodo, anche se molto semplice, presenta l'inconveniente che esistono due zeri:

> $1\ 0\ 0\ 0\ 0\ 0\ 1\ 1 = -3$  $1\ 0\ 0\ 0\ 0\ 1\ 0 = -2$  $1\ 0\ 0\ 0\ 0\ 0\ 1 = -1$  $1\;0\;0\;0\;0\;0\;0\;0 = -0$  $0\;0\;0\;0\;0\;0\;0\;0 = +0$  $0\ 0\ 0\ 0\ 0\ 0\ 1 = +1$  $0\;0\;0\;0\;0\;0\;1\;0=+2$  $0\;0\;0\;0\;0\;0\;1\;1=+3$

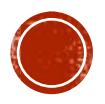

Utilizzando n bit e riservandone uno al segno, l'applicazione della formula precedente porterà alla rappresentazione del seguente intervallo:

da **–(2n-1 – 1)** a **2 n-1 – 1**

dove, come detto, n vale o 16, permettendo quindi la rappresentazione dei numeri da -32.767 a +32.767, o 32 con rappresentazione dei numeri da -2.147.483.647  $a + 2.147.483.647$ 

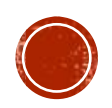

Il secondo metodo è quello del complemento a 2:

Dato un numero composto da  $n$  bit, la rappresentazione in complemento a due si ottiene invertendo gli 1 in 0 e gli 0 in 1 (complemento a 1) e poi sommando 1 al risultato ottenuto.

In questo caso, ad ogni numero (senza segno) vengono aggiunti degli zeri a sinistra, fino a raggiungere un byte (o multipli di byte). Se il numero è positivo, si lascia invariato, se è negativo si  $c$ onverte in complemento a due (ottenendo sempre il primo bit = 1, come in precedenza).

È ovvio che 00000000 e 10000000 hanno significati differenti.

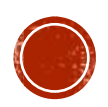

#### OPERAZIONI CON I BINARI

Per procedere con la somma tra binari, come operazioni in colonna, occorre tenere conto delle seguenti indicazioni:

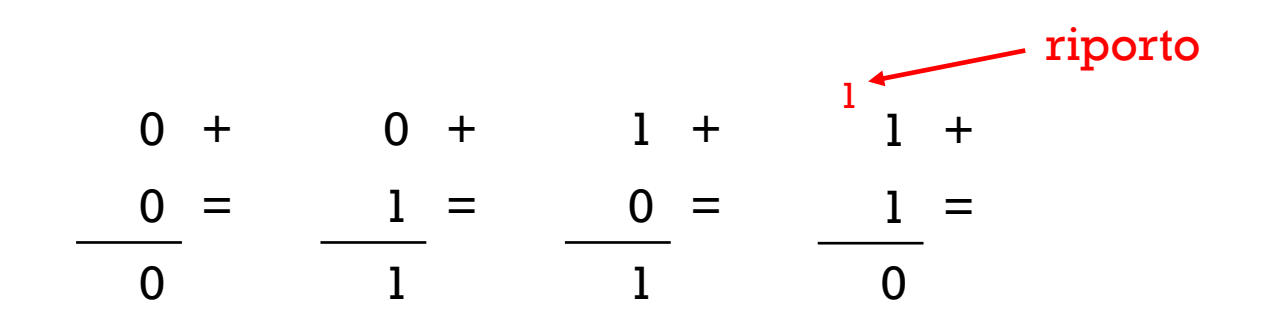

Dal momento che un computer è in grado di compiere solo somme e confronti, ci serve una procedura che consenta di convertire ogni operazione, in somma (o sequenze di somme).

Vediamo come farlo in decimale (il procedimento può essere esteso, poi, ai binari con lo stesso ragionamento).

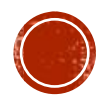

#### OPERAZIONI CON I BINARI

SOTTRAZIONI

La sottrazione può essere convertita in somma nel modo seguente:

 $25 - 14 = 25 + (-14)$ 

MOLTIPLICAZIONI

La moltiplicazione può essere convertita sommando un fattore, per sé stesso, tante volte quanto è il valore assunto dall'altro fattore (in genere si sceglie il minimo tra i due):

 $25 \times 3 = 25 + 25 + 25$ 

#### DIVISIONE

La divisione può essere ottenuta sottraendo il divisore al dividendo e iterando il procedimento fino a quando il risultato non diventi minore dello stesso divisore:

 $10:3 \rightarrow 10 - 3 = 7 - 3 = 4 - 3 = 1$ 

Il numero di sottrazioni effettuate corrisponde al risultato mentre il valore finale ottenuto, indica il resto della divisione.

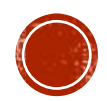

## L'OVERFLOW

Come visto, per questioni tecnologiche tutti i computer, senza alcuna eccezione, trattano i numeri sempre con una quantità fissa di cifre binarie (ad esempio 16, 32 o più).

Quando l'elaboratore esegue un'operazione il cui risultato eccede il numero di cifre permesso, la computazione si arresta immediatamente e viene segnalato l'errore di OVERFLOW.

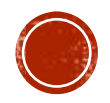

#### L'OVERFLOW

Ad esempio, se la rappresentazione è a 32 bit senza segno e si vuole eseguire la seguente operazione:

3.000.000.000 x

 $2.000.000.000 =$ 

\*\*\*\*\*\*\*\*\*\*\*\*\*\*\*\*\*\*\* Errore di **OVERFLOW**

In questo caso l'elaborazione si arresta.

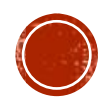

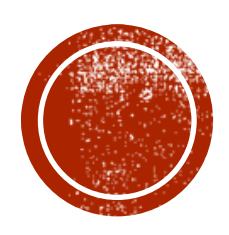

# ARCHITETTURA DEI<br>CALCOLATORI

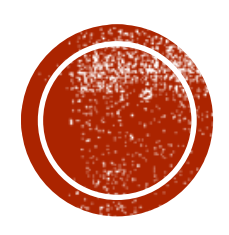

# ARCHITETTURA DEI<br>CALCOLATORI

#### LA MACCHINA DI VON NEUMANN

In un computer possiamo distinguere tre tipi di unità funzionali:

- Processore (fornisce la capacità di elaborazione delle informazioni);
- **EXECUTE:** Memoria (centrale e di massa);
- Dispositivi di input/output.

Le parti comunicano attraverso un canale detto BUS, costituito da un insieme di linee elettriche digitali.

La maggior parte degli elaboratori moderni (compresi gli smartphone ed i tablet) sono basati sulla macchina di Von Neumann.

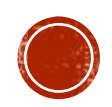

#### SCHEMA A BLOCCHI DI UN ELABORATORE

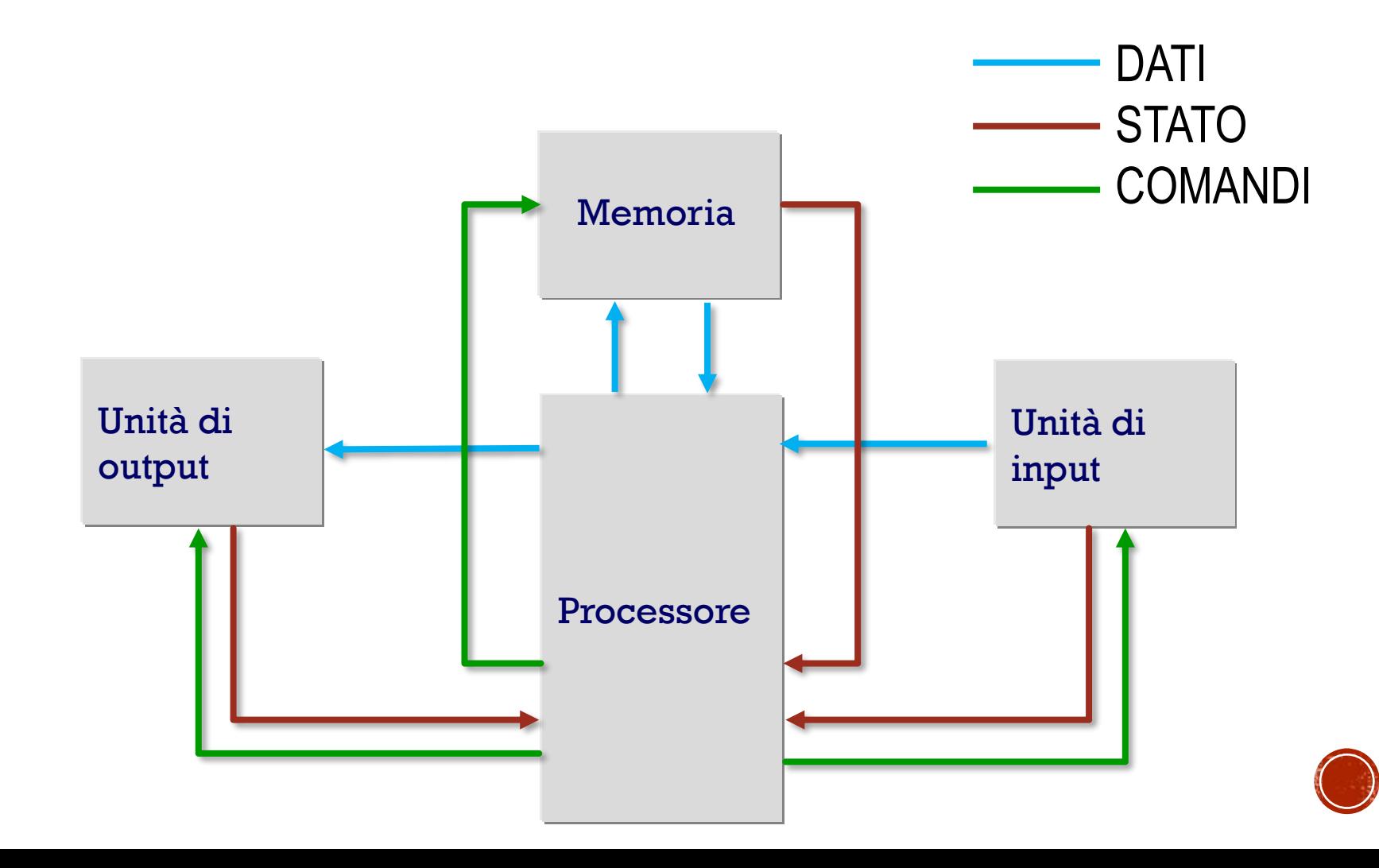

#### PROCESSORE

Oggi un processore non viene più identificato con una singola CPU, ma con più CPU (processori multicore). Sebbene sia più complesso, uno schema può essere approssimato come segue:

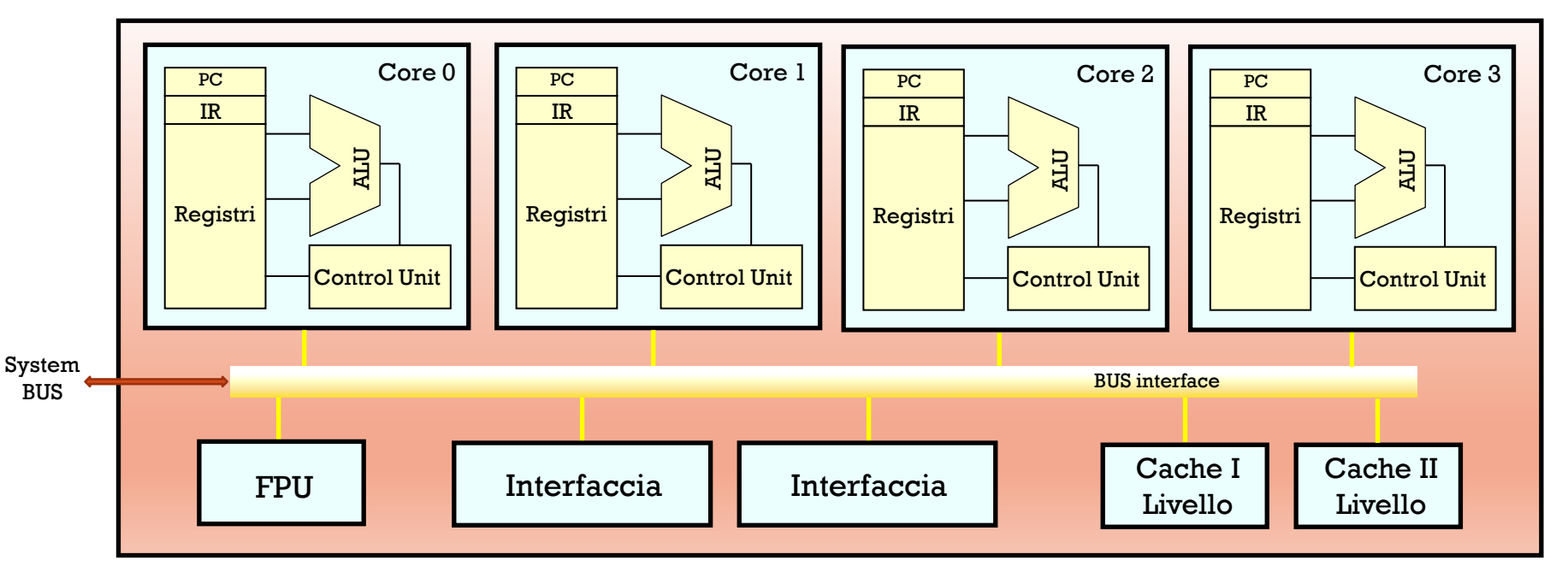

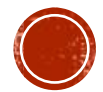

#### **PROCESSORE**

Dunque, è composto da blocchi con funzionalità diverse:

- $\blacksquare$  2<sup>n</sup> CPU (Central Processing Unit);
- **•** FPU (Floating Point Unit);
- Cache L1 (o di primo livello);
- **E** Interfacce varie.

Se tutto questo è integrato all'interno di un unico chip, prende anche il nome di microprocessore. I moderni processori sono talvolta dotati anche di una Cache L2 (o di secondo livello).

Di solito le cache L1 sono più piccole (128KB o 256 KB) quindi integrate con lo stesso chip, mentre le cache L2 sono più grandi (valori tipici vanno da 512KB fino a 8MB o anche più), pertanto talvolta sono implementate in un circuito esterno (quindi con velocità di accesso minore).

In questo modo si riescono a gestire esigenze differenti in fase di elaborazione dei programmi.

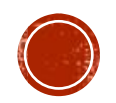

# CENTRAL PROCESSING UNIT (CPU)

Svolge tutte le operazioni di:

- **·** elaborazione numerica;
- controllo e coordinamento di tutte le attività.

#### Si suddivide in:

- Unità logico-aritmetica (ALU);
- Unità di controllo (CU);
- **Registri.**

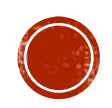

#### COMPONENTI DELLA CPU

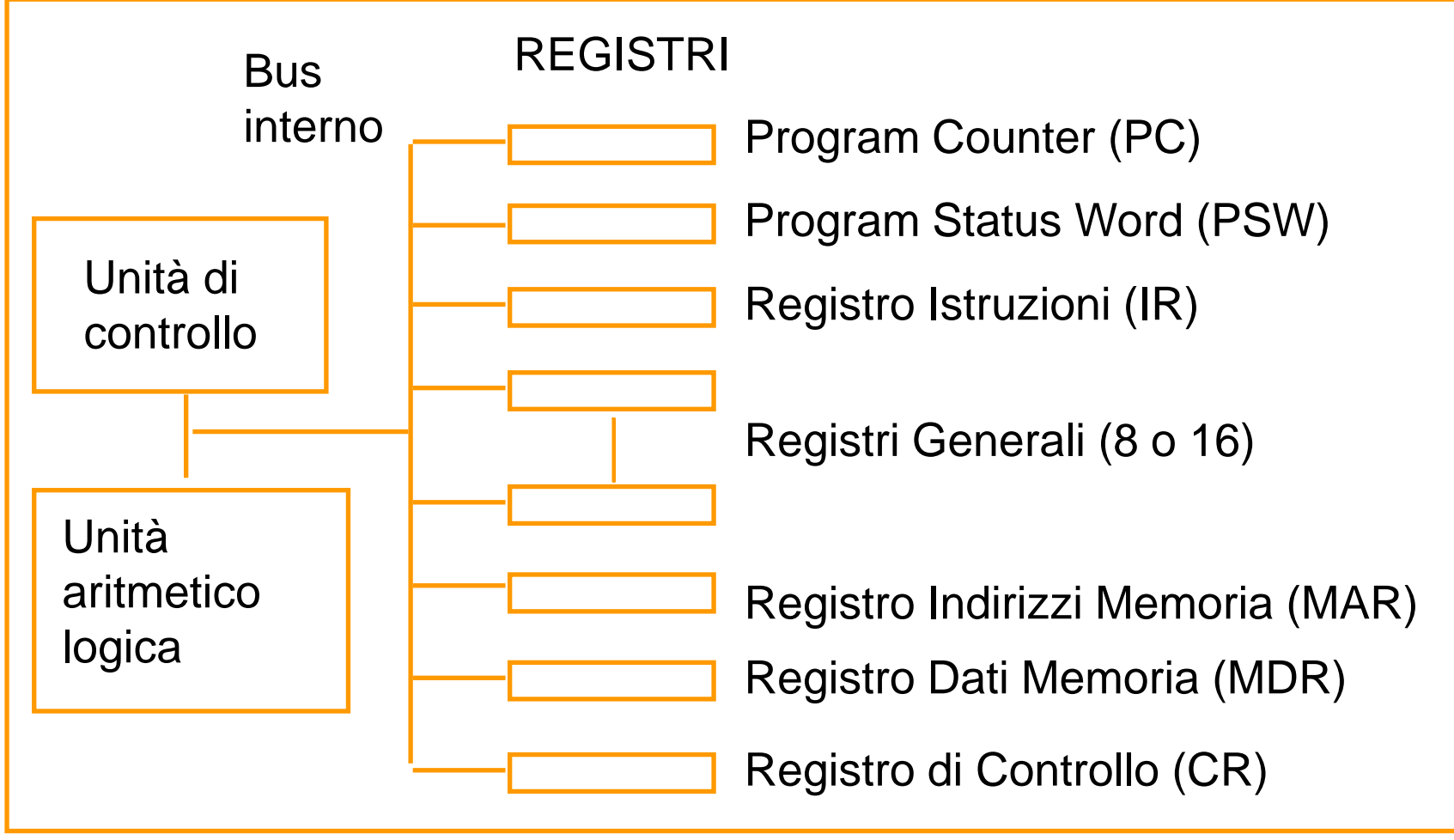

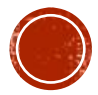

## FLOATING POINT UNIT (FPU)

L'unità di calcolo in virgola mobile è una parte del processore che si contraddistingue per essere specializzata nell'esecuzione di calcoli matematici in virgola mobile (dotati quindi di parte intera e parte decimale).

La maggior parte delle operazioni di calcolo svolte dalla CPU sono operazioni aritmetiche di base (somme, sottrazioni, moltiplicazioni e divisioni) effettuate sull'insieme dei numeri naturali o sull'insieme dei numeri relativi, utilizzando la ALU.

Quando invece è necessario effettuare calcoli più complessi (esponenziali, trigonometrici, etc.), lavorando con numeri reali, entra in gioco la FPU.

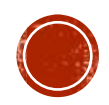

## ARITHMETIC LOGIC UNIT (ALU)

Svolge tutti i calcoli logici ed aritmetici operando direttamente con i registri.

In realtà, è costituita da circuiti elettronici in grado di eseguire solamente la somma di due numeri binari contenuti in due registri, oppure il confronto tra due numeri, sempre presenti in altrettanti registri.

Le altre operazioni vengono eseguite come combinazione delle sole operazioni indicate sopra (così come visto in precedenza).

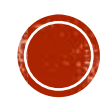
### **ARITHMETIC LOGIC UNIT (ALU)**

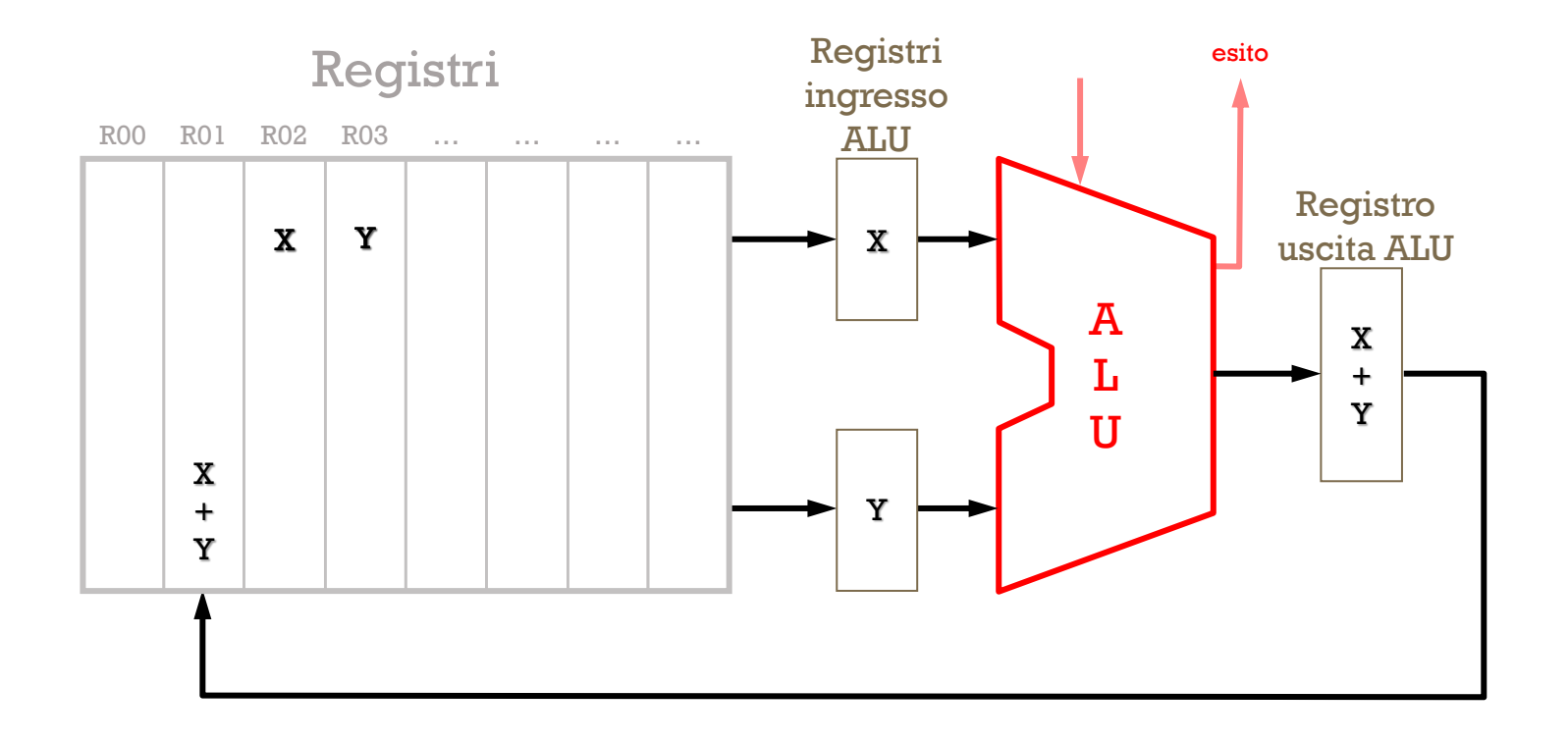

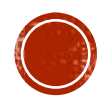

## REGISTRI

Sono delle piccole porzioni di memoria locale utilizzata per il salvataggio di:

- dati acquisiti dalla memoria centrale o dalle unità di input;
- risultati delle operazioni eseguite dall'ALU.

I registri sono in numero limitato (tipicamente non oltre 256).

Sono unità di memoria estremamente veloci, di dimensione pari a 16, 32 o 64 bit (tale valore dipende dall'architettura del processore).

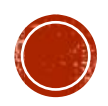

## REGISTRI

I registri contengono dati ed istruzioni che vengono immediatamente elaborati.

Esistono due tipi di registri:

- i registri speciali utilizzati dalla CU per scopi particolari;
- i registri di uso generale (registri aritmetici).

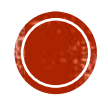

## CLOCK

Ogni elaboratore contiene un circuito di temporizzazione (detto clock) che genera un riferimento temporale comune per tutti gli elementi del sistema.

- T = **periodo** di clock
- $\textbf{f} = \textbf{f}$ **requenza** di clock ( $= 1/T$ )

La frequenza di clock è misurata in Hertz (Hz).

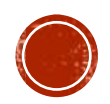

### TEMPISTICA DELLE ISTRUZIONI

Un **ciclo-macchina** è il tempo necessario per svolgere un'*operazione elementare*. È un multiplo del periodo del clock.

Un'*istruzione macchina* è ottenuta da una sequenza di operazioni elementari. Dunque, l'esecuzione di un'istruzione macchina richiede un numero intero di cicli macchina, variabile a seconda del tipo di istruzione.

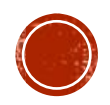

### TEMPISTICA DELLE ISTRUZIONI

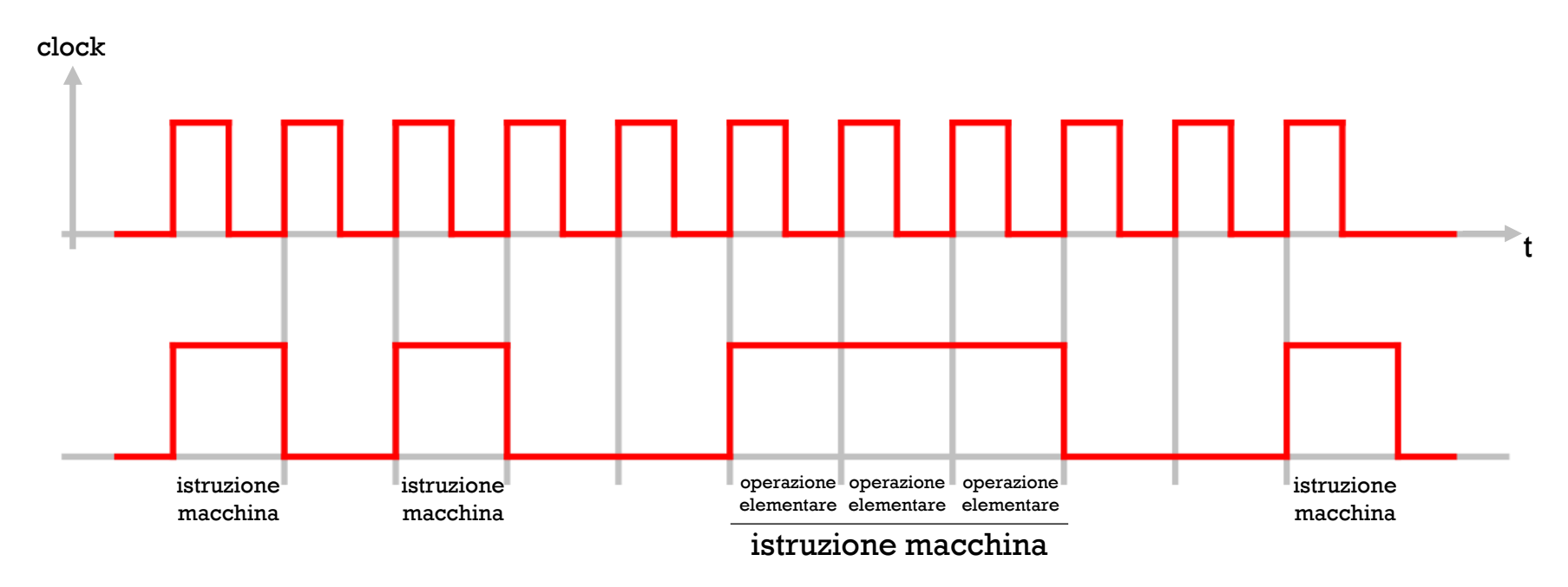

Nell'esempio sopra, le prime due istruzioni macchina e l'ultima richiedono esattamente una operazione elementare ciascuna, la terza istruzione, invece, richiede l'esecuzione di 3 operazioni elementari. Si sta ipotizzando che 1 ciclo-macchina coincida con il periodo del clock.

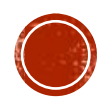

# VELOCITÀ DEL MICROPROCESSORE

La velocità di elaborazione di un processore dipende dalla frequenza del clock.

I processori attuali hanno valori di frequenza di clock dell'ordine dei GHz (Giga Hertz), il che significa che un processore con tali caratteristiche è in grado di eseguire miliardi di operazioni elementari al secondo.

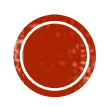

### **TIME SHARING**

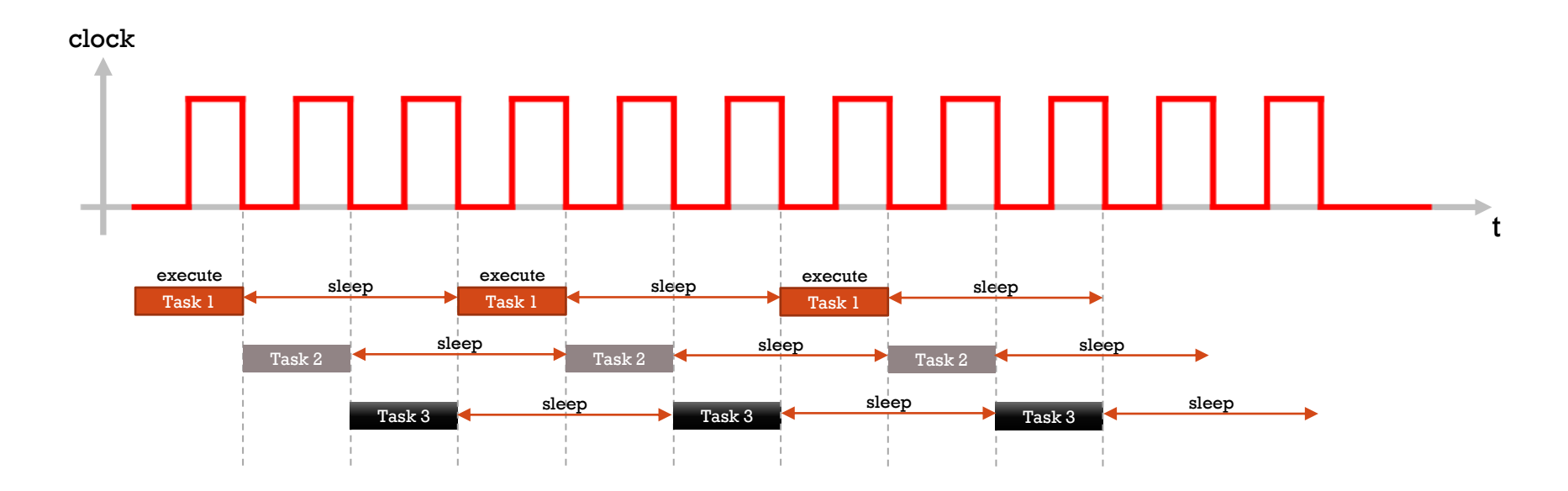

Nell'esempio sopra abbiamo ipotizzato che la fase di esecuzione di ciascuno dei 3 task preveda il coinvolgimento di una singola *operazione elementare*

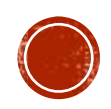

## **ALGORITMO**

Si definisce *algoritmo* una sequenza ordinata e finita di operazioni elementari (istruzioni) che, presi un numero finito di dati in ingresso, dopo un tempo finito di elaborazione, produca un risultato univoco.

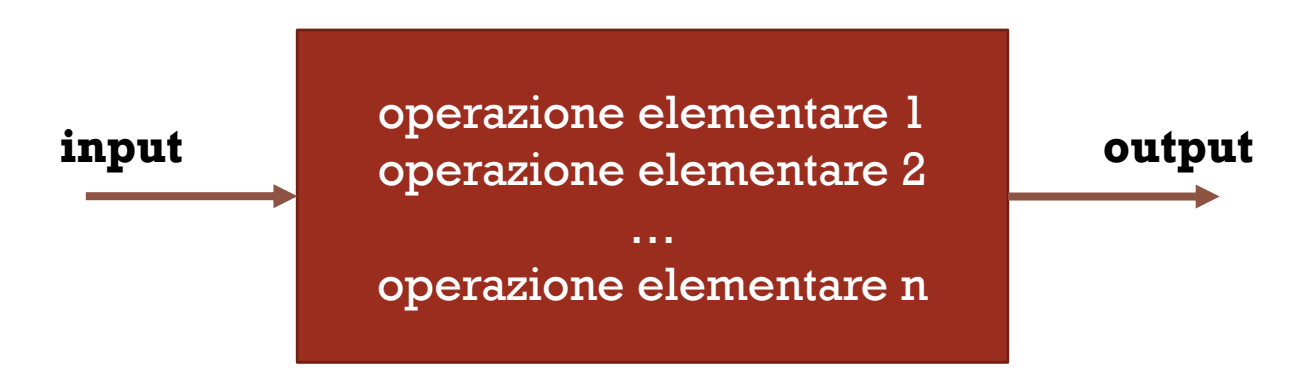

È importante osservare che le operazioni non devono poter essere scomposte in operazioni più semplici e non devono essere ambigue.

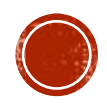

### **MEMORIA**

Viene utilizzata per conservare dati e programmi. Si suddivide in:

▪ memoria principale;

Memoria in grado di conservare dinamicamente dati e programmi che il processore sta utilizzando.

▪ memoria di massa.

Memoria in grado di conservare permanentemente dati e programmi degli utenti.

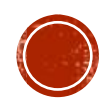

## **MEMORIA PRINCIPALE**

La memoria *principale* (o centrale) è utilizzata per ospitare, in modo *temporaneo,* i dati ed i programmi che gli utenti richiedono di eseguire e/o elaborare.

Prevedono *piccole capacità* di memorizzazione e sono in genere costituite da RAM, memorie cache o registri. Alcune memorie centrali, invece, contengono in modo permanente informazioni necessarie al funzionamento dell'hardware (ROM).

Quando si vuole eseguire un programma, esso viene sempre caricato nella memoria principale (insieme agli eventuali dati da elaborare).

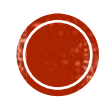

### ORGANIZZAZIONE DELLA MEMORIA PRINCIPALE

La memoria è organizzata in *celle*, ciascuna grande un numero di bit pari all'architettura della CPU, tra loro indipendenti.

Ad ogni cella è associato un *indirizzo,* cioè un numero binario progressivo a partire da 0, al quale puntare per leggere o scrivere dati.

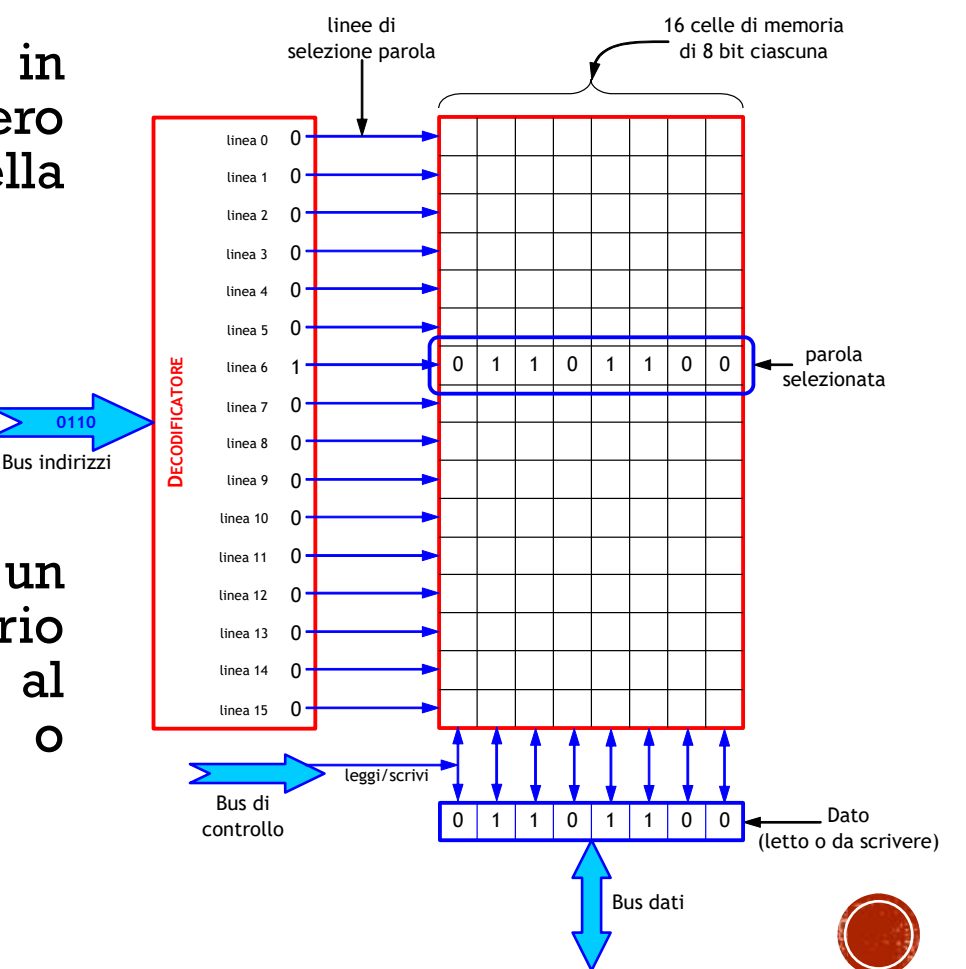

## RANDOM ACCESS MEMORY (RAM)

È una memoria *volatile* basata su circuiti digitali, a disposizione della CPU per memorizzare programmi e dati necessari allo svolgimento delle elaborazioni richieste da un utente. A fine elaborazione,lo spazio occupato viene rilasciato.

Il tempo di accesso a tale memoria è il tempo necessario per leggere o scrivere l'informazione in unaWord.

Il concetto «accesso casuale» indica che ogni cella ha lo stesso tempo di accesso, indipendentemente dall'indirizzo ad essa associato.

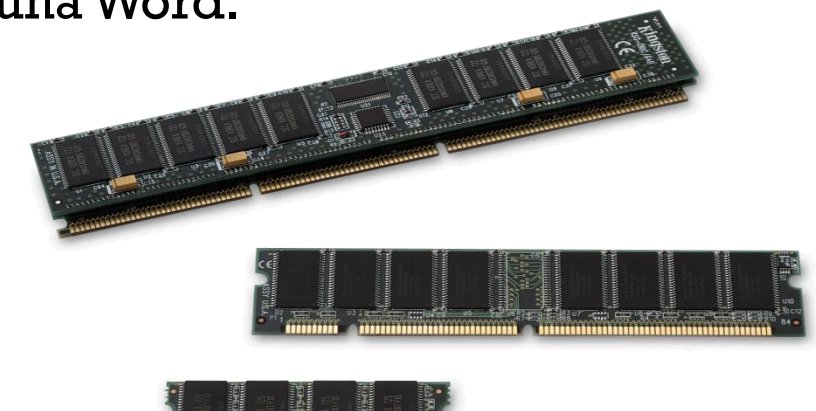

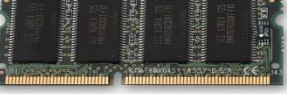

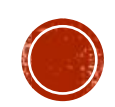

### CARATTERISTICHE DELLA RAM

La dimensione di una RAM varia a seconda del tipo di computer e viene espressa in GB.

Le dimensioni tipiche della RAM di un calcolatore moderno vanno da 1GB a 16GB. La RAM di un Server, invece, può arrivare fino a 256GB.

Il tempo di accesso è dell'ordine di poche decine di nanosecondi  $(10^{-9}$  sec).

La RAM è una memoria costosa (il costo va inteso in valuta/bit).

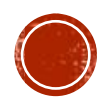

### CICLO FETCH-DECODE-EXECUTE

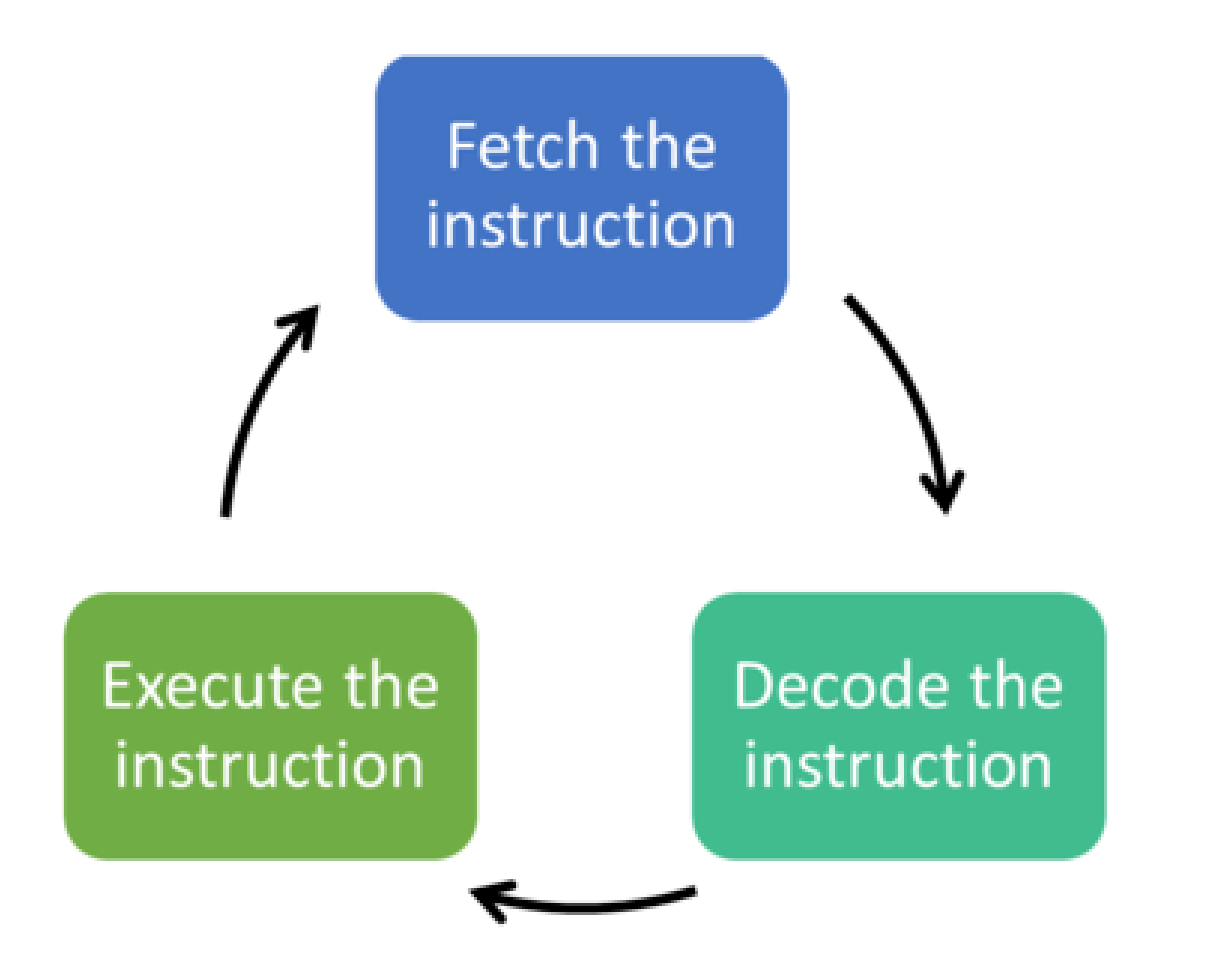

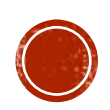

### CICLO FETCH-DECODE-EXECUTE

- 1. Programma e dati sono caricati in memoria centrale (RAM).
- 2. La CU ESTRAE la prima istruzione del programma dalla memoria (puntandola attraverso l'indirizzo, indicato nel registro PC) e la trasferisce nel registro IR, quindi incrementa di uno l'indirizzo in PC, predisponendosi alla successiva istruzione.
- 3. L'istruzione viene DECODIFICATA ed ESEGUITA, prelevando eventuali dati associati, dalla memoria, sempre attraverso l'indirizzo corrispondente. I dati vengono in genere trasferiti nei registri generali.
- 4. La CU passa all'istruzione successiva, attraverso l'indirizzo presente nel registro PC.

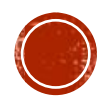

## READ ONLY MEMORY (ROM)

È una memoria di *sola lettura* che viene scritta direttamente dal produttore del computer su circuiti appositi.

Viene utilizzata per contenere le informazioni di inizializzazione usate ogni volta che si accende l'elaboratore. In alcuni casi, contiene un software particolare (chiamato firmware), installato all'interno sempre dal produttore.

Esistono diversi tipi di ROM, nate come evoluzione di quella sopra:

- PROM (Programmable ROM);
- EPROM (Erasable Programmable ROM);
- EEPROM (Electrically Erasable Programmable ROM);
- EAROM (Electrically Alterable ROM);
- Flash ROM.

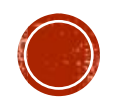

## READ ONLY MEMORY (ROM)

Una *PROM* (evoluzione di una ROM) viene prodotta vuota e può essere scritta da un utente, in seguito, utilizzando un'apposita attrezzatura, una volta sola.

Una *EPROM* (evoluzione di una PROM), può essere cancellata per intero, tramite esposizione ai raggi UV e riscritta.

Una *EEPROM* (evoluzione di una EPROM), può essere cancellata in blocchi di bit (al fine di essere riscritta), tramite l'applicazione di una tensione di valore superiore a quella di lavoro.

Una *EAROM* (che è un tipo particolare di EEPROM) può essere modificata in un singolo bit, invece che in blocchi di bit).

Una *Flash ROM*, infine, è una normale Flash utilizzata come ROM.

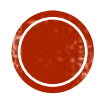

### MEMORIA CACHE

Per migliorare le prestazioni di un computer si inserisce una memoria intermedia tra CPU e RAM, detta Cache.

Caratteristiche principali di una memoria Cache sono:

- è interna al processore;
- $\bullet$  è più veloce della RAM;
- è di gran lunga più costosa della RAM ma anche più piccola.

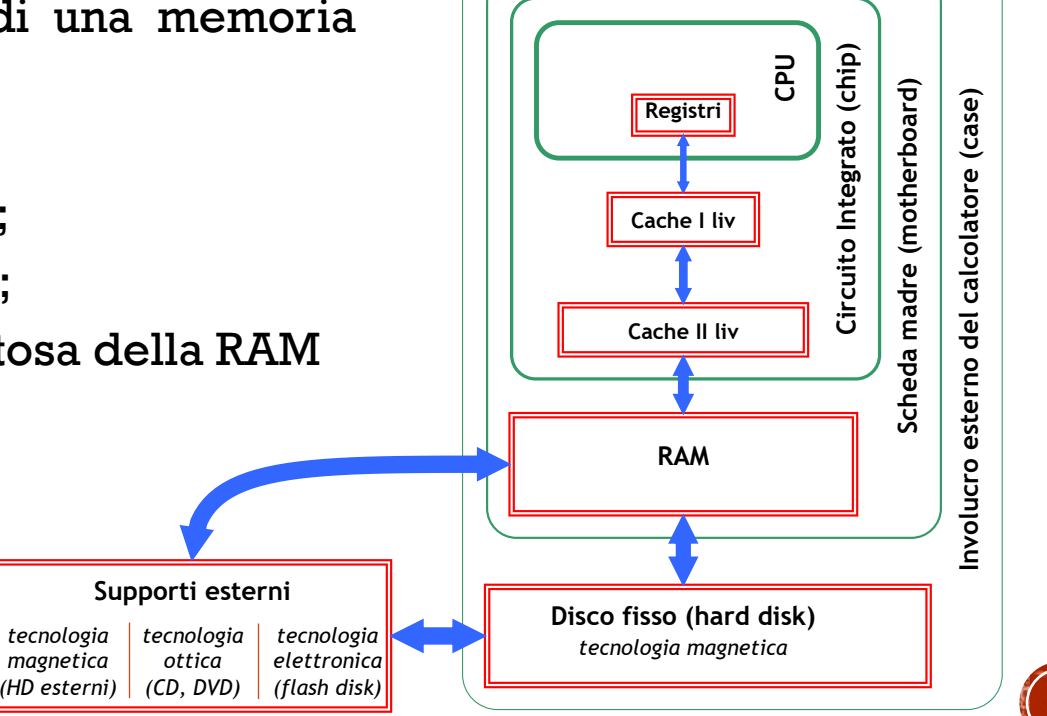

### MEMORIA CACHE

I dati e le istruzioni utilizzati con maggior frequenza vengono memorizzati nella *cache*, in modo da diminuirne il tempo di accesso ed aumentare,quindi, le prestazioni medie della CPU.

Diventa cruciale, dunque, il metodo per selezionare i dati e le istruzioni da inserire nella cache.

Le cache di I livello (L1), nei computer moderni, valgono 128KB o 256KB, mentre quelle di II livello (L2), hanno valori che vanno da 512 KB a 8÷ 12 MB.

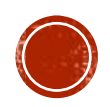

## **MEMORIA SECONDARIA**

La memoria *secondaria* (o di massa) è utilizzata per conservare in modo *permanente* i dati ed i programmi degli utenti.

Richiede *grande capacità* di memorizzazione ed è principalmente costituita da dischi magnetici, CD-ROM, DVD, Flash Memory o nastri.

Quando si vuole eseguire un programma (così come visto nell'esempio precedente), esso viene sempre caricato dalla memoria di massa (insieme agli eventuali dati da elaborare) alla memoria principale.

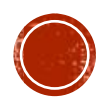

## MEMORIA SECONDARIA

Tre tecnologie possibili:

#### ▪ **Magnetica**

- ✓ Dischi magnetici (Floppy-disk, Hard-disk)
	- Accesso casuale
	- Operazioni di Lettura/Scrittura
- $\checkmark$  Nastri magnetici
	- Accesso sequenziale (legato alla posizione del dato)
	- Operazioni di Lettura/Scrittura

#### ▪ **Ottica**

- $\checkmark$  CD-ROM, DVD
	- Accesso casuale (tipicamente solo scrittura)

#### ▪ **Flash memory**

- $\checkmark$  Pen drive, schede di memoria (Sd, micro Sd, memory stick, compact flash, etc.
	- Accesso casuale (lettura/scrittura)

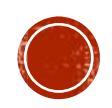

Gli hard disk sono suddivisi in *tracce* concentriche e *settori*:

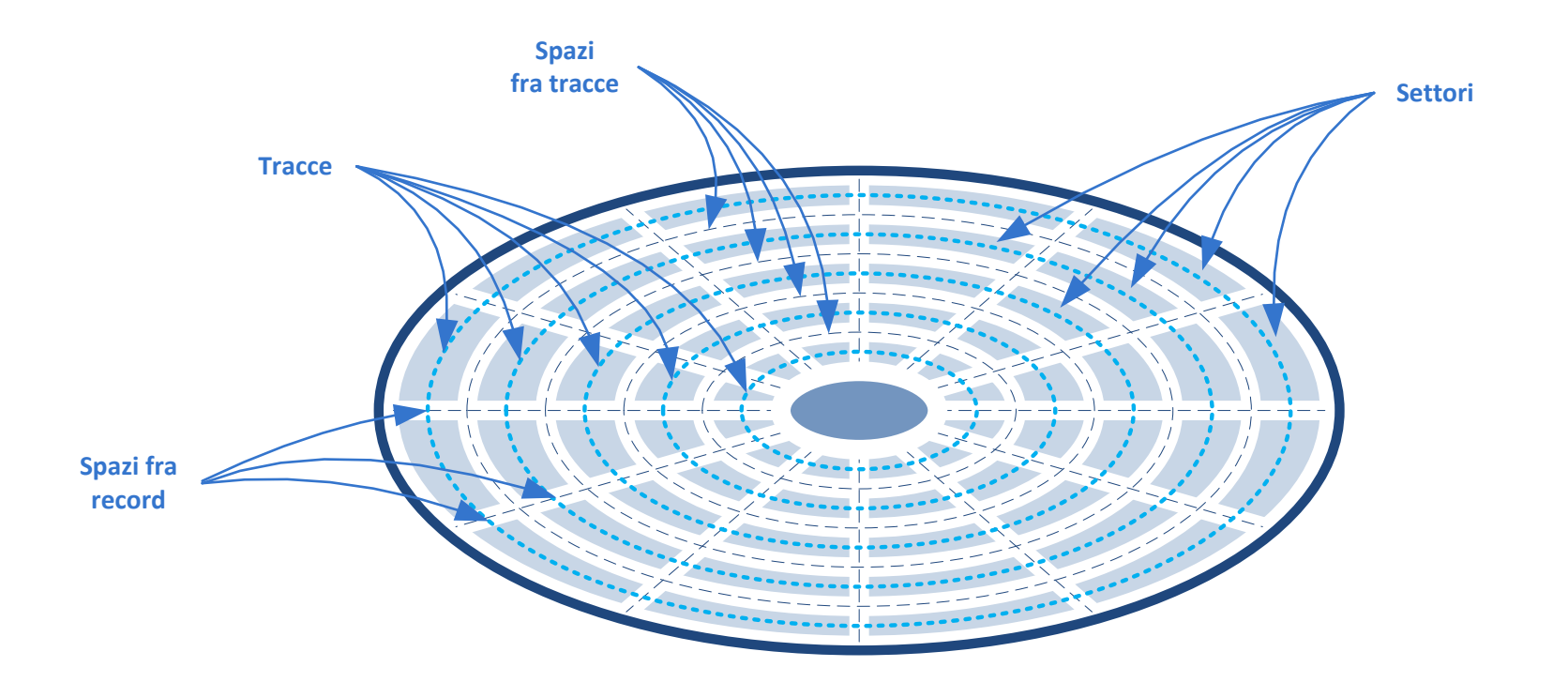

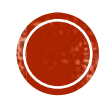

Ogni *settore* è una "fetta" di disco. I settori suddividono ogni *traccia* in porzioni di circonferenza dette *blocchi*.

La suddivisione di un disco in tracce e settori viene indicata con il termine *formattazione*.

Per effettuare un'operazione di lettura o di scrittura su un blocco, è necessario che la testina raggiunga il blocco desiderato.

Ciascun disco può essere gestito in due modalità:

- Single-side.
- Double-side.

Per aumentare la capienza, spesso si montano più dischi, doubleside, all'interno dello stesso case.

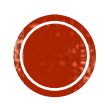

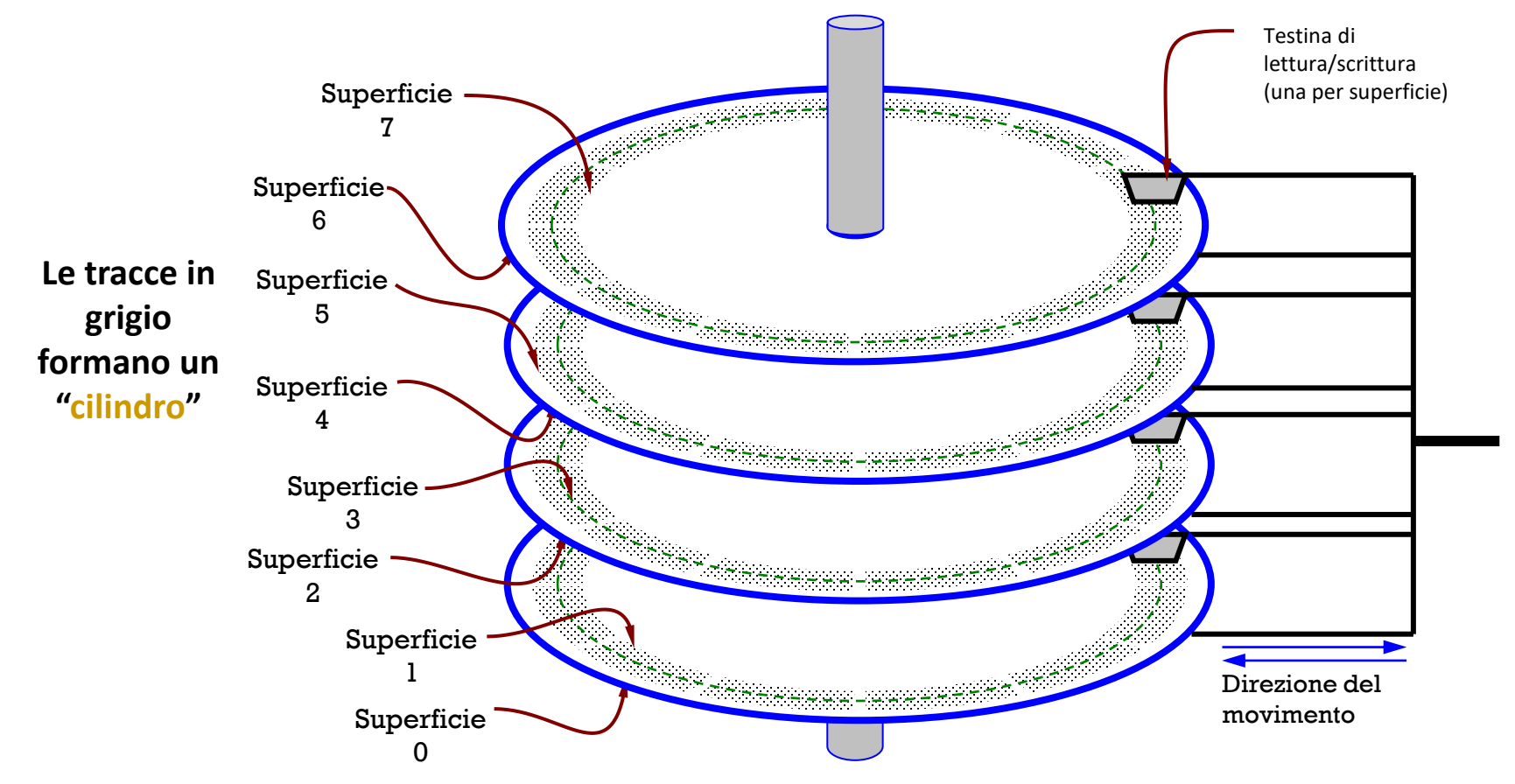

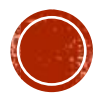

Il *tempo di accesso* ai dati (access time) dipende da tre fattori fondamentali:

#### ▪ Seek time

La testina si sposta in senso radiale fino a raggiungere la traccia desiderata (impiega 1ms per tracce adiacenti, in generale tra 5 e 15ms in media).

#### **E** Latency time

Quando è in funzione, i dischi ruotano ad una velocità tra 5400 e 10800 rpm. Occorre attendere, quindi, che il settore desiderato passi sotto la testina.Varia tra 2,7 e 5,4ms.

#### ▪ Transfer time

Tempo di lettura vero e proprio. In genere dipende dalla velocità di rotazione del disco e dalla densità di bit per cm lineare (della traccia). In genere si va da 5 a 20 MBps.

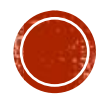

## DISCHI MAGNETICI

Sono dotati di una grande capacità di memorizzazione. Fino a pochi anni fa i floppy disk rappresentavano il supporto mobile più usato.

Oggi sono stati largamente sostituiti da altri supporti quali, ad esempio, gli hard-disk esterni o i pen drive.

Un hard-disk, oggi, può raggiungere dimensioni di diversi TB, sono memorie più lente della memoria centrale, ma molto meno costose.

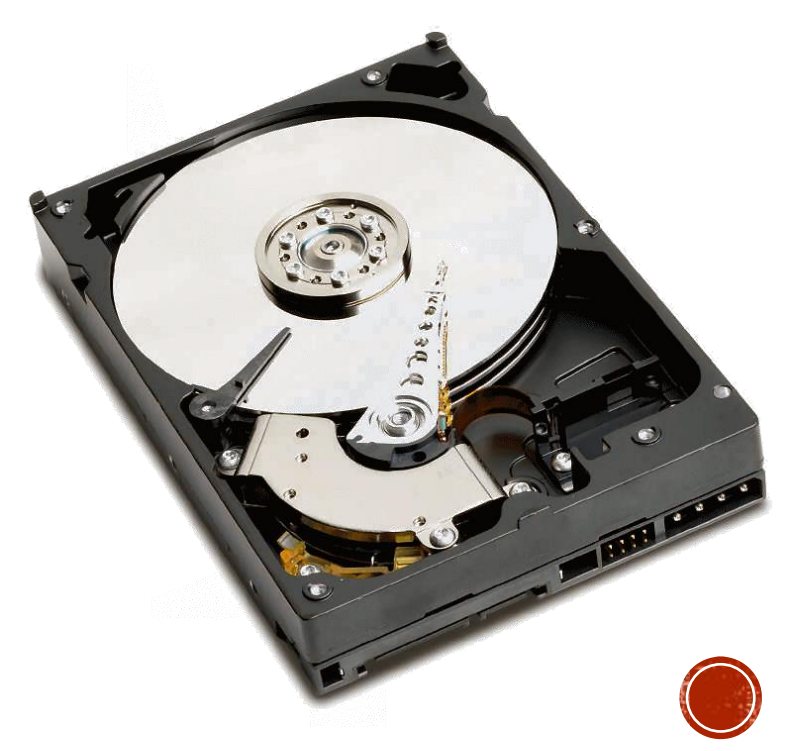

Un disco CD-ROM (memoria ottica) è un disco di policarbonato, in genere dal diametro di 12 cm, che ha la capacità di memorizzare 640MB, 700MB, 800MB o 870 MB (ben più rari).

Sono stati oramai quasi totalmente sostituiti con i DVD, la cui capacità viene aumentata fino a 4,7 GB (se single layer - single side, ovvero lato unico - singolo strato) a 9,4 GB (se single layer double side, ovvero doppio lato - singolo strato) o a 17 GB (se double layer - double side, ovvero doppio lato – doppio strato).

I bit vengono impressi sotto forma di *pit* e di *land*. I pit sono dei solchi scavati nel substrato, le land sono zone non scavate del substrato. Il substrato viene realizzato vicino alla superficie e metallizzato, in modo da essere riflettente.

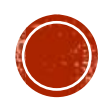

Le transizioni *pit*-*land* e *land*-*pit*, nelle quali il sensore cambia di stato, vengono interpretate come un bit 1, mentre le aree piane presenti prima e dopo ogni transizione (nelle quali il sensore permane nello stato eccitato o non eccitato), vengono interpretate come 0 (o sequenze di zeri).

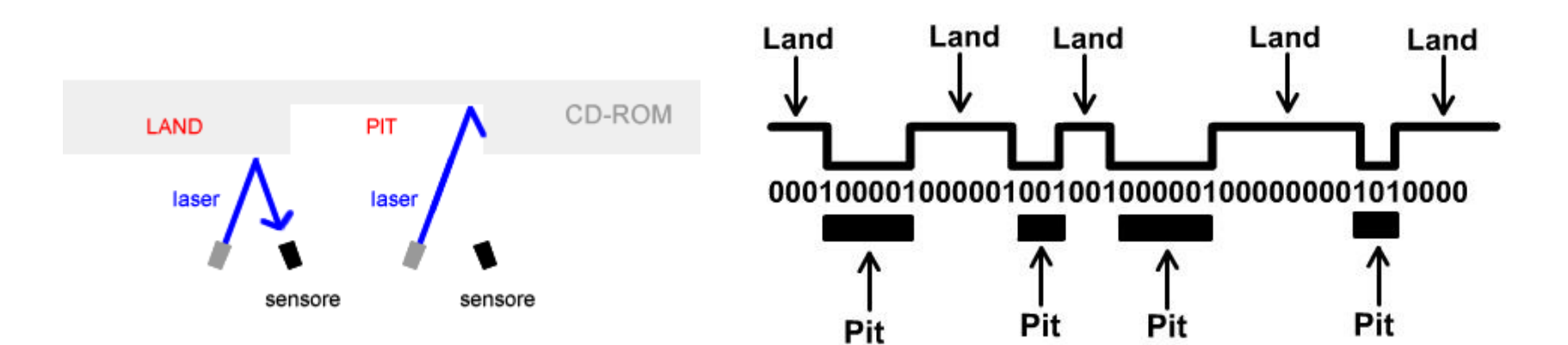

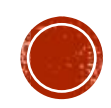

Una recente evoluzione del DVD sono i Blu-ray, progettati dalla Sony per poter consentire la memorizzazione di video ad altissima risoluzione (4K).

Un supporto Blu-ray, oggi, può raggiungere capienze fino a 25GB, ma sono già in rilascio dischi che raggiungono fino a 50GB. La Sony lavora da tempo a varianti in grado di raggiungere perfino 200GB.

La differenza sostanziale consiste nell'utilizzo di un raggio laser a minor lunghezza d'onda (che assume una colorazione blu).

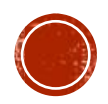

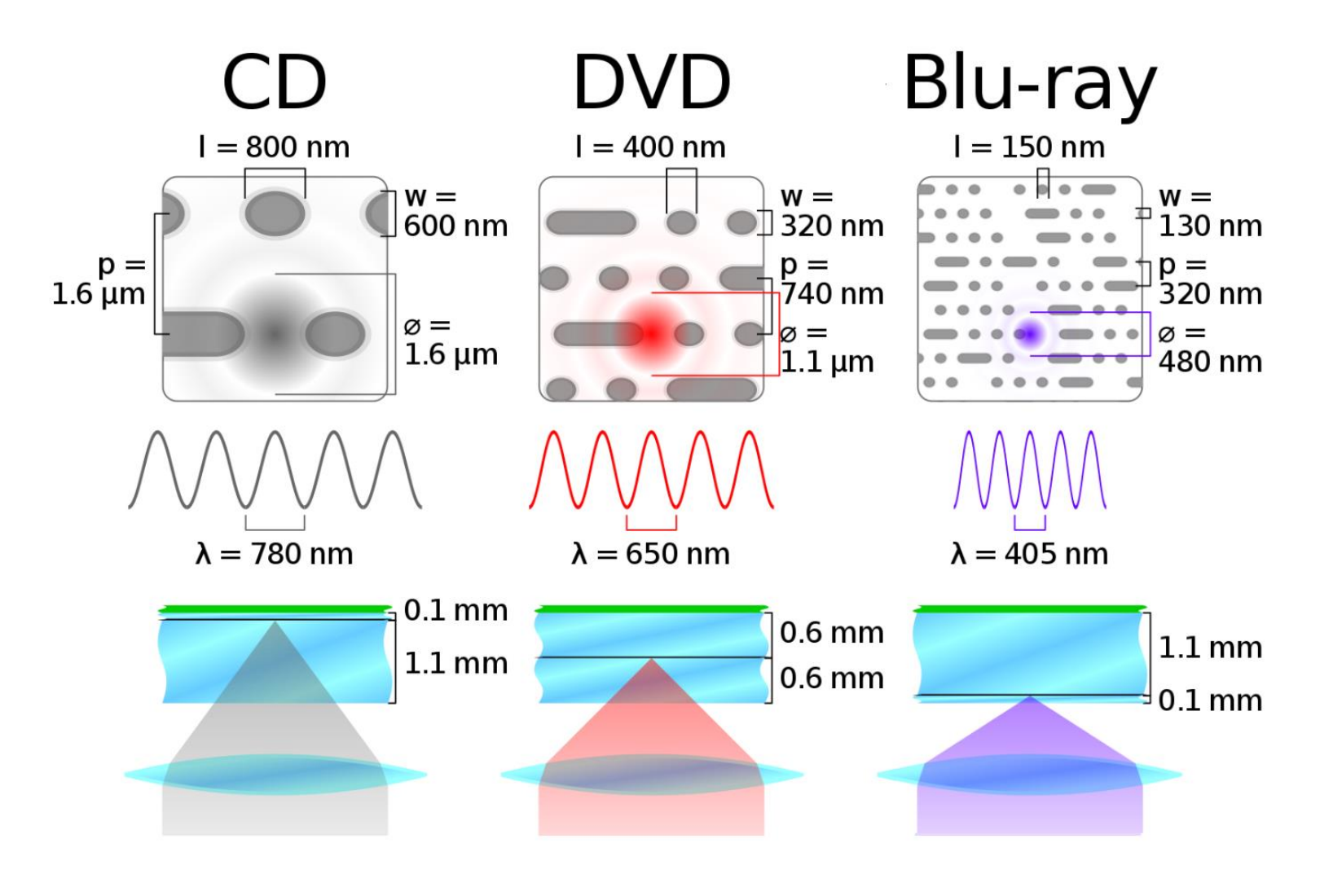

## **FLASH MEMORY**

È una tipologia di memoria *a stato solido*, di tipo non volatile, che per le sue prestazioni può anche essere usata come memoria a lettura-scrittura.

Diversamente dalle tecnologie precedenti, la tecnologia Flash ha reso possibile il salvataggio o la cancellazione di dati in un unico step, introducendo quindi un incredibile guadagno in velocità, e grazie alla non-volatilità è usata frequentemente nelle fotocamere digitali, nei lettori di musica portatili, nei cellulari,

nei pendrive (chiavette), nei palmari, nei moderni computer portatili e in molti altri dispositivi che richiedono un'elevata portabilità e una buona capacità di memoria per il salvataggio dei dati.

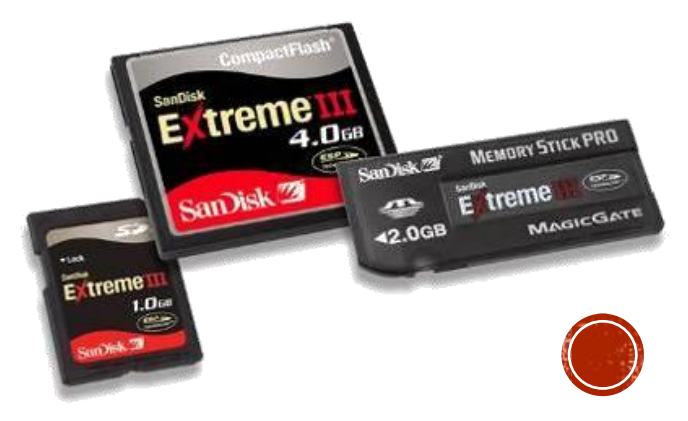

## NASTRI MAGNETICI

Sono stati molto utilizzati nei primi calcolatori (anche destinati al mercato «home»), come supporto di memorizzazione per programmi e dati.

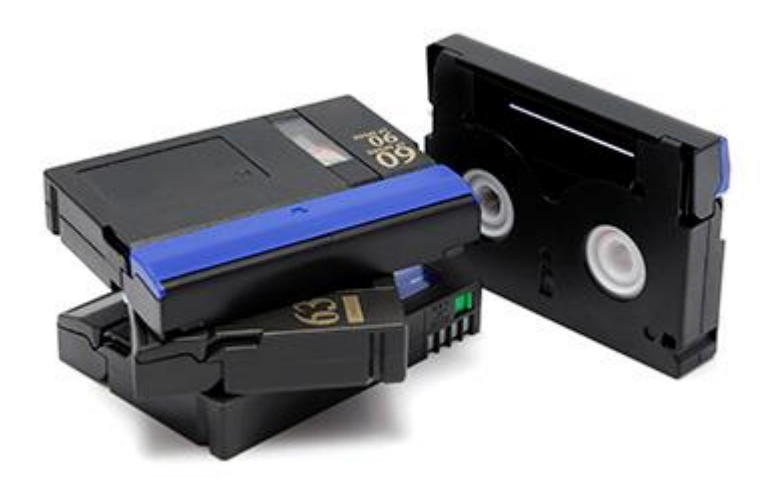

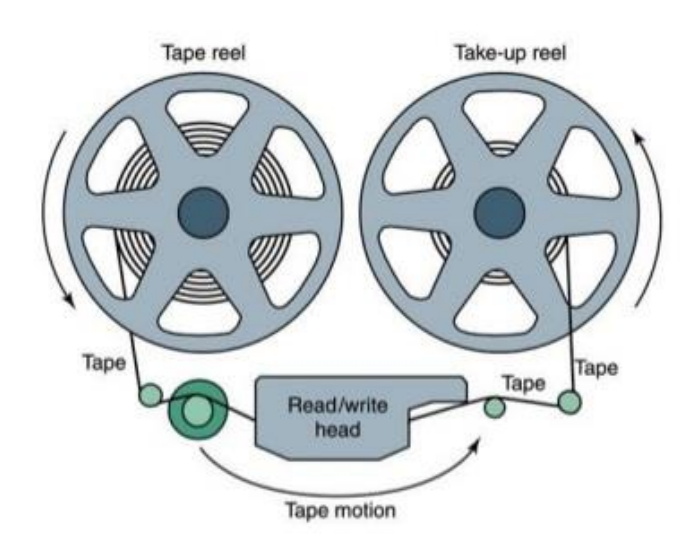

I nastri magnetici, oggi, vengono utilizzati esclusivamente come unità di *backup* per data center, in virtù della loro enorme capacità di memorizzazione ed al basso costo.

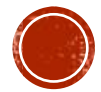

### **GERARCHIA DI MEMORIE**

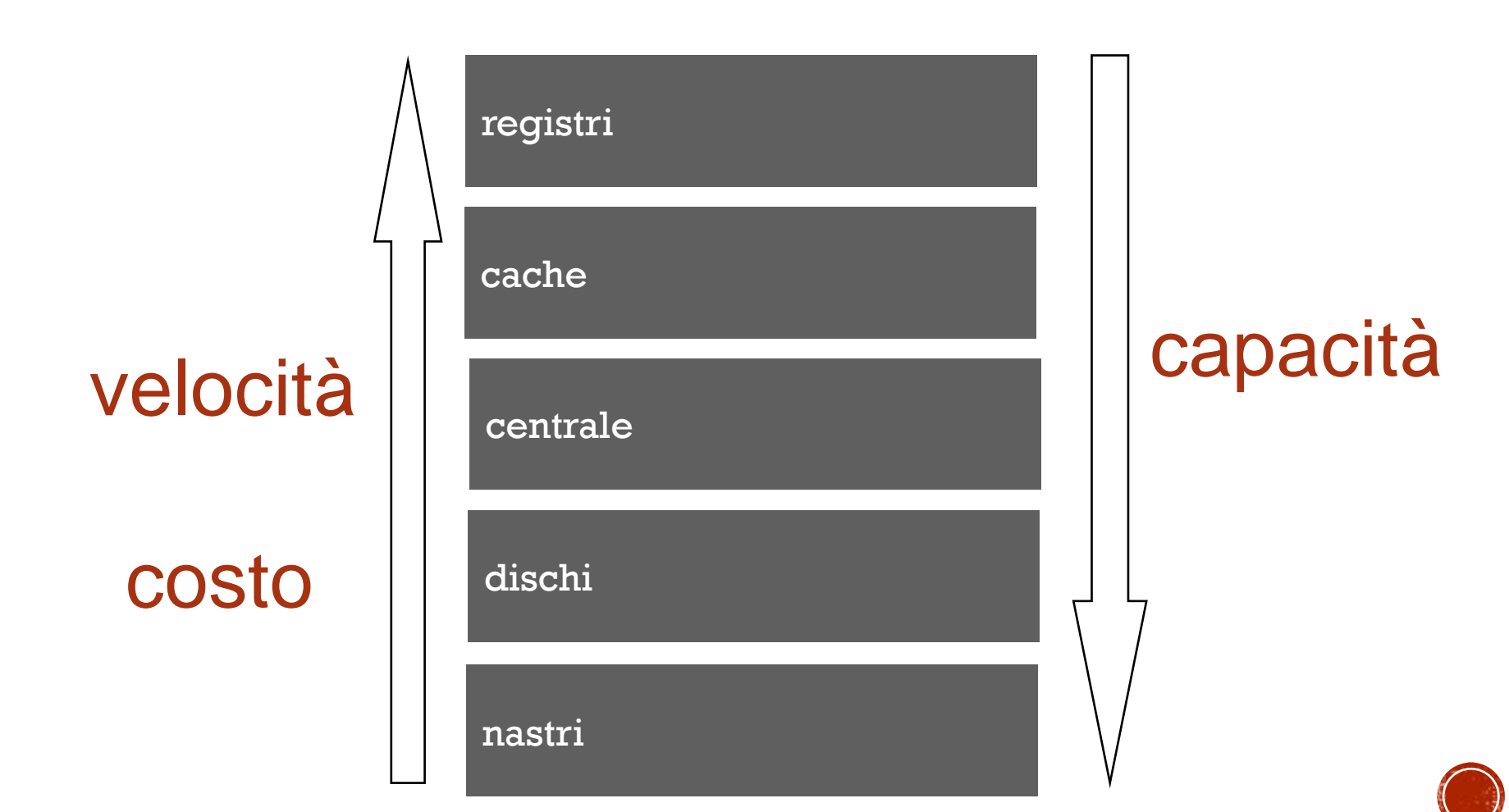

## DISPOSITIVI DI INPUT/OUTPUT

I dispositivi di I/O, detti anche *periferiche*, permettono di realizzare l'interazione uomo/macchina. È importante notare che oltre alle periferiche di tipo tradizionale, ne esistono di varia natura per applicazioni specifiche (ad esempio in campo medico, geologico, ingegneristico, etc.).

La loro funzione principale è quella di consentire l'ingresso dei dati da elaborare, attraverso il bus, fino al processore e/o l'uscita delle informazioni restituite dalle elaborazioni, fino alla stampa su carta o a video.

Il controllo è eseguito da un software, detto "*driver",* che ne gestisce le funzionalità a basso livello (linguaggio macchina).

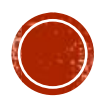

## DISPOSITIVI DI INPUT/OUTPUT

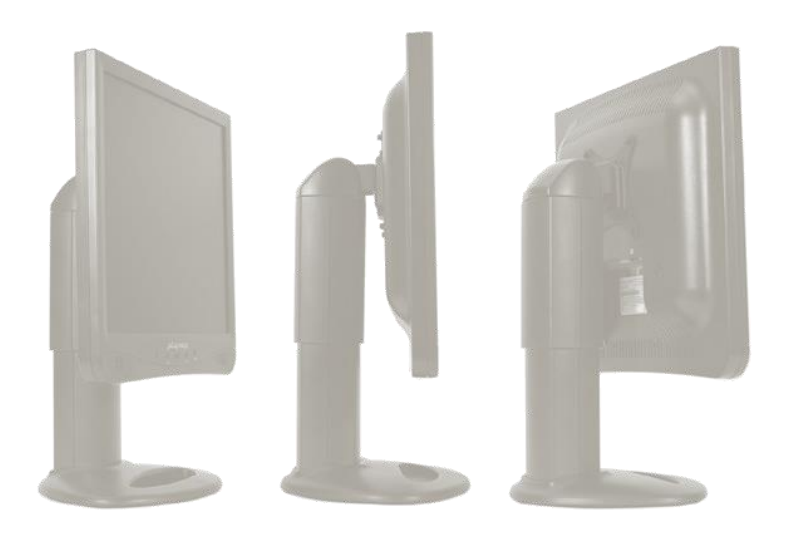

#### Terminali

- Tastiera.
- Video.

#### Dispositivi di puntamento

- Mouse.
- Trackball.
- Penna ottica.
- Schermo sensibile (Touch Screen).

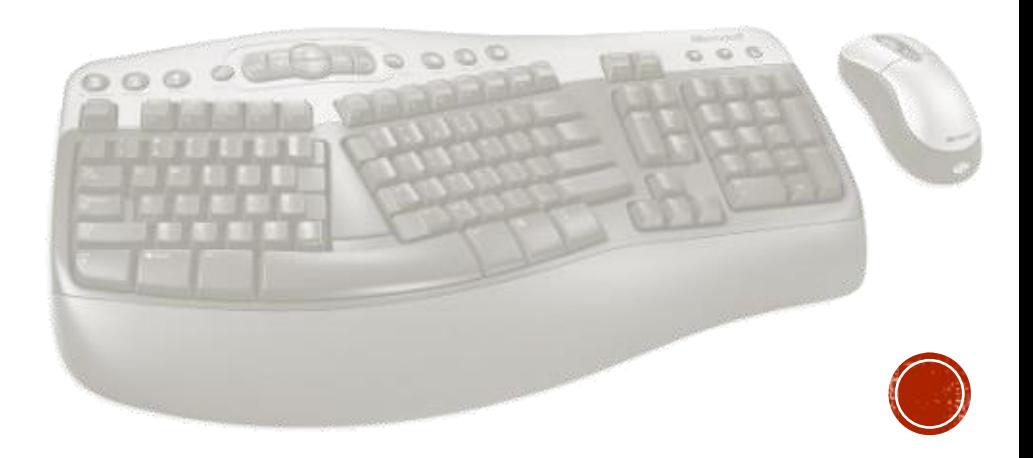
### DISPOSITIVI DI INPUT/OUTPUT

#### Stampanti

#### Presentano varie tecnologie:

- Ad aghi.
- Ink jet.
- Laser.

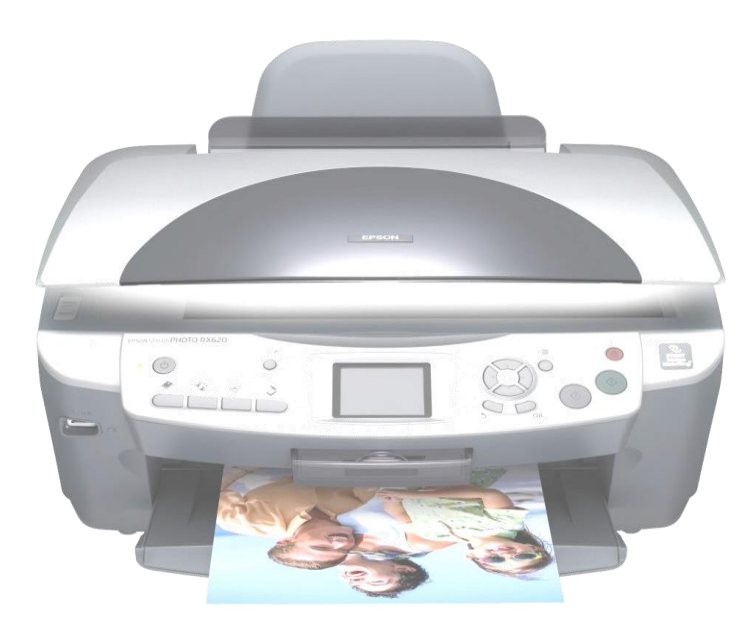

#### Scanner, modem, plotter, scheda audio, etc.

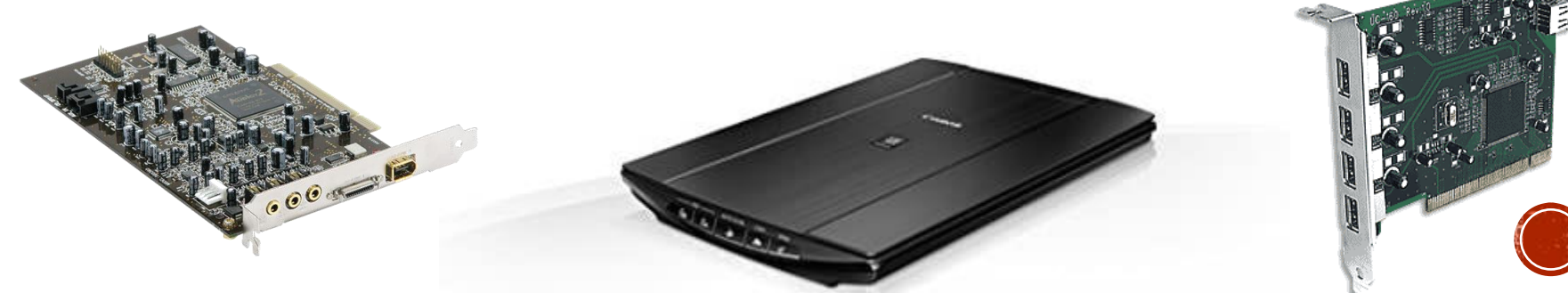

# **UNITÀ DI INPUT**

#### **Tastiera**

La tastiera (o keyboard) può essere ridotta, con 86 tasti, oppure espansa, con almeno 102 tasti. Si distinguono i seguenti elementi:

- la tastiera alfanumerica;
- i tasti funzione;
- Il tastierino numerico;
- i tasti di controllo:
	- $\checkmark$  STAMP, utilizzabile per stampare il contenuto dello schermo su carta;
	- ✓ CANC (o DEL), per cancellare il carattere su cui è collocato il puntatore;
	- ✓ (HOME) e (End), utilizzati nei WORD PROCESSOR per posizionarsi rapidamente all'inizio o alla fine della riga;
	- $\checkmark$  (PagUp) e (PagDn), per spostarsi rapidamente una videata in su o in giù;
	- $\checkmark$  TASTI FRECCIA, per spostarsi rapidamente in alto, in basso, a destra o a sinistra.

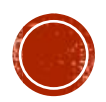

# **UNITÀ DI INPUT**

- **Mouse**.
- **Trackball**.
- **Touchpad** (sostituisce il mouse nei portatili).
- **Joystick**.
- **Penna ottica**.
- **Scanner**:
	- Manuali;
	- Piani.
- **Fotocamere** e **videocamere**.
- **Microfono**.

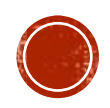

# UNITÀ DI OUTPUT: MONITOR

Possono essere di tre tipi:

**CRT** (tubo a raggi catodici), utilizza la tecnologia simile a quella usata nei vecchi televisori.

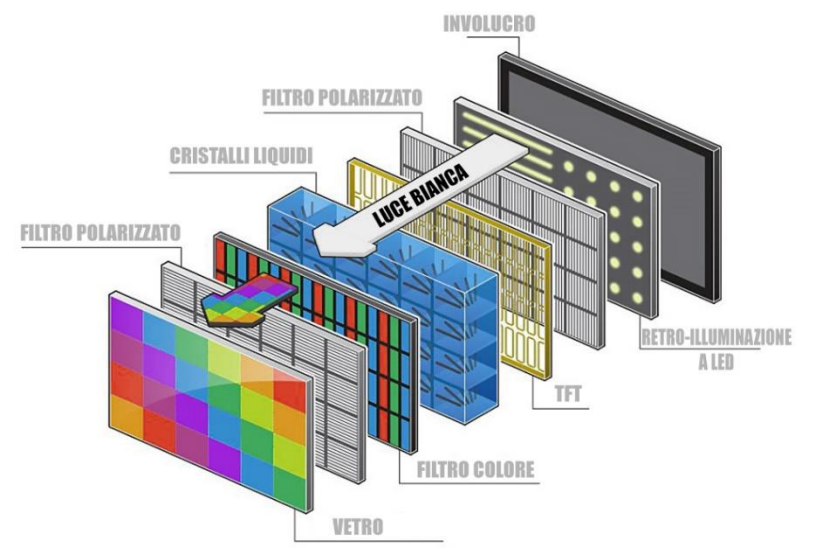

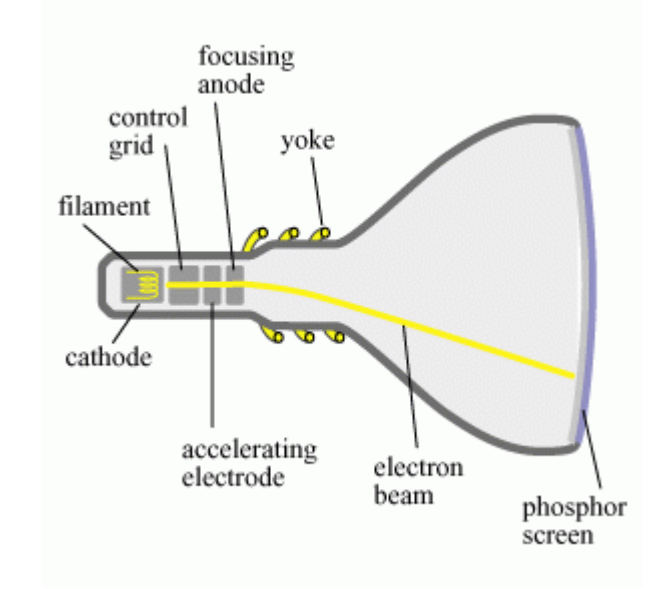

#### **LCD**

(schermo a cristalli liquidi).

**LED** (schermo a cristalli liquidi con retroilluminazione a led).

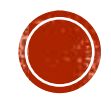

# UNITÀ DI OUTPUT: MONITOR

Parametri caratteristici di un monitor sono:

#### **Pollici**

unità di misura del monitor (calcolata sulla diagonale dello schermo). Un pollice equivale a 2,54cm. Il rapporto base/altezza può valore 4/3 o 16/9.

#### **Pixel**

Il monitor può essere pensato come una griglia composta da migliaia di quadratini detti *pixel*. Maggiore è il numero di pixel, più definita è l'immagine ottenuta nello schermo.

#### **Risoluzione del monitor**

Si esprime sempre in pixel e indica il numero di punti in orizzontale e in verticale sullo schermo (es. 1024 x 768). I formati standard più usati, oggi, prevedono le seguenti risoluzioni:

HD (o HDTV): 1280 x 720 (ovvero 921.600) Full HD: 1920 x 1080 (ovvero 2.073.600 px) Ultra HD: 3840 x 2160 (ovvero 8.294.400 px) 4K (Digital Cinema): 4096 x 2160 (ovvero 8.847.360 px)

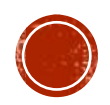

## UNITĂ DI OUTPUT: STAMPANTI

Esistono diverse tecnologie per le stampanti:

- A impatto
	- $\checkmark$  aghi.
- A non impatto
	- $\checkmark$  getto di inchiostro.
	- $\checkmark$  laser.

Le **stampanti ad ago** usano una matrice in genere a 9 o a 24 aghi, posti in verticale, con la quale scrivono i caratteri per singola colonna.

Tra il foglio e gli aghi, viene posizionato un nastro preinchiostrato. Quelle a 24 aghi arrivano ad una risoluzione di 216 ppp.

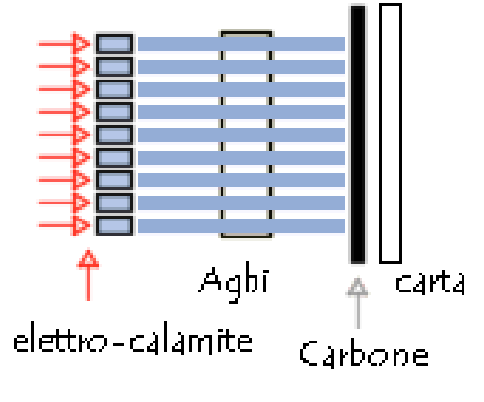

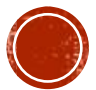

# UNITĂ DI OUTPUT: STAMPANTI

Le stampanti a **getto d'inchiostro** possono essere a *testina termica*: ogni ugelli ha un elemento riscaldante (un resistore). Il calore fa uscire una goccia di inchiostro, mentre il raffreddamento fa rientrare l'inchiostro.

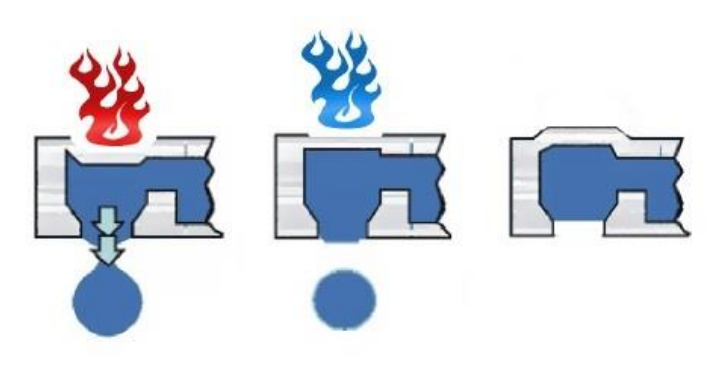

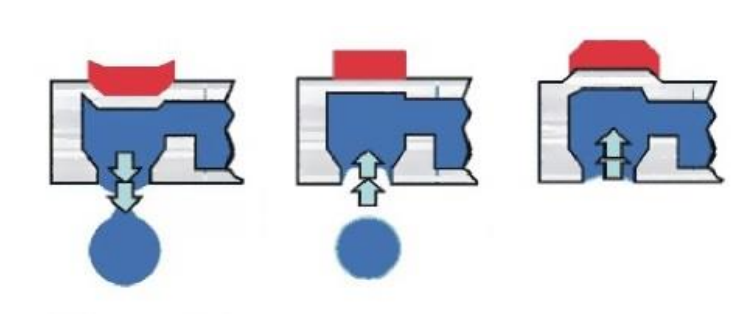

Vi sono poi quelle a *testina piezoelettrica (a bolla di inchiostro)*:

ogni ugello ha un quarzo piezoelettrico che, se eccitato sulla sua frequenza di risonanza, si deforma facendo prima uscire la goccia di inchiostro a pressione e poi staccandola per risucchio.

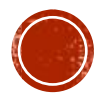

### UNITÀ DI OUTPUT: STAMPANTI

Le **stampanti laser**, infine, fanno uso del toner, una polvere finissima contenente carbone e ossido di ferro.

Un rullo fotosensibile viene caricato negativamente. Attraverso un laser si neutralizza tale carica dove il toner non deve attaccare. Il toner, caricato positivamente, verrà attratto dal rullo.

Un foglio di carta viene caricato negativamente (con una intensità maggiore) in modo da catturare il toner.

Il foglio viene fatto passare nel cosiddetto «forno di cottura» fissandone il toner. Quello in eccesso verrà spazzolato via, prima dell'uscita.

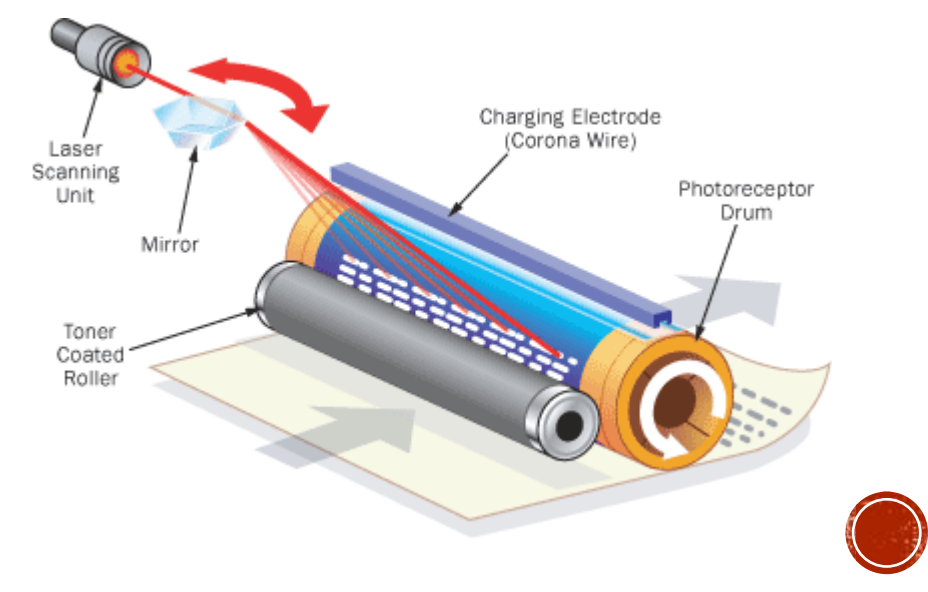

# **UNITÀ DI OUTPUT**

Altre periferiche di output sono:

#### **Plotter**

Simile al tecnigrafo, viene utilizzato principalmente per stampare su modulo continuo disegni di grandi dimensioni.

#### **Microfilm**

Consentono l'archiviazione di grandi quantità di dati sotto forma di immagine.

#### **Altoparlanti**

Sono collegati alla scheda audio.

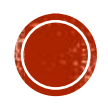

### LE PORTE

**Seriale USB** Trasmette un bit alla volta (ha 9 o 25 pin). Universal serial bus.

**Parallela FireWire** 8 bit alla volta, 25 pin, LPT (Line PrinTer).

**SCSI IRDA**

**WiFi, Bluetooth, HDMI, …**

8, 16, 32 bit. infrared data association.

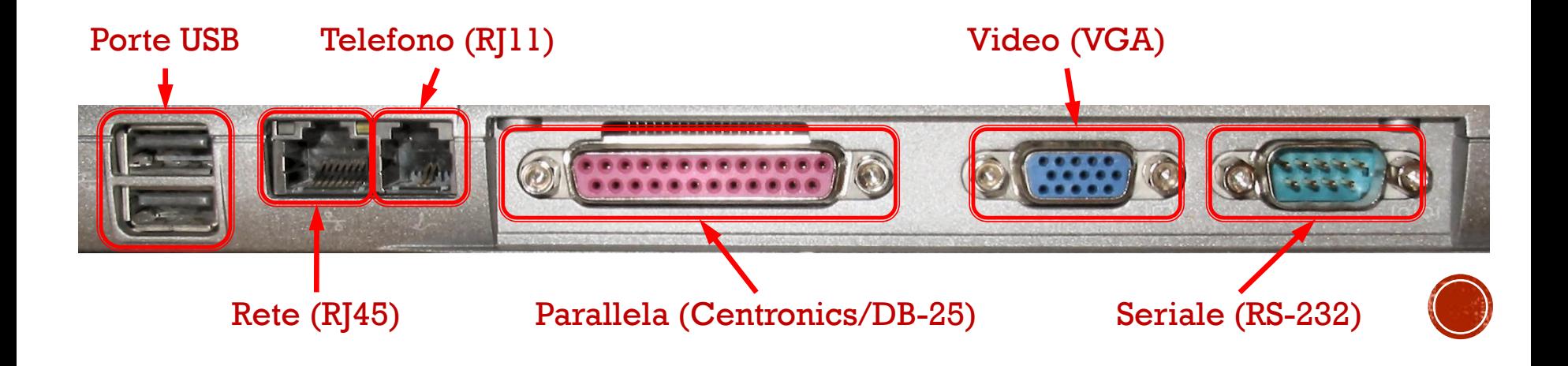

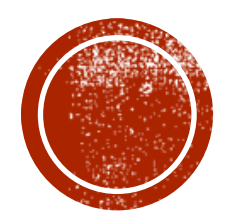

# IL SISTEMA OPERATIVO E CLI<br>APPLICATIVI SOFTWARE

### **IL SOFTWARE**

Insieme di programmi la cui esecuzione permette di creare l'ambiente virtuale con cui l'utente si trova ad interagire.

I programmi eseguibili sono scritti in *linguaggio macchina*. Per linguaggio macchina si intende quel linguaggio di programmazione a basso livello, le cui singole istruzioni sono direttamente eseguibili dalla macchina Hardware e sono formate da stringhe binarie o al più dalla loro «astrazione» attraverso stringhe.

Talvolta si tende a confonderlo con il linguaggio Assembly, che in realtà, pur essendo un linguaggio a basso livello, rimane pur sempre un linguaggio simile a quelli evoluti (C, C++, Java, etc.) che, come vedremo,*richiedono un processo di traduzione*.

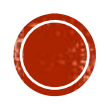

#### IL SOFTWARE

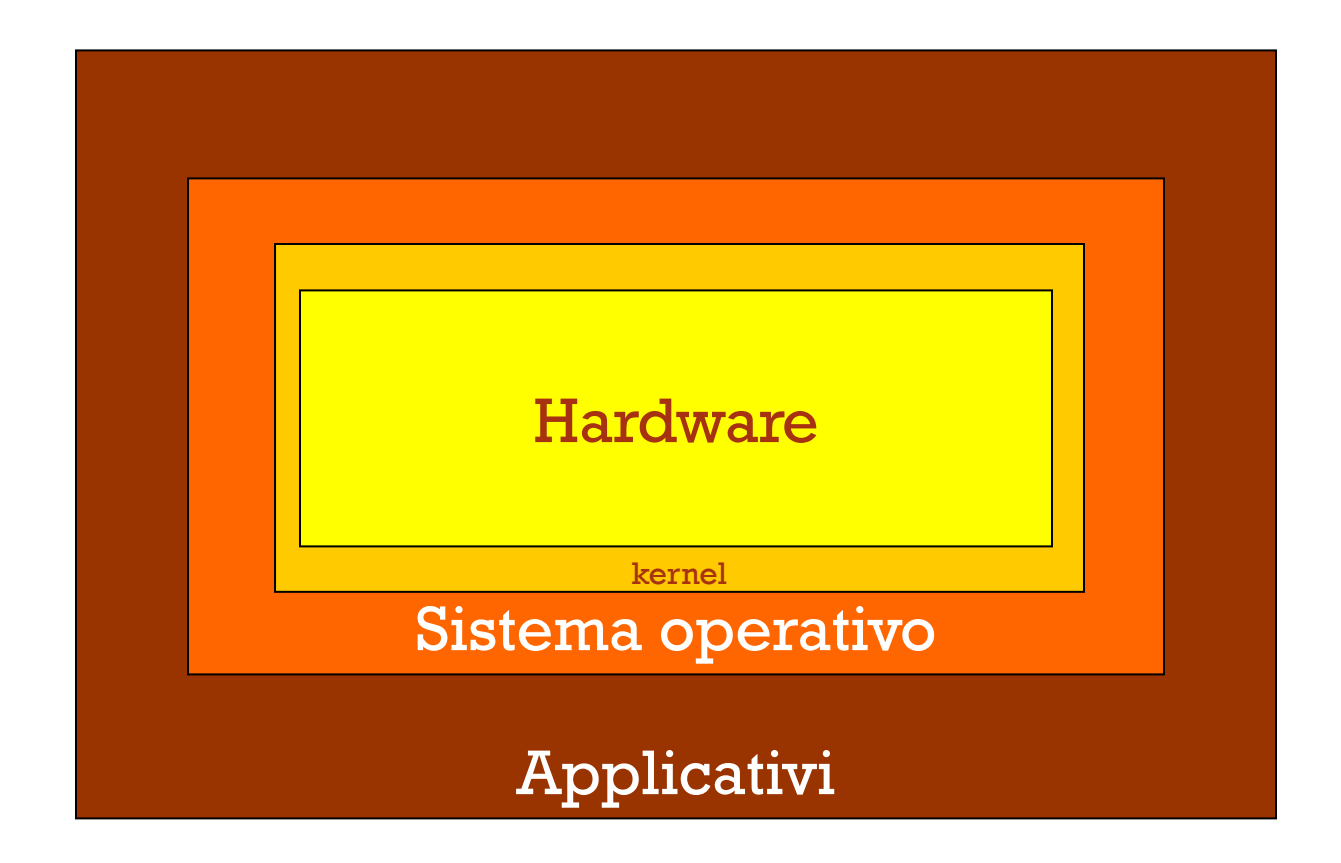

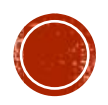

È un insieme di programmi che gestiscono e coordinano le varie risorse dell'elaboratore, facilitandone l'uso.

Esso costituisce l'interfaccia tra la macchina hardware e l'utente, fornendo una sorta di visione astratta della stessa.

In definitiva, il Sistema Operativo è un insieme di *moduli software* che virtualizzano l'hardware sottostante, creandone una *istanza astratta* più semplice da utilizzare rispetto a quella *fisica*.

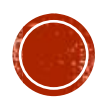

Il Sistema Operativo (SO), principalmente, presenta le seguenti attività funzionali:

- gestione
	- ✓ del processore;
	- $\checkmark$  della memoria principale;
	- $\checkmark$  delle risorse:
	- $\checkmark$  delle informazioni in memoria secondaria (file system);
- configurazione della macchina all'accensione
- macchina estesa
	- $\checkmark$  costituisce la base sulla quale scrivere programmi;
	- ✓ mostra una macchina estesa più semplice da programmare rispetto all'hardware sottostante.

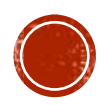

Se si vuole entrare in dettaglio, le funzioni di un SO sono:

#### ▪ esecuzione di programmi

Li carica, insieme ai dati, in memoria centrale, inizializza le periferiche di I/O, prepara e gestisce risorse quali la rete, etc.

#### ▪ accesso ai dispositivi di I/O

Gestisce i segnali nel bus, consentendo all'utente di farne un uso astratto.

#### ▪ archiviazione di dati e/o programmi

Fornisce una organizzazione logica in file, cartelle (directory), gestendo il flusso di basso livello, nel bus, con le periferiche di I/O.

#### ▪ controllo di accesso

Meccanismi di protezione e condivisione delle risorse tra utenti o processi, con relativa gestione dei conflitti.

#### ▪ Gestione dei malfunzionamenti

Rilevare e, dove possibile risolvere, malfunzionamenti all'hardware causati da operazioni errate compiute dai programmi.

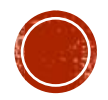

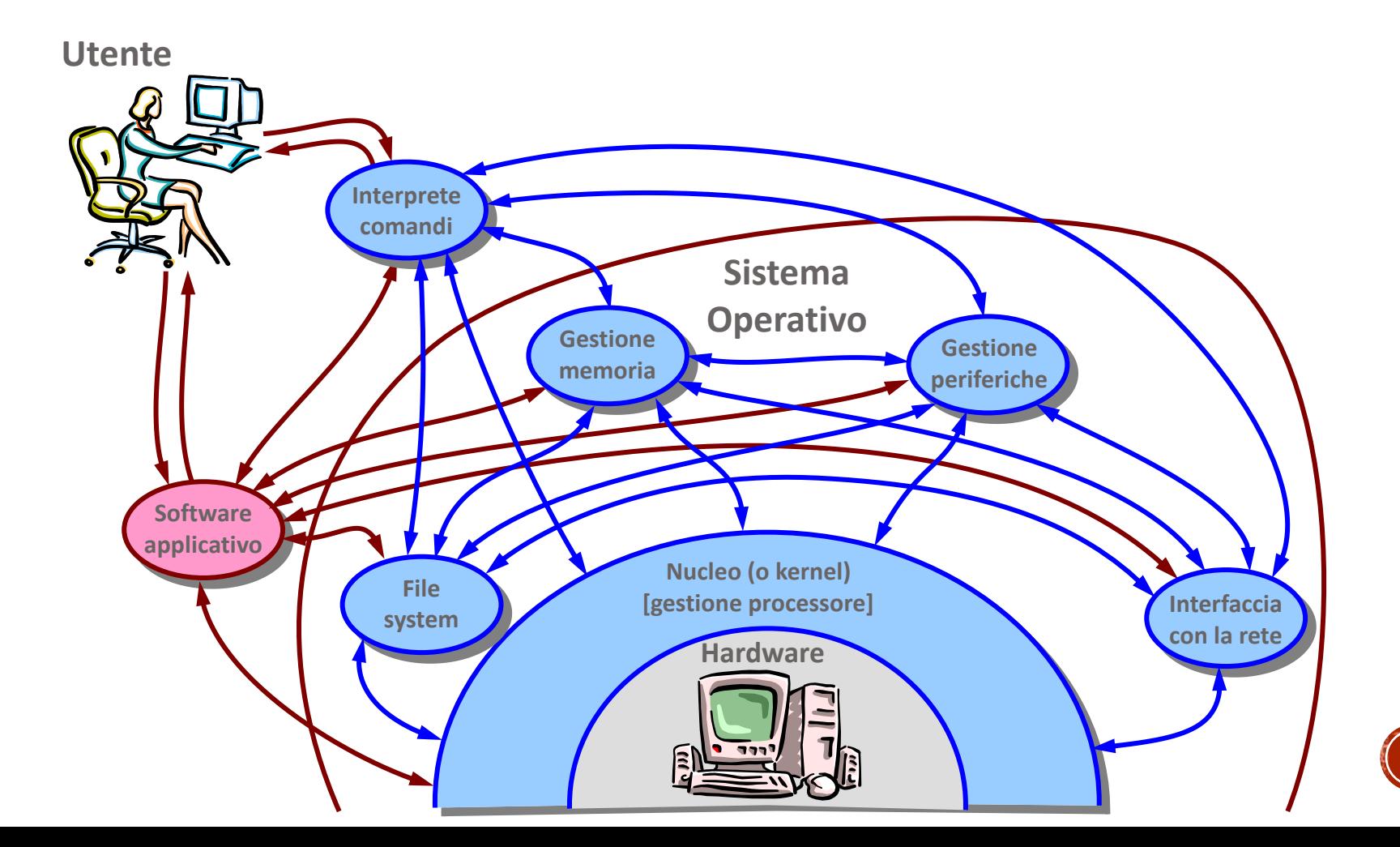

Classificazione dei sistemi operativi:

▪ *mono-utente (mono-user)*

il sistema può essere utilizzato da un solo utente per volta

▪ *multi-utente (multi-user)*

consente l'interazione contemporanea a più utenti (in questo caso il SO fornisce un sistema astratto dedicato a ciascuno di loro)

▪ *mono-programmato (mono-task)*

consente l'esecuzione di un solo programma per volta

▪ *multi-programmato (multi-task)*

come visto, i programmi vengono eseguiti «contemporaneamente» grazie al time sharing (ad ogni task, o processo, viene assegnato un certo numero di clock per l'esecuzione da parte del processore, rimanendo in standby mentre accade la stessa cosa per gli altri task)

▪ *distribuito (sistemi operativi di rete)*

più elaboratori, locali o remoti, vengono gestiti come un unico sistema al fine di compiere operazioni complesse (calcolo distribuito) o gestire un elevato numero di accessi (cluster in datacenter)

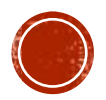

### LA FASE DI BOOTSTRAP

In tutti i calcolatori, al momento dell'accensione vengono eseguite una serie di operazioni che si completano con il caricamento in memoria centrale del kernel del SO, prelevandolo dalla memoria secondaria.

Tale fase prende il nome di *bootstrap*. Se nella macchina sono presenti più SO, solitamente è possibile selezionare quale far partire attraverso il boot manager, per poi passare le indicazioni al *boot loader*.

Il *kernel* è la parte del Sistema Operativo che agisce a stretto contatto con l'hardware.

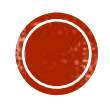

### LE GUI

#### **Windows**

Nasce intorno alla fine degli anni ottanta, come ambiente operativo grafico per computer con Sistema Operativo MS-DOS.

Prima di allora, si disponeva solo di shell testuali attraverso le quali ogni operazione necessitava di digitare opportuni comandi, con relativi parametri (ove richiesti), con un prompt del tipo c:\>

I comandi erano classificati in comandi per la manipolazione di dischi e files, comandi di interazione con le risorse hardware e comandi di utilità per lo sviluppo di programmi.

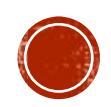

### LE GUI

#### **Windows**

L'interfacce grafica, detta GUI (Graphical User Interface), ha reso l'utilizzo dei computer User Friendly.

Alla grafica, si è aggiunta una importantissima categoria di periferiche hardware, ovvero i sistemi di puntamento grazie ai quali selezionare oggetti grafici visualizzati sullo schermo ed interagire con loro.

Ciò che compare a video può essere paragonato ad una scrivania (desktop) sulla quale sono presenti strumenti ed oggetti rappresentati mediante disegni (le icone) che ricordano in modo diretto la funzionalità implicita.

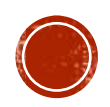

### LE GUI

I documenti (files) possono essere raccolti in cartelle (le directory) dando loro dei nomi significativi come si farebbe con una etichetta cartacea attaccata su di una carpetta reale.

Quando si manda in esecuzione un programma, la relativa istanza in esecuzione avrà un ambiente grafico dedicato (la finestra, o windows) dentro il quale si svolgerà l'interazione completa con l'utente. Ogni finestra è dotata di pulsanti per ridurre ad icona, ridimensionare o chiuderla.

Chiudere una finestra equivale ad interrompere l'esecuzione del relativo programma, con il conseguente rilascio delle risorse utilizzate.

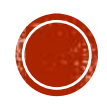

### **GESTIONE FILES**

Per assegnare un nome ai files (che di fatto sono una sorta di contenitori logici per i bit che costituiscono dati o programmi), nella maggior parte dei sistemi operativi viene adottata la seguente convenzione:

#### *nome\_file*.*estensione*

Nella directory dentro la quale è memorizzato il file, *nome\_file* deve essere un identificativo univoco. L'estensione, invece, è una parte facoltativa costituita da un un testo lungo da 1 a 4 caratteri che identifica il contenuto del file stesso.

Esempio:

lettera.docx

La directory principale è detta anche root e viene creata in automatico al momento della formattazione del disco rigido.

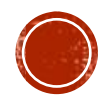

### IL FILE SYSTEM

È il meccanismo attraverso il quale vengono organizzati i files all'interno di una memoria di massa. Per essere più formali, è l'insieme dei tipi di dati astratti utilizzati per la scrittura, l'organizzazione gerarchica, la modifica e la lettura dei file sulle memorie di massa.

Il file system organizza la modalità con la quale ciascun file viene memorizzato a livello fisico sui vari settori della memoria di massa.

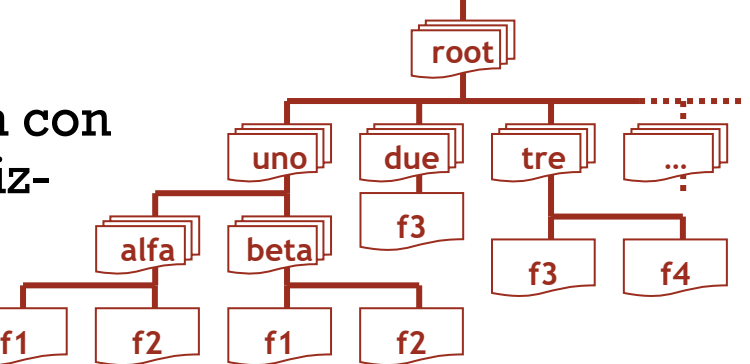

Ciascun file system, poi, dispone di tabelle per associare ad ogni nome\_file il corrispondente collegamento fisico al file stesso, ovvero l'indice correlato in una tabella di allocazione dei file. Non tutti i file system hanno bisogno di una memoria fisica.

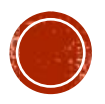

### SOFTWARE APPLICATIVO

Le più diffuse classi di programmi applicativi sono:

- Elaboratori di testi (Word processors);
- Fogli elettronici (Spreadsheets);
- Basi di dati (Databases);
- Programmi di grafica ed animazione;
- Programmi multimediali;
- Traduttori (interpreti e compilatori);
- Contabilità aziendale;
- Intrattenimento e gioco;
- Di presentazione
- Desktop publishing (per l'editoria)

Il software applicativo può essere di due tipi:

- General purpose.
- Orientato alla risoluzione di uno specifico problema.

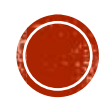

### ELABORATORI DI TESTI

Editors di caratteri ASCII

- BloccoNote diWindows.
- Emacs.

Word processors

- Microsoft Word.
- Word-pad diWindows.
- Writer (incluso in Open Office).

▪ …

Sistemi di impaginazione basati su testo formattato (il documento viene impaginato in seguito ad una traduzione).

- TeX ( o la sua variante LaTeX).
- HTML.

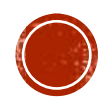

### FOGLI ELETTRONICI

#### Consentono di:

- effettuare elaborazioni matematiche e statistiche su dati raccolti in forma tabellare,
- realizzare grafici di vario tipo.

#### Principali programmi commerciali:

- Lotus.
- Microsoft Excel.
- Calc (incluso in Open Office).

▪…

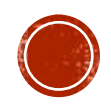

### **BASI DI DATI**

Le basi di dati servono a raccogliere ed a gestire in maniera organizzata enormi quantità di dati.

Basi di dati sul modello relazionale:

- Dbase.
- **Microsoft Access.**
- Oracle.
- SQL Server.

▪…

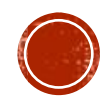

### **GRAFICA ED ANIMAZIONE**

Consentono di creare o di elaborare immagini ed animazioni in maniera interattiva (ad esempio "foto-ritocco").

- Photoshop.
- CorelDraw.
- **Paint shop.**

▪…

▪ Blender (di tipo Open Source).

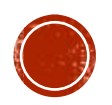

### PROGRAMMI MULTIMEDIALI

L'interazione multimediale è la mescolanza di:

- suoni,
- immagini,
- filmati,
- **·** iper-testi.

L'uso di strumenti multimediali si è diffuso in modo significativo con Internet. Programmi per la creazione di siti Web:

- Flash.
- DreamWeaver.
- Webmatrix (gratuito).

```
▪ …
```
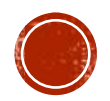

Quando un programmatore realizza un software utilizzando un linguaggio di programmazione di alto livello, di fatto realizza un file di testo chiamato *codice sorgente* (o semplicemente *sorgente*), seguendo le regole sintattiche e semantiche previste dal linguaggio stesso.

Un programma viene progettato a partire da un particolare problema che si intende risolvere, trasformandolo in un algoritmo (eventualmente ricorrendo ad un diagramma di flusso).

Di fatto, un file sorgente conterrà delle dichiarazioni di variabili e/o costanti (e loro inizializzazioni), funzioni, istruzioni e strutture di controllo del flusso di esecuzione, il tutto in accordo con il paradigma di programmazione scelto (dal quale dipende, in conseguenza, il linguaggio di programmazione).

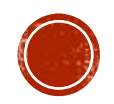

Per poter essere eseguito, il file sorgente dovrà essere tradotto in *codice oggetto* (o *file oggetto*), scritto in linguaggio macchina (quindi in binario).

Il procedimento di traduzione, (in un determinato caso anche attraverso il link alle varie librerie software utilizzate), arriverà a produrre un file eseguibile (in windows con estensione .exe) che potrà essere avviato con un doppio clic sulla relativa icona, in modo da fruire del programma realizzato.

Il file eseguibile, a quel punto, potrà essere distribuito in altri computer con caratteristiche simili a quello per il quale è stato sviluppato.

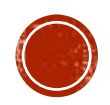

La distribuzione del software proprietario (closed source), tuttavia, è soggetta a particolari forme contrattuali che prendono il nome di *licenze d'uso*.

Esistono varie forme di licenza. Giusto per citare alcune delle più importanti:

#### ▪ EULA

End-User License Agreement (EULA) è un contratto attivato tra l'autore del software e l'utente finale che assegna la licenza d'uso del software secondo i termini stabiliti.

#### ▪ SHAREWARE

Il software viene distribuito liberamente e può essere utilizzato gratuitamente in versione di prova o per un periodo di tempo limitato, o con funzionalità ridotte. È un modo molto diffuso tra chi desidera valutare se procedere con una EULA.

#### **E** FREEWARE

Il software può essere distribuito gratuitamente secondo le disposizioni dell'autore.

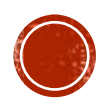

I software possono essere distribuiti anche in modalità open source, ovvero attraverso il rilascio non solo del file oggetto ma anche dei files sorgenti.

La filosofia dietro l'open source si è estesa ad altri movimenti che puntano alla diffusione in modalità open di contenuti editoriali e perfino dell'hardware.

vEyes è nato con l'intento di estendere alle tecnologie assistive ed agli strumenti di diagnostica tale filosofia.

Anche per la distribuzione del software libero esistono delle licenze. Tra tutte possiamo citare la GNU General Public License (GPL), la GNU Lesser General Public License (LGPL) o le licenze BSD.

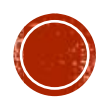

A seconda del linguaggio di alto livello utilizzato tra i tanti disponibili (ad esempio C++, Java, C#, Visual Basic, etc.) si possono avere due tipi differenti di traduttori:

#### ▪ Interpreti

ogni istruzione del file sorgente viene tradotta ed eseguita in tempo reale, procedendo istruzione per istruzione

#### ▪ Compilatori

La traduzione del file sorgente avviene per l'intero programma, generando il file oggetto che è può essere così eseguito.

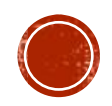

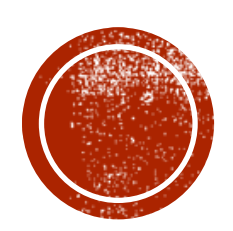

# LE REILDI **CALCOLATORIED** INTERNET
# RETE DI CALCOLATORI

É un insieme di calcolatori, collegati tra loro mediante una *rete di comunicazione*, che possono interagire tra loro, condividere informazioni e risorse, ma che possiedono comunque una indipendenza nella funzionalità, nel momento in cui intendano operare in modalità stand-alone.

Per rete di comunicazione si intende una infrastruttura formata da *nodi* (computer, server, banche dati, etc.) connessi tra loro attraverso un *sistema di interconnessioni* (canali fisico) che scambiano dati grazie a *protocollo di comunicazione*.

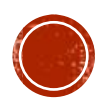

# RETE DI CALCOLATORI

In definitiva, attraverso una rete informatica, è possibile:

- condividere in modo razionale risorse costose ad esempio, non è conveniente dotare ogni computer di una stampante multifunzione;
- condividere/scambiare dati e/o informazioni ad esempio un database al quale molti utenti, da remoto, devono poter accedere per leggere/scrivere;
- creare team di lavoro geograficamente distribuiti (si pensi alla didattica effettuata da remoto o allo smart working);
- fornire servizi.

si pensi ad un servizio di booking, o di home banking, giusto per citarne alcuni esempi.

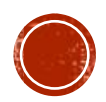

#### RETE DI CALCOLATORI

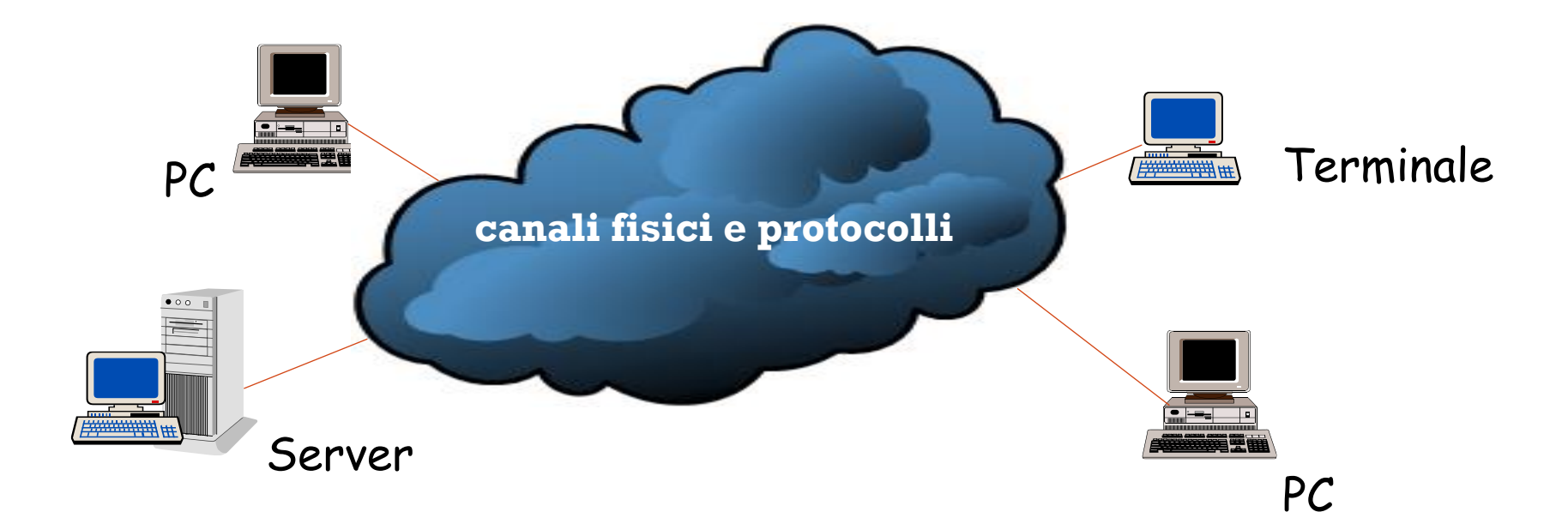

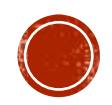

# TIPOLOGIE DI RETI

È possibile identificare due macro-tipologie di reti di calcolatori:

▪ reti locali

collegano elaboratori in un'area geografica circoscritta (stesso edificio o edifici attigui), distribuiti in un contesto privato;

▪ reti geografiche

collegano elaboratori in località remote, distribuiti in un contesto geografico ampio (urbano e/o extraurbano).

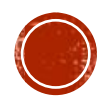

# TIPOLOGIE DI RETI

Entrando in dettaglio, possiamo avere dunque:

▪ LAN (Local Area Network)

rete composta da nodi che risiedono, senza sconfinare, in un'area privata (solitamente uno stesso ambiente di lavoro);

▪ MAN (Metropolitan Area Network)

rete composta da nodi che risiedono all'interno di una stessa area urbana;

- **WAN (Wide Area Network)** rete composta da nodi che sconfinano oltre l'ambiente urbano e perfino oltre uno stesso stato (rimanendo dentro un continente).
- GAN (Global Area Network) rete composta da nodi dislocati in tutti i continenti.

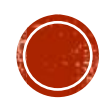

# RETI LOCALI

Sono reti che coprono distanze circoscritte ad un contesto privato. Solitamente fanno uso quasi esclusivo di connessioni via cavo (Ethernet), sebbene sia sempre più diffusa la configurazione mista (cablata/wireless):

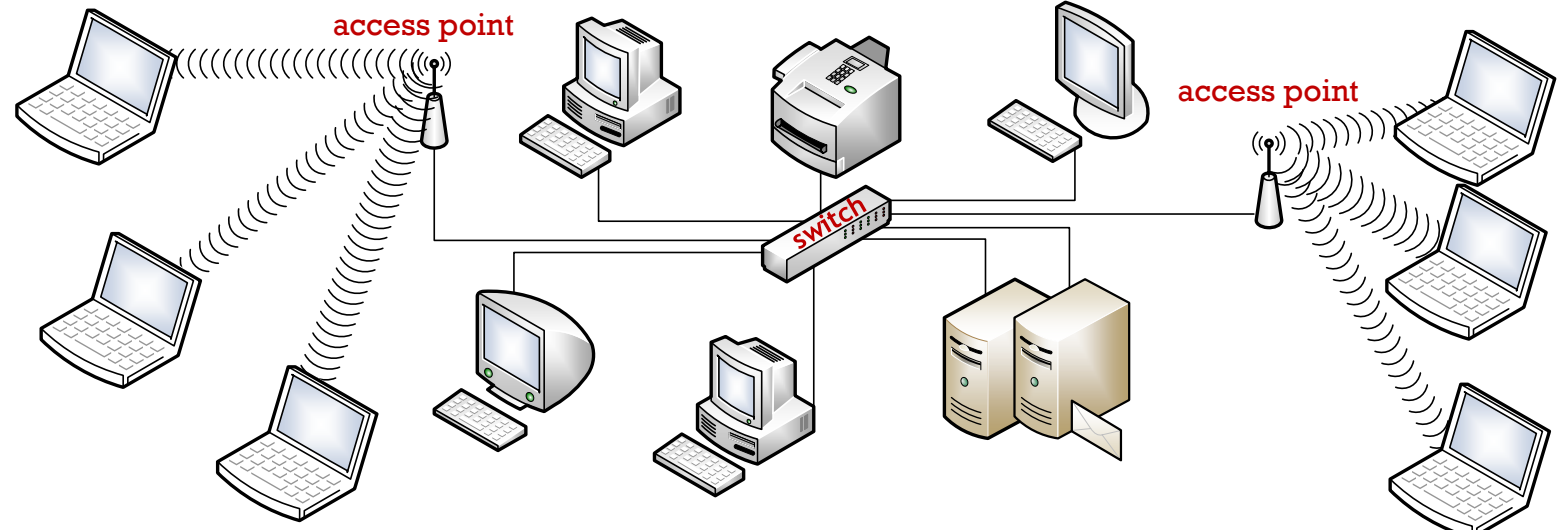

Punti di forza:

▪ solitamente più veloci e sicure di una rete geografica;

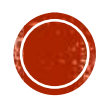

# RETI GEOGRAFICHE

Sono reti di grosse dimensioni che coprono lunghe distanze (come detto, anche intercontinentali).

Il sistema di interconnessioni fa uso di canali (wired e/o wireless):

- linee telefoniche,
- satelliti,
- fibre ottiche.

Si definisce *larghezza di banda* la capacità di trasmissione di una rete misurata in bit al secondo (bps, multiplo più usato Mbps).

Punti di criticità:

- solitamente più lente di una rete LAN;
- a bassa affidabilità (problemi di sicurezza).

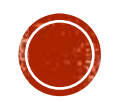

# **RETI GEOGRAFICHE**

Punti di forza:

▪ permettono la comunicazione tra utenti in locazioni fisiche distinte (scambio di messaggi e dati) anche parecchio distanti tra loro.

Contesti applicativi:

- comunicazioni in ambito di ricerca;
- utilizzo di basi di dati in locazioni remote;
- lavoro cooperativo;
- possibilità di svolgere attività di lavoro a casa,
- accesso a informazioni di varia natura (Internet).

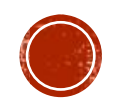

# GLOSSARIO

**Nodo**: singolo elemento di rete, può essere il semplice PC, un server, una stampante di rete, etc.

**Doppino telefonico**: cavo costituito da due fili di rame intrecciati. Non è il più veloce ma il più diffuso. Garantisce la trasmissione nei due sensi (velocità 1÷200 Mbps)

**Cavo coassiale**: filo di rame ricoperto da un isolante PVC o teflon, avvolto da una calza schermante (gabbia di Faraday). Usato nelle reti locali (velocità 500 Mbps).

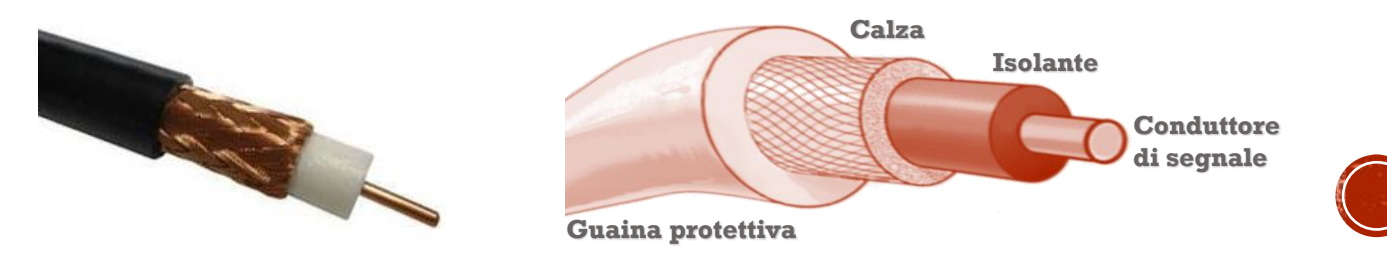

# GLOSSARIO

#### **Fibre ottiche**:

indica dei cavi al cui interno è presente uno o più fili vetrosi (fibre di vetro), protetti da particolari guaine, che sono in grado di condurre la luce a grandi distanze (velocità 10 Gbps).

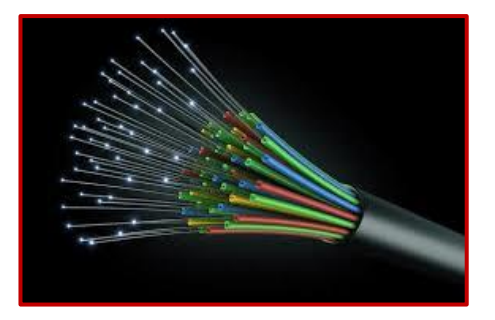

Un emettitore di laser invia il segnale luminoso. All'altra estremità è presente un ricevitore che converte il segnale da luminoso in elettrico. Se l'angolo incidente con il quale il laser colpisce l'esterno della fibra è inferiore ad un certo valore, si ha la riflessione interna totale (assenza di rifrazione):

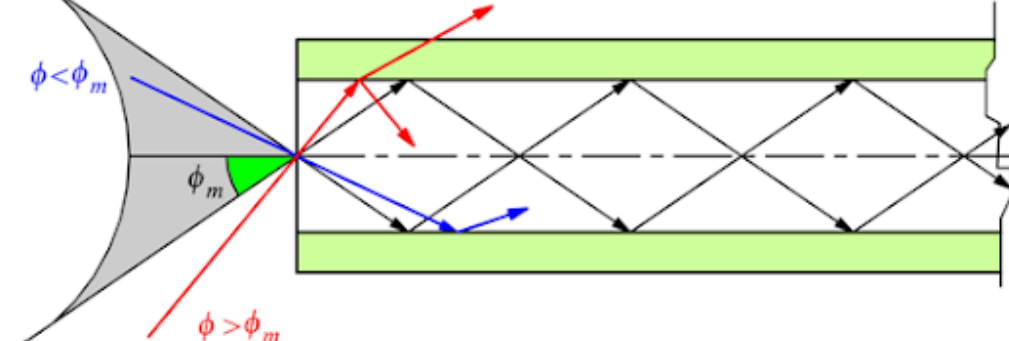

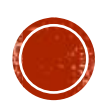

## IL MODEM TRADIZIONALE

La rete telefonica, tipicamente, trasmette i dati in formato analogico. Come fanno due computer all'interno di una rete geografica a comunicare?

Il dispositivo da utilizzare è il **Modem** (**Mo**dulatore-**Dem**odulatore) al quale è affidato il compito di modulare (da digitale ad analogico) o demodulare (da analogico a digitale) il segnale con i dati scambiati tra il computer (posto a monte del Modem) e la rete esterna (posta a valle del Modem).

La velocità di trasmissione è espressa in baud. Equivale al numero di segnali modulati al secondo (ovvero il numero di parole da 8 bit).

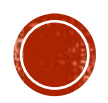

# COMUNICAZIONE TRA PIÙ MACCHINE

Il collegamento tra due o più nodi più nodi della rete, attraverso canali fisici wired o wireless, può essere di due differenti tipologie:

- *dedicato*, ovvero tramite una linea privata permanente, sempre presente a prescindere che ci si scambi o meno dei dati;
- *commutato*, ovvero il collegamento tra i nodi non è fisso ma si realizza, in modo temporaneo, solo al momento dell'effettiva trasmissione dei dati.

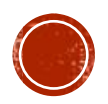

# TIPI DI COLLEGAMENTI

**PSDN** (**P**ublic **S**witched **D**ata **N**etwork) rete pubblica di dati commutata. Rappresenta la linea telefonica analogica.

▪ Linea a commutazione di circuito.

**ISDN** (**I**ntegrated **S**ervice **D**igital **N**etwork) rete digitale integrata. Identifica la linea telefonica digitale.

**ADSL** (**A**symmetrical **D**igital **S**ubscriver **L**ine) tecnologia di compressione dati che consente la trasmissione ad alta velocità utilizzando le normali linee telefoniche.

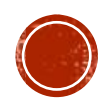

# IL MODEM ISDN

Mentre i modem di vecchia generazione e quelli ADSL sono veri e propri **MO**dulatori/**DEM**odulatori, quelli ISDN sono chiamati così solo per semplificazione, in quanto non usano frequenze sul doppino telefonico, ma veri e propri segnali digitali discreti.

La definizione corretta è TA (Terminal adapter) ISDN. Sono utilizzabili solo se in possesso della linea telefonica specifica per questo tipo di connessione.

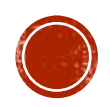

#### TIPOLOGIE DI CONNESSIONI

Le connessioni tra i nodi possono essere di due tipi:

- reti *multipunto* (broadcast);
- reti *punto a punto*.

Nelle reti multipunto il sistema di comunicazione viene condiviso da tutti i nodi. Ad ogni nodo è associato un indirizzo di rete.

Un pacchetto raggiunge tutti i nodi ma verrà trattenuto (ed elaborato) solo dal nodo che possiede lo stesso indirizzo di rete indicato nel pacchetto come destinatario.

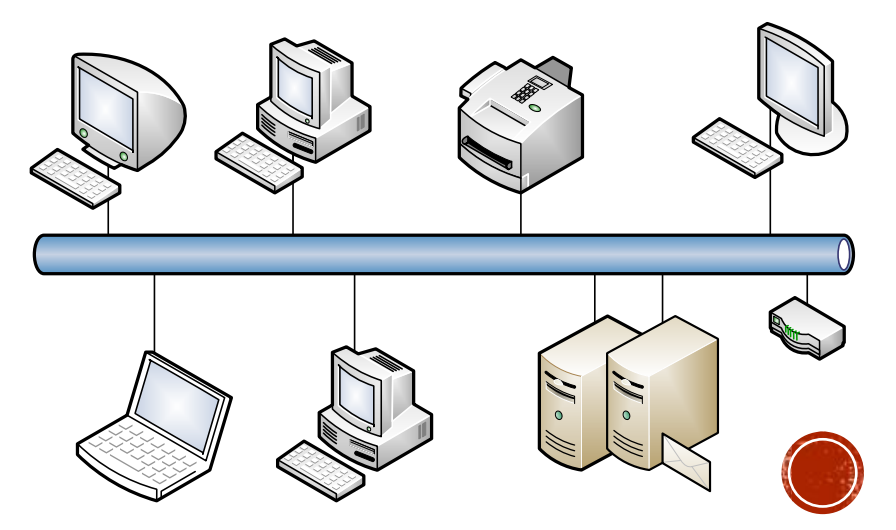

# TIPOLOGIE DI CONNESSIONI

Nelle reti punto a punto, invece, il sistema di comunicazione e formato da un insieme di coppie di nodi tra loro connesse.

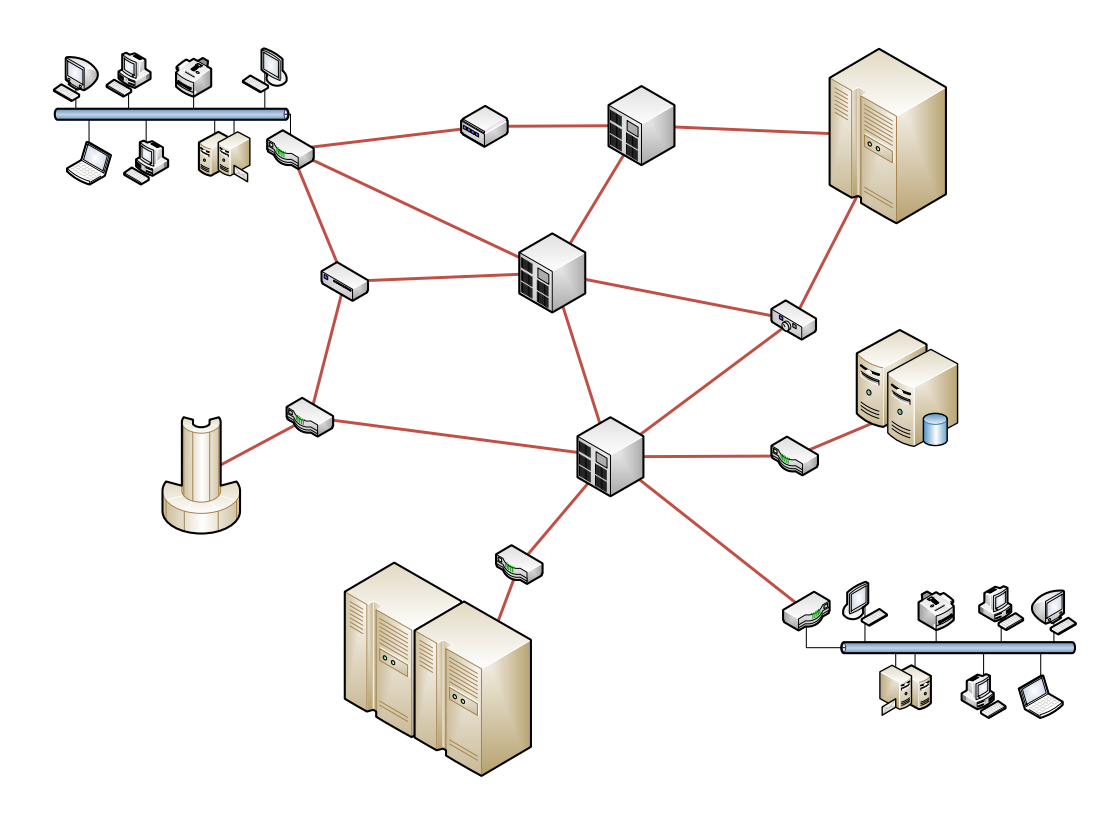

Un pacchetto inviato da un nodo, deve seguire un percorso che passi attraverso più nodi i quali provvederanno ad instradarlo fino al nodo di destinazione.

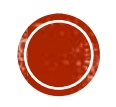

# PROTOCOLLI DI COMUNICAZIONE

Se la parte fisica (nodi e sistema di interconnessione) di una rete consente la comunicazione tra computer, affinché la comunicazione avvenga in modo corretto è necessario definire un *protocollo di comunicazione*.

Il protocollo di comunicazione specifica le regole con le quali i diversi dispositivi interagiscono tra loro.Ad esempio:

- stabilisce in modo preciso come associare un nome logico e un indirizzo fisico ai nodi della rete;
- stabilisce come procedere in caso di errore, perdita di pacchetti o di ritardo durante la comunicazione;
- $e$ tc.

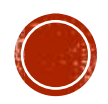

### INTERNET

È nata negli USA, durante il periodo della guerra fredda, quale sistema di difesa e di controspionaggio.

Finita l'epoca della guerra fredda, intorno alla fine degli anni '60 venne estesa ad ARPANET, una rete che collegava tra loro 4 nodi formati da altrettante università americane.

In pochi anni, ARPANET estese i nodi anche oltre oceano, fino a diventare, a partire dalla fine degli anni '80 quello è oggi Internet (detta anche la «rete delle reti»).

La svolta la si deve alla nascita del protocollo HTTP (HyperText Transfer Protocol) nel 1991 (grazie al quale sono nati gli ipertesti) ed a seguire del servizio www (che permette di navigare documenti collegati tra loro da link).

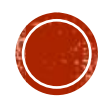

#### INTERNET

Ad internet, oggi, sono collegati, giusto per citarne alcuni:

▪ Organizzazioni Internazionali

L'ONU, la FAO, la Banca Mondiale

▪ Organismi politici

Casa Bianca, Parlamenti e ministeri di varie nazioni.

- Biblioteche
- Mass Media di varia natura

Giornali, riviste, agenzie di stampa, reti televisive.

- Associazioni scientifiche e professionali
- Aziende
- **Enti pubblici**
- Enti commerciali (commercio elettronico)
- Società di servizi

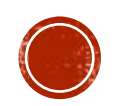

## **INDIRIZZAMENTO**

Abbiamo visto in precedenza come qualsiasi nodo che intenda inviare dei dati ad un altro nodo, attraverso una rete, deve sempre conoscerne l'indirizzo fisico.

Il meccanismo di indirizzamento, quindi:

- definisce il *formato* degli indirizzi assegnati ai nodi di una rete;
- specifica le *modalità* con le quali gli indirizzi vengono assegnati ai calcolatori (deve garantirne l'univocità).

Reti diverse utilizzano meccanismi di indirizzamento diversi.

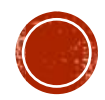

## INDIRIZZAMENTO IP

Nel caso di internet, come visto, si fa uso degli *indirizzi IP.* Un indirizzo IPv4 è grande 32 bit ed è del tipo:

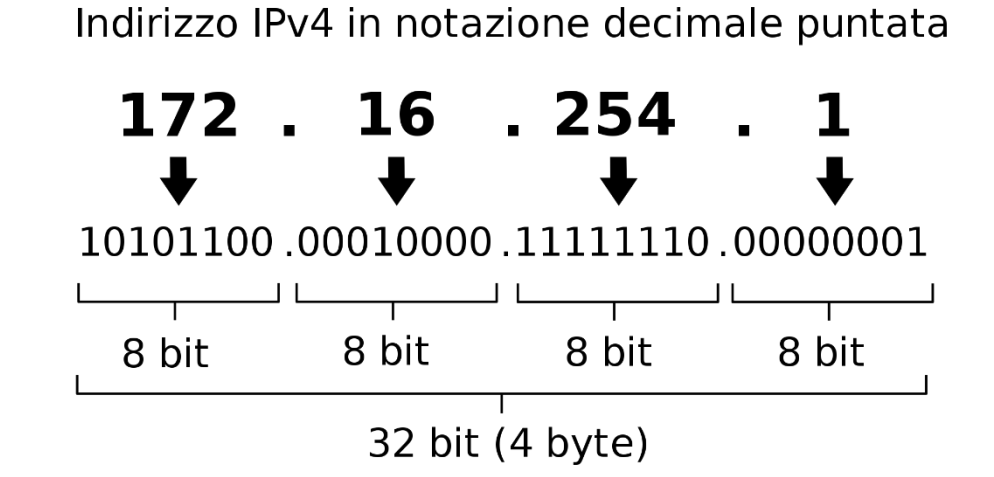

Dove ogni gruppo di 8 bit (1 byte) è detto *ottetto* e varia, in binario, da 00000000 a 11111111 (da 0 a 255 in decimale)

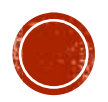

## INDIRIZZAMENTO IP

Un indirizzo IPv6, invece, è grande 128 bit (16 byte) ed è descritto da 8 gruppi di 4 cifre esadecimali (grandi ciascuno 2 byte e quindi compreso tra 0 e 65526), ovvero del tipo:

#### 2001:0DB8:0000:0000:0000:0000:0000:0001

(come si vede si utilizzano i due punti come separatore).

Gli indirizzi possono essere pubblici o privati, inoltre:

- *statici* (ad un nodo viene assegnato sempre lo stesso valore);
- *dinamici* (vengono assegnati dinamicamente da un server della rete tramite il servizio DHCP).

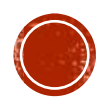

# PROTOCOLLO TCP/IP

Come visto, Internet utilizza una suite di protocolli basati sui due più importanti protocolli: il protocollo TCP ed il protocollo IP.

Il TCP è un protocollo a pacchetto che agisce al livello trasporto ed ha il compito di rendere affidabile la comunicazione dei dati (evitare che tra il nodo che invia e quello che riceve, non si perdano pacchetti).

L'IP, invece, è il protocollo che in internet si occupa di indirizzamento e di instradamento dei pacchetti. È nato per connettere tra loro reti eterogene per prestazioni, tecnologia, gestione, etc.

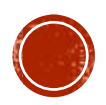

Esistono delle convenzioni ben precise per definire gli indirizzi dei nodi senza ricorrere a valori numerici, ma utilizzando stringhe mnemoniche.

Internet è logicamente organizzata in maniera gerarchica ed è divisa in *domini principali*, uno per ogni nazione. I domini principali, a loro volta, sono a loro volta suddivisi in *domini di primo livello*, *domini di secondo livello* e *domini di terzo livello*.

Il *dominio completo* di un nodo si ottiene navigando la struttura ad albero corrispondente, dalla radice fino alle foglie (i vari domini), separando tra di loro i livelli con il simbolo "."

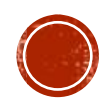

Ad esempio, l'indirizzo del Dipartimento di Scienze della Formazione dell'Università di Catania è:

disfor.unict.it

Dove:

- **it** è il nome logico che indica il dominio Italia (dominio principale)
- **unict** indica il dominio di primo livello dell'Università di Catania
- **disfor** il dominio di secondo livello associato al Dipartimento.

In modo analogo gli indirizzi del DIEEI e del Dipartimento di Fisica dell'Università di Catania sono rispettivamente:

dieei.unict.it

dsf.unict.it

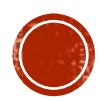

I domini principali "nazionali" sono facilmente individuabili in quanto usano le relative sigle: .it, .fr, .uk, .de, .jp, .es, .ch, …

Poi ci sono i domini US o "internazionali" che invece fanno riferimento al tipo di attività svolta:

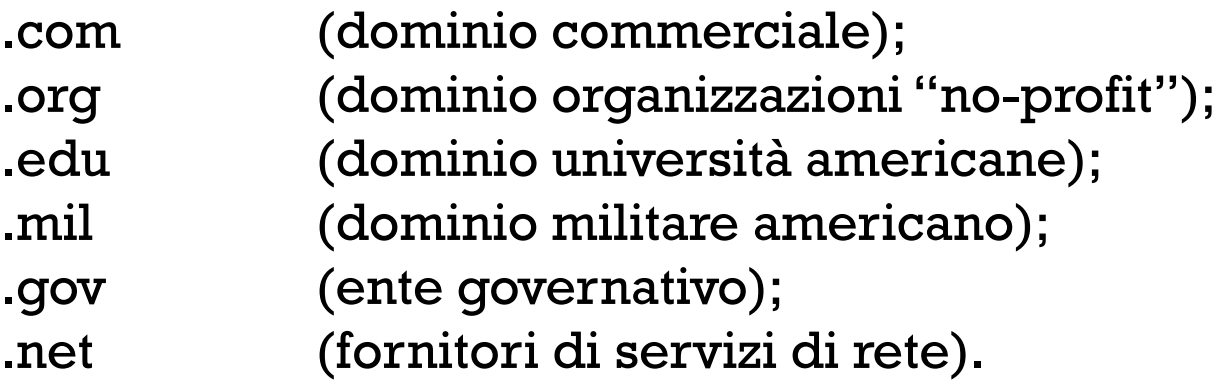

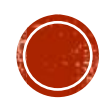

Altri esempi di indirizzi sono:

- cs.ubc.ca
- informatik.tu-munchen.de
- cs.stanford.edu
- jpl.nasa.gov
- whitehouse.gov
- ibm.com, apple.com, sun.com, hp.com
- un.org
- cern.ch
- murst.it
- lastampa.it
- to.comune.it

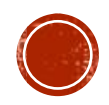

# DNS

Sono nati per evitare che l'utente debba ricordate a memoria le sequenze di numeri corrispondenti all'indirizzo IP (sequenze di bit), sostituendoli con i corrispondenti domini internet.

Tuttavia, un computer è in grado di comprendere solo bit (e quindi l'indirizzo IP), per cui è stato progettato un meccanismo di codifica, chiamato DNS (Domain Name Server) che consente ad un browser di determinare, dato un indirizzo a domini, l'indirizzo IP corrispondente.

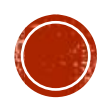

# WORLD WIDE WEB

Il WWW è un servizio messo a disposizione attraverso internet, costituito da un enorme ipertesto distribuito a livello mondiale in cui si possono trovare vari tipi di documenti e informazioni.

Il WWW è basato su uno schema client/server.

- I server mettono a disposizione di chiunque acceda alla rete, servizi e informazioni.
- Un client WWW è una qualunque macchina che permette di accedere a tali servizi attraverso un browser.

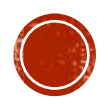

#### INDIRIZZI URL

Il browser è il programma che permette di collegarsi al www. I più diffusi, oggi, sono:

- Mozilla Firefox;
- Microsoft Explorer (sostituito da edge);
- Google Chrome.

Mediante il browser si accede alle pagine HTML. Bisogna specificare solamente l'indirizzo della pagina che si vuole visualizzare, in formato URL (Uniform Resource Locator).

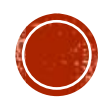

#### INDIRIZZI URL

#### http://www.unict.it/index.html **Nome del Indirizzo Pathname protocollo (a domini) pagina HTML**

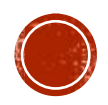

## INDIRIZZI URL

#### http://www.repubblica.it/index.html

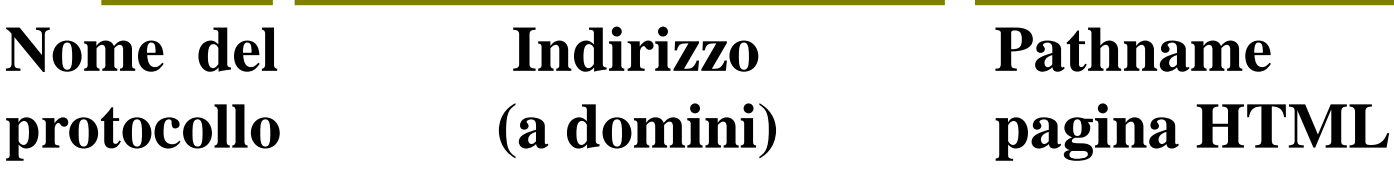

http://www.dmi.unict.it/salfi/fondamenti.htm

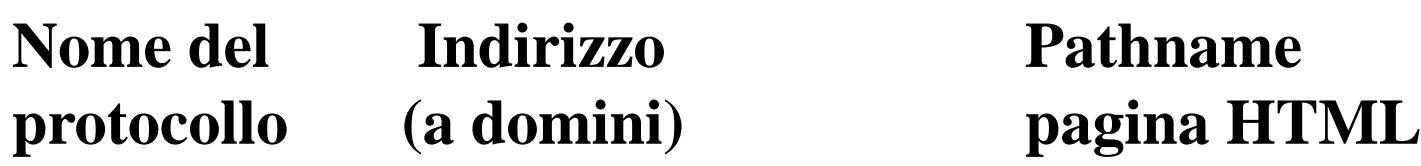

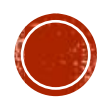

#### NAVIGARE IN RETE

Che cosa osserviamo quando (mediante il browser) si accede ad una pagina HTML ?

- Si ha l'impressione di avere un collegamento diretto con il computer che viene specificato mediante l'URL.
- ▪Attivando un link (utilizzando il mouse) si accede ad un'altra pagina HTML.

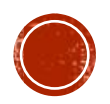

#### **IPERTESTI**

#### I link possono essere sia in forma testuale che grafica:

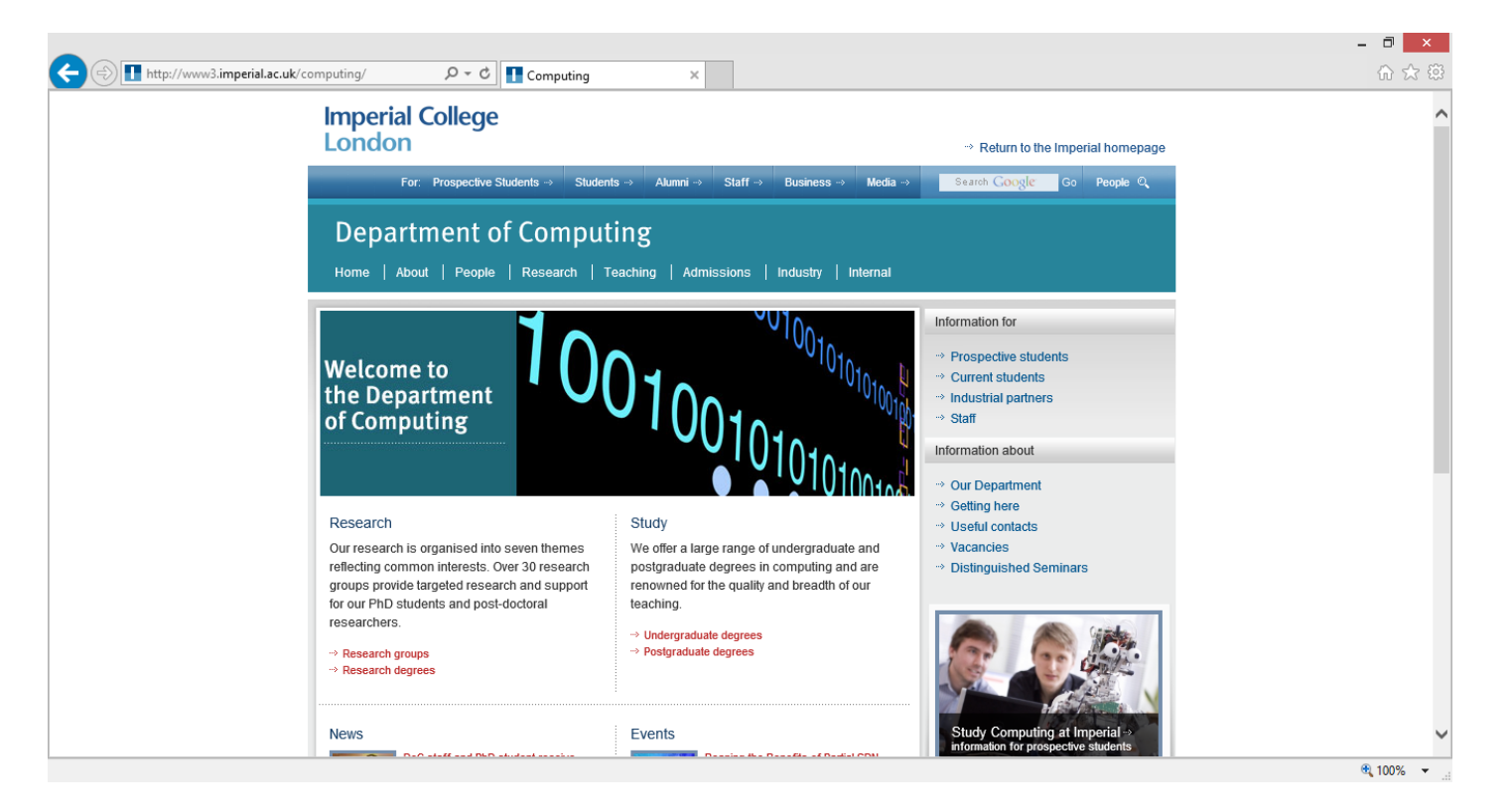

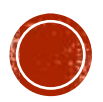

### COSA ACCADE ?

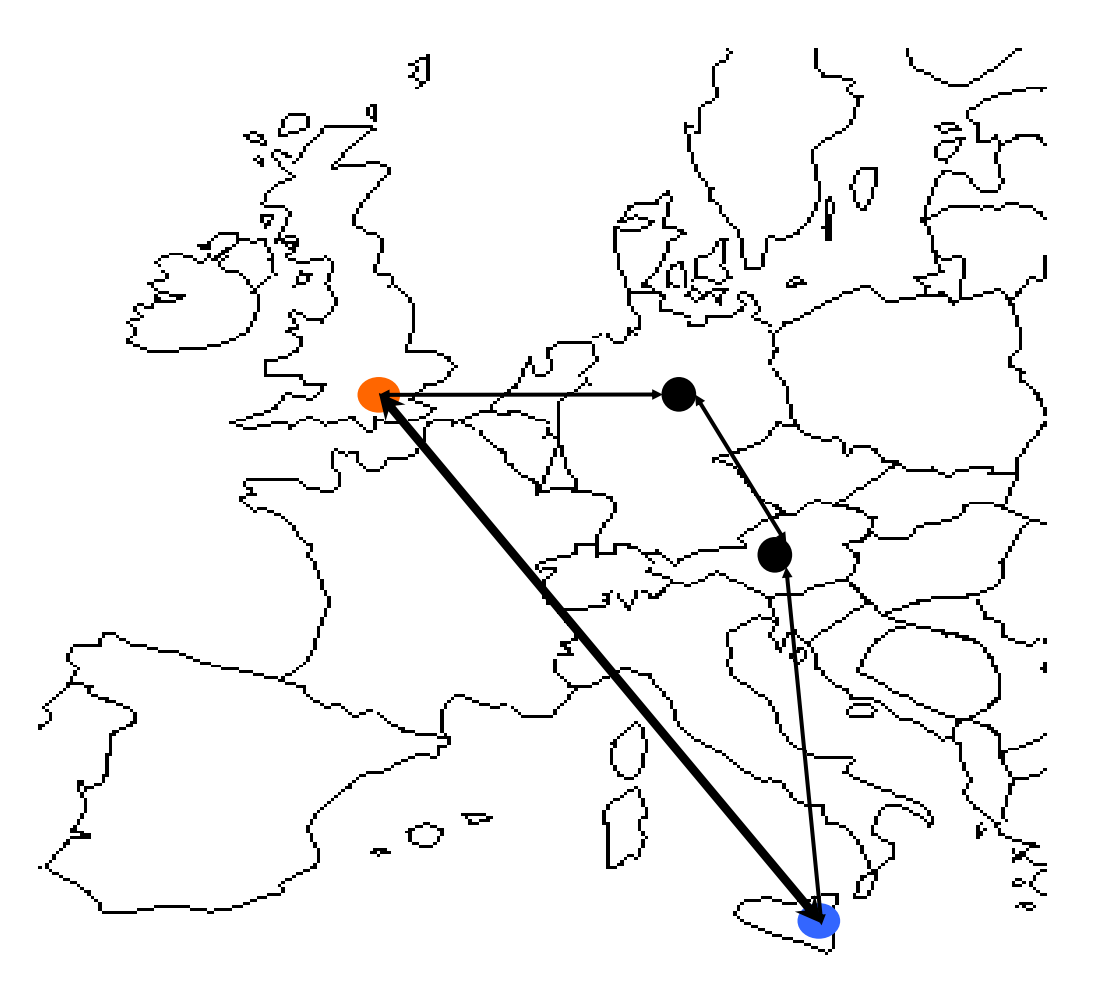

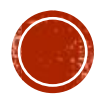

# SERVIZI PER GLI UTENTI

Servizi offerti dalla rete:

- ▪WorldWide Web (www).
- Posta Elettronica (e-mail).
- Trasferimento File (FTP).
- Connessione remota (Telnet).

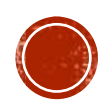
# POSTA ELETTRONICA

Gli utenti internet possono scambiarsi messaggi utilizzando la posta elettronica (E-mail).

Per inviare un messaggio è sufficiente fornire:

- l'indirizzo del destinatario;
- corpo del messaggio.

Il messaggio, di solito, viene recapitato in modo pressoché istantaneo.

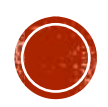

# POSTA ELETTRONICA

Gli indirizzi degli utenti vengono stabiliti seguendo le stesse regole per la definizione degli indirizzi dei nodi.

massimiliano.salfi@unict.it

Un indirizzo è formato da due parti separate dal simbolo @ (che si legge «at»:

- nome dell'utente (massimiliano.salfi nell'esempio sopra);
- indirizzo del centro, o della macchina, presso cui l'utente è accreditato (unict.it sempre nell'esempio).

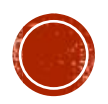

# POSTA ELETTRONICA

Per la gestione della posta elettronica da parte di un utente, esistono vari software:

- Outlook;
- Windows live mail;
- Thunderbird;
- $\blacksquare$

È possibile salvare i messaggi ricevuti, visualizzare il contenuto della cassetta della posta, rispondere ad un messaggio, etc. Tipicamente i software di gestione e-mail supportano le funzioni di base:

- Composizione;
- Trasferimento;
- Notifica;
- Eliminazione.

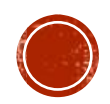

# EMAIL: COMPOSIZIONE

Si riferisce al processo di creazione di nuovi messaggi e risposte a messaggi ricevuti.

A prescindere dal software utilizzato, per l'invio di una email è necessario fornire almeno i seguenti campi:

- **E** Mittente;
- Destinatario;
- Oggetto;
- Cc (Copia carbone);
- Ccn (Copia carbone nascosta).

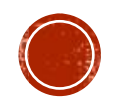

### EMAIL: TRASFERIMENTO

Si riferisce al processo di trasferimento dei messaggi dal mittente al destinatario.

Ogni sistema di posta elettronica svolge in maniera automatica la connessione verso il destinatario ed il successivo invio.

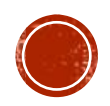

## EMAIL: NOTIFICA

Di solito è necessario notificare al mittente ciò che è accaduto al messaggio.

- È stato spedito correttamente?
- **E** andato perso?
- È stato rifiutato dal server ricevente?

Esistono diversi casi per i quali è importante la "ricevuta di ritorno".

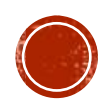

# EMAIL: ELIMINAZIONE

È il passo finale nel ciclo di vita di una email e prevede la definizione di quale recipiente usare per il messaggio dopo la ricezione.

Tra le diverse possibilità:

- Spostarlo nel cestino prima di leggerlo;
- Spostarlo nel cestino dopo averlo letto;
- Eliminarlo definitivamente;
- Salvarlo per scopi futuri.

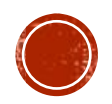

## FILE TRANSFER PROTOCOL

Il servizio FTP permette il trasferimento di files da una macchina ad un'altra (anche su reti geografiche).

È previsto un sistema di protezione dei dati attraverso:

- ▪Autorizzazione di macchine;
- ▪Autorizzazione di utenti (mediante password).

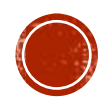

# I MOTORI DI RICERCA

Sono dei siti Web che permettono di effettuare ricerche nel World Wide Web attraverso l'indicizzazione dei contenuti esistenti all'interno dei vari siti internet presenti in rete.

In genere tengono conto anche dell'esperienza nelle precedenti ricerche, dei siti più cliccati, ma non è escluso che forniscano anche siti sponsorizzati.

Tra i più diffusi abbiamo:

- www.google.com
- www.altavista.com
- www.excite.com
- www.virgilio.it
- www.bing.it

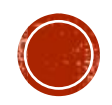

## LA SICUREZZA IN RETE

Con milioni di comuni cittadini che utilizzano le reti per operazioni bancarie, commerciali e fiscali, è necessario garantire la segretezza e l'integrità dei dati.

Rendere sicura una rete, però, non vuol dire solo mantenerla libera da errori di programmazione.

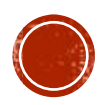

### LA SICUREZZA IN RETE

Una rete «sicura», per esempio, è quella in cui nessuno possa leggere e/o modificare i dati destinati ad altri.

La sicurezza implica una lotta contro avversari intelligenti, che sono tecnologicamente ben attrezzati.

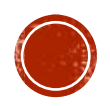

# LA SICUREZZA IN RETE

I problemi di sicurezza si suddividono in 4 aree:

### ▪ Segretezza:

riservatezza delle informazioni nei confronti degli utenti non autorizzati.

#### ▪ Autenticazione:

determinare con chi si sta parlando prima di rivelare informazioni particolari, o iniziare una trattativa d'affari.

#### ▪ Non Disconoscimento:

riconoscere le "firme", per essere sicuri che chi ha spedito un messaggio non possa negare di averlo fatto.

### ▪ Controllo di Integrità:

accertare che un messaggio sia davvero quello spedito e non qualcosa di modificato o inventato.

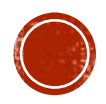

### **MAIWARE**

Un malware è un programma informatico realizzato allo scopo di danneggiare il sistema infettato.

Con lo sviluppo di internet la diffusione dei virus è aumentata in maniera esponenziale. Il maggior veicolo di trasporto sono le e-mail.

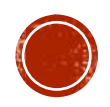

## **MALWARE**

Un malware può essere allegato ad una e-mail. L'utente ignaro apre l'e-mail per leggerne il contenuto attivando, in modo inconsapevole, il virus stesso.

I danni che possono essere causati dai malware vanno da semplici scritte, più o meno simpatiche, alla perdita completa dei dati, o al blocco del sistema.

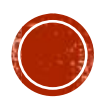

### **MALWARE**

#### o **Virus**

Si diffondono copiandosi all'interno di altro software. Di solito vanno in esecuzione quando si esegue il programma infetto.

#### o **Worm**

Non infettano altri programmi, ma si installano nel SO per cui vanno in esecuzione autonomamente.

#### o **Trojan horse**

Software che, oltre ad avere parti lecite che inducono l'utente all'installazione, svolge azioni dannose.

#### o **Backdoor**

Consentono un accesso non autorizzato al Sistema (una sorta di porta sul retro).

#### o **Spyware**

Raccolgono informazioni dal pc infetto e le inviano ad un computer remoto.

#### o **Ransomware**

Limita l'accesso del dispositivo infetto, chiedendo un riscatto (ransom) per la rimozione.

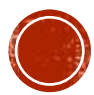

## **MALWARE**

### o **Dialer**

Dirottano la connessione telefonica verso numeri internazionali.

### o **Hijacker**

Si appropriano del browser e dirottano la navigazione verso siti "pirati"

#### o **Scareware**

Ingannano l'utente, facendogli credere di avere il computer infetto, invitandolo ad installare del software (di tipo malware).

### o **Rabbit**

Esauriscono rapidamente le risorse del computer infetto, creando rapidamente un numero elevato di copie.

### o **Batch**

Virus "amatoriali" che di solito non arrecano grossi danni.

### o **Keylogger**

Ispirati ai sistemi di log (utilissimi in contesto sistemistico) intercettano per scopi non leciti tutto quello che viene digitato sulla tastiera di un computer infetto.

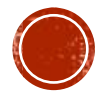

# **ANTI-VIRUS**

In commercio si trovano diversi applicativi software che agiscono a protezione del sistema, rilevando e ripulendo svariati tipi di malware. È buona abitudine aggiornare spesso l'antivirus, poiché molto frequentemente appaiono nuovi «ceppi virali».

Esempi di antivirus:

- Norton antivirus,
- McAfee antivirus.
- Panda;
- AVG;

■ ……

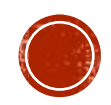

# **ANTI-VIRUS**

Nessun antivirus, tuttavia, dà garanzia assoluta di non subire contagi.

Solitamente, oramai, gli antivirus si limitano ad intercettare comportamenti anomali ed a segnalarli e/o bloccarli.

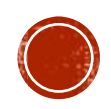

# REGOLE DI CONDOTTA GENERALE

È sempre buona norma:

- non scaricare software arbitrario da Internet;
- non navigare in siti di dubbia origine;
- non aprire allegati se non si è certi sulla provenienza del messaggio, in caso di dubbi, contattare prima il mittente della email;
- evitare di connettere al proprio computer hard disk esterni o pen drive di provenienza dubbia;
- usare password efficaci e cambiarle almeno una volta ogni 15 giorni;

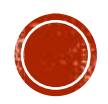

### REGOLE DI CONDOTTA GENERALE

Come regola generale per le password:

- evitare di utilizzare le stesse password per ogni account importante (ad esempio login computer, home banking, posta elettronica, social network, etc.);
- ogni password deve essere lunga almeno 8 caratteri, avere sia lettere maiuscole che minuscole, contenere numeri e caratteri speciali quali  $\omega$ , &, %,!, <, >, \$, etc;
- non utilizzare informazioni personali o parole comuni;
- $\blacksquare$  tenere le password al sicuro.

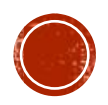

### REGOLE DI CONDOTTA GENERALE

Oltre quelli affrontati nelle slides precedenti, esistono altri aspetti connessi alla sicurezza informatica.

L'avvento dei social ha sicuramente cambiato il modo di comunicare. Ma siamo sempre certi di sapere con chi stiamo «chattando»?

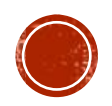

# ALCUNI ASPETTI LEGALI

- Aprire un profilo falso su Facebook, o sui social in genere, non è reato a meno che si assumano i connotati di una persona **realmente esistente**.
- Ciò che è vietato, dunque, è rubare l'identità a una persona realmente esistente: scatta allora il reato di «**furto d'identità**».
- La creazione di un **fake** per infastidire un'altra persona in chat fa scattare una condanna penale per **molestie**.

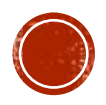

# ALCUNI ASPETTI LEGALI

- Quando il comportamento diventa insistente e ripetuto, anche se per lassi di tempo non particolarmente lunghi, si può incorrere nel reato di **stalking**.
- Un altro reato è quello commesso quando si utilizza il fake per **adescare una minorenne**, facendole credere di essere più piccoli per avere un incontro a sfondo sessuale. In questo caso scatta anche l'**aggravante** dell'utilizzo del social network come «modalità subdola dell'adescamento»

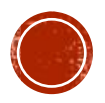

Con il termine «Cyberbullismo» si intende:

- qualunque forma di pressione, aggressione, molestia, ricatto, ingiuria, denigrazione, diffamazione, furto d'identità, alterazione, acquisizione illecita, manipolazione, trattamento illecito di dati personali, solitamente in danno di minorenni, realizzata per via telematica;
- nonché la diffusione di contenuti on line, aventi ad oggetto anche uno o più componenti della famiglia del minore, il cui scopo intenzionale e predominante sia quello di isolare un minore o un gruppo di minori, ponendo in atto un serio abuso, un attacco dannoso, o la loro «messa in ridicolo».

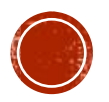

La legge n.71 del 29 maggio 2017 prevede:

### ▪ **SEGNALAZIONE**

Ciascun minore con più di 14 anni, genitore o chi esercita la responsabilità, può inoltrare al titolare del trattamento o al gestore del sito internet o del social media, un'istanza per l'**oscuramento, la rimozione o il blocco di qualsiasi dato del minore** vittima di cyberbullismo.

### ▪ **RIMOZIONE**

Se entro le 24 ore successive la segnalazione non vi sia stata alcuna comunicazione da parte del responsabile ed entro le 48 ore non abbia provveduto o non sia possibile individuare il gestore del sito internet o del social, l'interessato può fare **istanza al Garante per la protezione dei dati personali**, il quale provvede entro quarantotto ore alla rimozione.

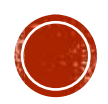

La legge n.71 del 29 maggio 2017 prevede:

#### ▪ **RUOLO DELLA SCUOLA**

In ogni istituto tra i professori sarà individuato un **referente** per le iniziative contro il bullismo e il cyberbullismo. Il dirigente scolastico che venga a conoscenza di atti di cyberbullismo, deve informare tempestivamente i soggetti che esercitano la responsabilità genitoriale o i tutori dei minori coinvolti e attivare adeguate **azioni di carattere educativo**.

### ▪ **AMMONIMENTO**

Un provvedimento studiato nella logica di educare e responsabilizzare i giovani che, anche solo inconsapevolmente, si rendono attori di comportamenti **penalmente perseguibili**.

La procedura prevede che fino a quando non sia stata proposta denuncia per diffamazione, minaccia o trattamento illecito di dati, il Questore è chiamato a convocare il minore, colpevole verso altri minori, unitamente a un genitore, ammonendo il medesimo.

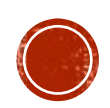

La legge n.71 del 29 maggio 2017 prevede:

▪ **EDUCAZIONE CONTINUA NELLE SCUOLE** L'uso consapevole della rete entra a far parte dell'**offerta formativa** in ogni ordine di scuola. Il Ministero dell'Istruzione adotta delle linee d'orientamento per la prevenzione e il contrasto del fenomeno. Gli uffici scolastici regionali sono chiamati a promuovere **progetti elaborati nelle scuole**, nonché azioni integrate sul territorio di contrasto del cyberbullismo e **educazione alla legalità**. E' disposto, inoltre, che le istituzioni scolastiche promuovano, nell'ambito della propria autonomia, l'educazione all'**uso consapevole della rete**  internet e ai diritti e doveri ad esso connessi.

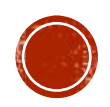

La legge n.71 del 29 maggio 2017 prevede:

#### ▪ **TAVOLO INTERMINISTERIALE PERMANENTE**

Il tavolo ha il compito di redigere un **piano di azione integrato** per la prevenzione e il contrasto del cyberbullismo, nonché quello di realizzare un sistema di raccolta dei dati per monitorare l'evoluzione dei fenomeni anche avvalendosi della **collaborazione con la Polizia postale** e le altre forze di polizia. Il tavolo, coordinato dal MIUR, include i Ministeri dell'Interno, Lavoro e Politiche sociali, Giustizia, Sviluppo Economico e della Salute, Anci, Garante per l'Infanzia e l'Adolescenza, Garante Privacy, Comitato di applicazione del codice di autoregolamentazione media e minori, organizzazioni già coinvolte nel programma nazionale del Safer Internet Centre, nonché una rappresentanza delle associazioni studentesche e dei genitori.

#### ▪ **RISORSE POLIZIA POSTALE**

Nell'ambito di ciascun programma operativo nazionale sono stanziate idonee risorse alla formazione del personale specializzato alla tutela dei minori sul web. I fondi certi per la Polizia Postale sono per l'aggiornamento ai docenti, nella chiave di individuare referente cyberbullismo per ogni autonomia scolastica e dare luogo alla formazione continua dedicata agli studenti.

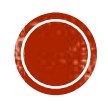

Inizialmente, con il termine «Sexting» si intendeva l'invio di messaggi testuali a contenuto sessualmente esplicito.

Il termine sexting, infatti, deriva dalla fusione delle parole inglesi **sex** (sesso) e **texting** (invio di messaggio, in origine testo elettronico).

L'avvento degli smartphone ha esteso tale pratica alla **condivisione di propri video o immagini di nudo** o sessualmente esplicite, ripresi ed inviati utilizzando lo smartphone, con persone delle quali ci si fida.

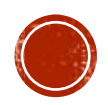

Quali sono gli aspetti caratteristici del fenomeno?

### ▪ **FIDUCIA**

spesso i ragazzi/le ragazze inviano proprie immagini o video nudi o sessualmente espliciti, perché **si fidano della persona**  a cui stanno inviando tale materiale. Mostrano una scarsa consapevolezza che quello stesso materiale, se il rapporto (di amicizia o di coppia) dovesse deteriorarsi o rompersi, potrebbe essere diffuso come ripicca per quanto accaduto.

#### ▪ **PERVASIVITA'**

le possibilità che offrono i telefonini di nuova generazione permettono di condividere le foto proprie o altrui, con molte persone contemporaneamente, attraverso invii multipli, condivisione sui social network, diffusione online.

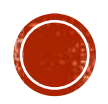

Quali sono gli aspetti caratteristici del fenomeno?

### ▪ **REPLICABILITA'**

Non si ha a che fare con un documento originale, distrutto il quale si è eliminata ogni traccia. Qualsiasi documento del genere può essere copiato più volte, anche attraverso screenshot, e quindi nuovamente rimesso in rete.

### ▪ **RICERCABILITA'**

Ovvero il grado di reperibilità di una risorsa che finisce su Internet. I documenti presenti in rete **possono essere facilmente reperiti** attraverso l'indicizzazione da parte dei motori di ricerca. Quando il file viene immesso in rete, dunque, ne perdiamo il controllo

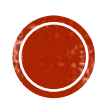

Quali sono gli aspetti caratteristici del fenomeno?

### ▪ **PERSISTENZA DEL FENOMENO**

Il materiale pubblicato su internet può rimanere disponibile online anche **per molto tempo**. I ragazzi, che crescono immersi nelle nuove tecnologie, non sono consapevoli che una foto o un video diffusi in rete **potrebbero non essere tolti mai più**.

### ▪ **NON CONSAPEVOLEZZA**

I ragazzi spesso non sono consapevoli di scambiare **materiale pedopornografico**. L'invio di foto che ritraggono minorenni al di sotto dei 18 anni in pose sessualmente esplicite configura, infatti, il reato di distribuzione di materiale pedopornografico.

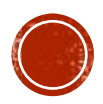

Alcuni suggerimenti:

- **Parlare** con i propri genitori o con un adulto fidato;
- Inoltrare **denuncia** alla Polizia Postale;
- Contattare una delle tante associazioni che si occupano del fenomeno;
- È possibile chiedere a Google la **rimozione di contenuti indicizzati** nella Ricerca, attraverso il link:

https://www.google.com/webmasters/tools/legalremoval-request?complaint\_type=rtbf&visit\_id=1- 636573110212150434-1533066808&rd=1&pli=1

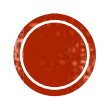

# **REVENGE PORN**

È un fenomeno strettamente connesso al sexting e consiste in una sorta di **«vendetta porno»**, di solito messa in atto da un ex partner a storia finita, attraverso la condivisione pubblica in rete di immagini intime, senza il preventivo consenso della persona ripresa.

In alcuni casi le immagini, o video, vengono ripresi con il consenso della vittima, in altri a sua insaputa.

Al fine di contrastare il fenomeno è stata introdotta la legge 19 luglio 2019 n. 69 che, all'articolo 10, ha approvato il **«Codice Rosso»**, introducendo l'art.612-ter nel codice penale grazie al quale tale fenomeno è diventato reato (il cosiddetto reato di revenge porn).

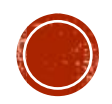

# **REVENGE PORN**

È prevista la reclusione da uno a sei anni ed una multa da 5.000 a 15.000 euro per chiunque invii, consegni, ceda, pubblichi o diffonda tali contenuti senza il consenso della persona ritratta.

Tale pena viene inasprita nei seguenti casi:

- l'autore del reato è un partner o un ex;
- i contenuti vengono diffusi tramite strumenti telematici o informatici;
- se la vittima è in condizioni di inferiorità fisica o psichica;
- se la vittima è una donna in gravidanza.

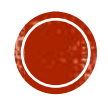